# **Verificiranje koncepta pretvorbe snage na frekvenciji istosmjernih uzlaznih pretvarača**

**Džambo, Dajana**

**Master's thesis / Diplomski rad**

**2017**

*Degree Grantor / Ustanova koja je dodijelila akademski / stručni stupanj:* **Josip Juraj Strossmayer University of Osijek, Faculty of Electrical Engineering, Computer Science and Information Technology Osijek / Sveučilište Josipa Jurja Strossmayera u Osijeku, Fakultet elektrotehnike, računarstva i informacijskih tehnologija Osijek**

*Permanent link / Trajna poveznica:* <https://urn.nsk.hr/urn:nbn:hr:200:059178>

*Rights / Prava:* [In copyright](http://rightsstatements.org/vocab/InC/1.0/) / [Zaštićeno autorskim pravom.](http://rightsstatements.org/vocab/InC/1.0/)

*Download date / Datum preuzimanja:* **2024-04-26**

*Repository / Repozitorij:*

[Faculty of Electrical Engineering, Computer Science](https://repozitorij.etfos.hr) [and Information Technology Osijek](https://repozitorij.etfos.hr)

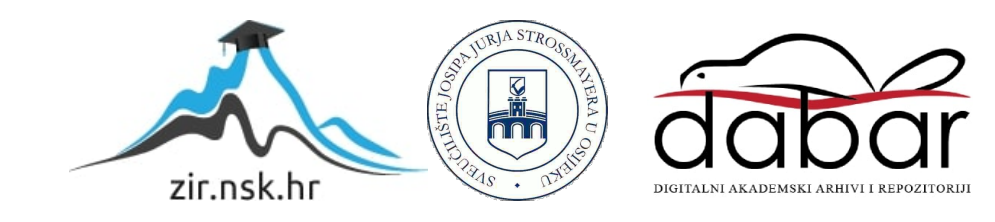

# **SVEUČILIŠTE JOSIPA JURJA STROSSMAYERA U OSIJEKU FAKULTET ELEKTROTEHNIKE, RAČUNARSTVA I INFORMACIJSKIH TEHNOLOGIJA**

**Diplomski studij elektrotehnike**

## **VERIFICIRANJE KONCEPTA PRETVORBE SNAGE NA FREKVENCIJI ISTOSMJERNIH UZLAZNIH PRETVARAČA**

**Diplomski rad**

**Dajana Džambo**

**Osijek, 2017.**

# Sadržaj

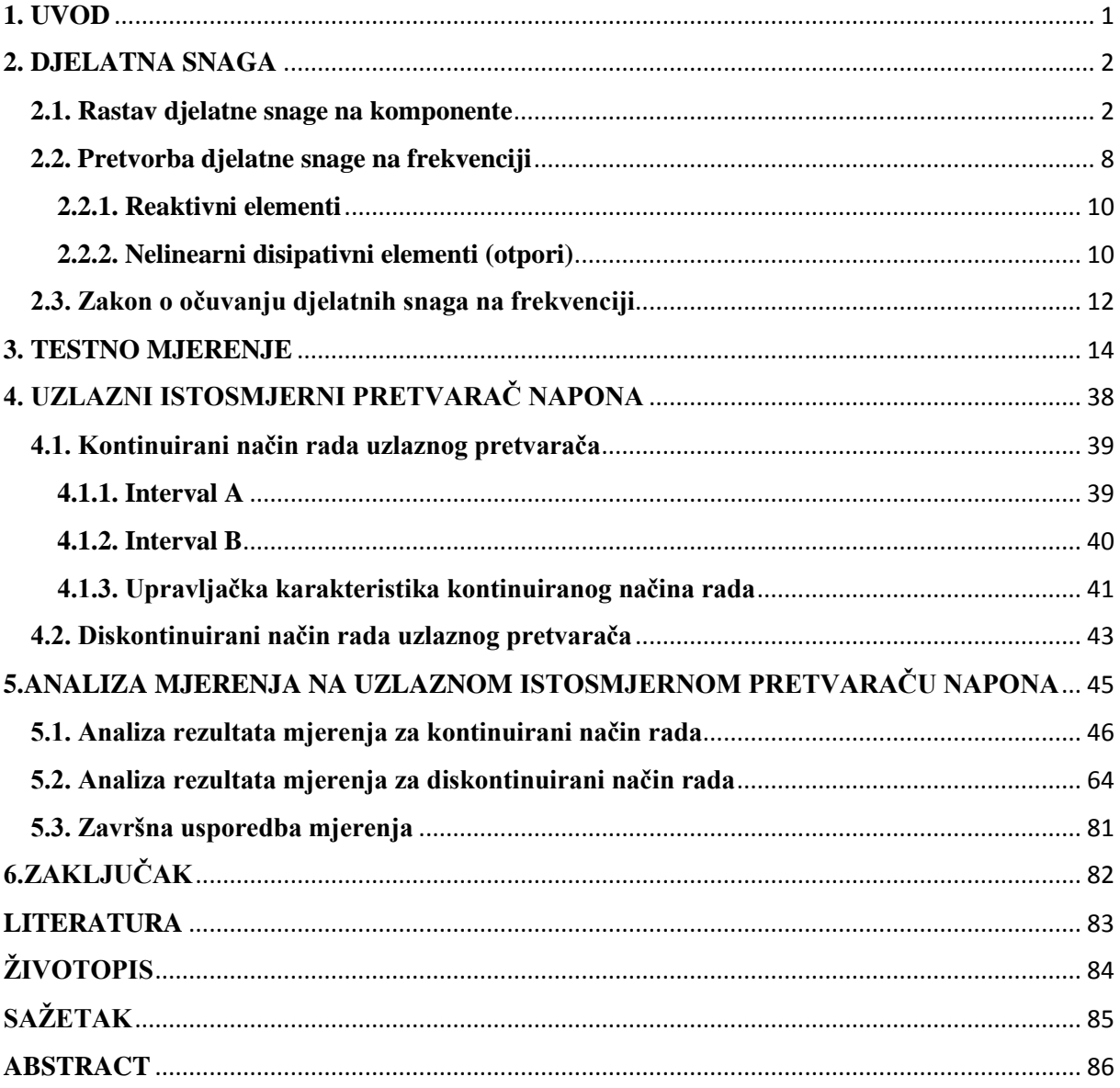

## <span id="page-3-0"></span>**1. UVOD**

Cilj diplomskog rada je odrediti harmonijski sadržaj napona i struje pretvaračkih komponenata uzlaznog pretvarača za osnovno periodičko rješenje.

U radu je izveden teorijski opis snage na frekvenciji te je provedeno testno mjerenje. Testno mjerenje ima svrhu da se prema njemu može zaključiti koji od navedenih alata softverskih određivanja harmonijskog sadržaja je najprikladniji (*MATLAB* ili *Wavestar*).Nakon testnog mjerenja vršeno je mjerenje harmonijskog sadržaja napona, struje i snage na uzlaznom pretvaraču u različitim radnim točkama te u kontinuiranom i diskontinuiranom režimu rada. Kroz rad će biti uspoređeni koncepti za određivanje snage ventila.

Naglasak je na konceptu pretvorbe snage na frekvenciji, gdje se iz harmonijskog sadržaja određuje snaga, dok će se iz rezultata razlike snage na ulazu i izlazu pretvarača vršiti dodatno određivanje snage.

## <span id="page-4-1"></span><span id="page-4-0"></span>**2. DJELATNA SNAGA 2.1. Rastav djelatne snage na komponente**

Jednoprilazni element je element mreže s dva priključka [1]. Ako se element mreže α nalazi u sustavu neke višeharmonijske mreže može se odrediti njegova djelatna snaga. Kada se element nalazi u periodički ustaljenom stanju, napon i struja se mogu prikazati Fourierovim redovima:

$$
u_a = U_a(0) + \sum_{n=1}^{\infty} \left[ \widehat{U}_a(n) \cos(n\omega t) + \widehat{V}_a(n) \sin(n\omega t) \right]
$$
 (2-1)

$$
i_a = I_a(0) + \sum_{n=1}^{\infty} \left[ \hat{I}_a(n) \cos(n\omega t) + \hat{J}_a(n) \sin(n\omega t) \right]
$$
\n(2-2)

Perioda reda je  $T = 2\pi/\omega$ . Dok je n=1,2,...

Vrijednosti  $U_a(0)$  i  $I_a(0)$  predstavljaju srednje vrijednosti valnih oblika napona i struje. Oni se računaju prema izrazima (2-3) i (2-4) [2]:

$$
U_a(0) = \frac{1}{T} \int_0^T u_a(t) dt
$$
 (2-3)

$$
I_a(0) = \frac{1}{T} \int_0^T i_a(t)dt
$$
 (2-4)

Vrijednosti  $\widehat{U}_a(n)$  i  $\widehat{V}_a(n)$  predstavljaju amplitude ortogonalnih komponenata n-tog harmonijskog člana napona te su opisane preko izraza (2-5) i (2-6).

$$
\widehat{U}_a(n) = \frac{2}{T} \int_0^T u_a(t) \cos(n\omega t) dt
$$
\n(2-5)

$$
\hat{V}_a(n) = \frac{2}{T} \int_0^T u_a(t) \sin(n\omega t) dt
$$
\n(2-6)

Vrijednosti  $\hat{I}_a(n)$  i  $\hat{J}_a(n)$  predstavljaju amplitude ortogonalnih komponenata n-tog harmonijskog člana struje te se opisuju preko izraza (2-7) i (2-8). [2]

$$
\hat{I}_a(n) = \frac{2}{T} \int_0^T i_a(t) \cos(n\omega t) dt
$$
\n(2-7)

$$
\hat{J}_a(n) = \frac{2}{T} \int_0^T i_a(t) \sin(n\omega t) dt
$$
\n(2-8)

Djelatna snaga se definira kao srednja vrijednost trenutne snage. Računa se prema izrazu (2-9).

$$
P_{\alpha} = \frac{1}{T} \int_{0}^{T} u_{\alpha} i_{\alpha} dt
$$
 (2-7)

Kako bi se dobio izraz za djelatnu snagu preko Fourierovog reda potrebno je izraze (2-1) i (2-2) uvrstiti u (2-9). Nakon toga potrebno je urediti izraz.

$$
P_{\alpha} = \frac{1}{T} \int_{0}^{T} \left\{ U_{a}(0) + \sum_{n=1}^{\infty} \left[ \widehat{U}_{a}(n) \cos(n\omega t) + \widehat{V}_{a}(n) \sin(n\omega t) \right] \right\}
$$

$$
\cdot \left\{ I_{a}(0) + \sum_{n=1}^{\infty} \left[ \widehat{I}_{a}(n) \cos(n\omega t) + \widehat{J}_{a}(n) \sin(n\omega t) \right] \right\} dt
$$

$$
P_{\alpha} = \frac{1}{T} \int_{0}^{T} \left\{ U_{a}(0) \cdot I_{a}(0) + U_{a}(0) \cdot \sum_{n=1}^{\infty} \left[ \hat{I}_{a}(n) \cos(n\omega t) + \hat{J}_{a}(n) \sin(n\omega t) \right] \right\}
$$

$$
+ \sum_{n=1}^{\infty} \left[ \hat{U}_{a}(n) \cos(n\omega t) + \hat{V}_{a}(n) \sin(n\omega t) \right] \cdot I_{a}(0)
$$

$$
+ \sum_{n=1}^{\infty} \left[ \hat{U}_{a}(n) \cos(n\omega t) + \hat{V}_{a}(n) \sin(n\omega t) \right]
$$

$$
\cdot \sum_{n=1}^{\infty} \left[ \hat{I}_{a}(n) \cos(n\omega t) + \hat{J}_{a}(n) \sin(n\omega t) \right] dt
$$

Taj izraz dalje se može raspisati tako što se pomnože svi članove.

$$
P_{\alpha} = \frac{1}{T} \int_{0}^{T} U_a(0) \cdot I_a(0) dt
$$
  
+ 
$$
\frac{1}{T} \int_{0}^{T} \left\{ U_a(0) \sum_{n=1}^{\infty} \left[ \hat{U}_a(n) \cos(n\omega t) + \hat{V}_a(n) \sin(n\omega t) \right] \right\} dt
$$
  
+ 
$$
\frac{1}{T} \int_{0}^{T} \left\{ I_a(0) \sum_{n=1}^{\infty} \left[ \hat{U}_a(n) \cos(n\omega t) + \hat{V}_a(n) \sin(n\omega t) \right] \right\} dt
$$
  
+ 
$$
\frac{1}{T} \int_{0}^{T} \left\{ \sum_{n=1}^{\infty} \left[ \hat{U}_a(n) \cos(n\omega t) + \hat{V}_a(n) \sin(n\omega t) \right] \right\} dt
$$
  
+ 
$$
\sum_{n=1}^{\infty} \left[ \hat{I}_a(n) \cos(n\omega t) + \hat{J}_a(n) \sin(n\omega t) \right] dt
$$

Prvi član u izrazu predstavlja istosmjernu snagu elementa mreže α. Izvod je prikazan s izrazom (2-10) [2].

$$
P_{\alpha}(0) = \frac{1}{T} \int_0^T U_a(0) \cdot I_a(0) dt
$$
  

$$
P_{\alpha}(0) = \frac{1}{T} U_a(0) \cdot I_a(0) \cdot T
$$
  

$$
P_{\alpha}(0) = U_a(0) \cdot I_a(0)
$$
 (2-10)

Izraz za ukupnu snagu je dalje potrebno urediti.

$$
P_{\alpha} = P_{\alpha}(0) + \frac{1}{T} \int_{0}^{T} \left\{ U_{a}(0) \sum_{n=1}^{\infty} \left[ \widehat{U}_{a}(n) \cos(n\omega t) + \widehat{V}_{a}(n) \sin(n\omega t) \right] \right\} dt
$$
  
+ 
$$
\frac{1}{T} \int_{0}^{T} \left\{ I_{a}(0) \sum_{n=1}^{\infty} \left[ \widehat{U}_{a}(n) \cos(n\omega t) + \widehat{V}_{a}(n) \sin(n\omega t) \right] \right\} dt
$$
  
+ 
$$
\frac{1}{T} \int_{0}^{T} \left\{ \sum_{n=1}^{\infty} \left[ \widehat{U}_{a}(n) \cos(n\omega t) + \widehat{V}_{a}(n) \sin(n\omega t) \right] \right\} dt
$$
  

$$
\cdot \sum_{n=1}^{\infty} \left[ \widehat{I}_{a}(n) \cos(n\omega t) + \widehat{J}_{a}(n) \sin(n\omega t) \right] dt
$$

Kako bi se prethodni izraz uredio, potrebno je koristiti svojstva ortogonalnosti. Za rješavanje toga izraza iskoristit će se izrazi ortogonalnosti (2-11), (2-12) i (2-13):

$$
\frac{1}{L} \int_{-l}^{L} \cos\left(n\frac{\pi}{L}t\right) \cos\left(k\frac{\pi}{L}t\right) dt \tag{2-11}
$$

Prethodni izraz je 1 ako je  $n = k \neq 0, 0$  ako je  $n \neq k$  te 2 ako je  $n = k = 0$ . Drugi izraz je :

$$
\frac{1}{L} \int_{-l}^{L} \cos\left(n\frac{\pi}{L}t\right) \sin\left(k\frac{\pi}{L}t\right) dt \tag{2-12}
$$

Čije rješenje je uvijek 0.

Treći izraz je:

$$
\frac{1}{L} \int_{-l}^{L} \sin\left(n\frac{\pi}{L}t\right) \sin\left(k\frac{\pi}{L}t\right) dt \tag{2-13}
$$

Prethodni izraz je 1 ako je  $n = k \neq 0, 0$  ako je  $n \neq k$  [3].

Ako se uzmu u obzir izrazi za ortogonalnost prva dva člana prethodnog izraza za ukupnu snagu su jednaka 0.

$$
\frac{1}{T} \int_{0}^{T} \left\{ U_a(0) \sum_{n=1}^{\infty} \left[ \widehat{U}_a(n) \cos(n\omega t) + \widehat{V}_a(n) \sin(n\omega t) \right] \right\} dt = 0
$$
  

$$
\frac{1}{T} \int_{0}^{T} \left\{ I_a(0) \sum_{n=1}^{\infty} \left[ \widehat{U}_a(n) \cos(n\omega t) + \widehat{V}_a(n) \sin(n\omega t) \right] \right\} dt = 0
$$

Izraz za djelatnu snagu sada jednostavnije izgleda :

$$
P_{\alpha} = P_{\alpha}(0) + \frac{1}{T} \int_{0}^{T} \left\{ \sum_{n=1}^{\infty} \left[ \widehat{U}_{\alpha}(n) \cos(n\omega t) + \widehat{V}_{\alpha}(n) \sin(n\omega t) \right] \right\}
$$

$$
\cdot \sum_{n=1}^{\infty} \left[ \widehat{I}_{\alpha}(n) \cos(n\omega t) + \widehat{J}_{\alpha}(n) \sin(n\omega t) \right] \right\} dt
$$

Drugi dio izraz predstavlja izmjeničnu snagu elementa mreže  $\alpha$  koja će biti označena s  $\tilde{P}_{\alpha}$ .

$$
\tilde{P}_{\alpha} = \frac{1}{T} \int_{0}^{T} \left\{ \sum_{n=1}^{\infty} \left[ \tilde{U}_{a}(n) \cos(n\omega t) + \hat{V}_{a}(n) \sin(n\omega t) \right] \right\} dt
$$

$$
\cdot \sum_{n=1}^{\infty} \left[ \hat{I}_{a}(n) \cos(n\omega t) + \hat{J}_{a}(n) \sin(n\omega t) \right] dt
$$

Kako bi se sume razlikovale, jer mora vrijediti za svaki član, jedna suma će biti označena s indeksom n, a druga s indeksom k.

$$
\tilde{P}_{\alpha} = \frac{1}{T} \int_{0}^{T} \left\{ \sum_{n=1}^{\infty} \left[ \hat{U}_{a}(n) \cos(n\omega t) + \hat{V}_{a}(n) \sin(n\omega t) \right] \right\}
$$

$$
\cdot \sum_{k=1}^{\infty} \left[ \hat{I}_{a}(k) \cos(k\omega t) + \hat{J}_{a}(k) \sin(k\omega t) \right] dt
$$

$$
\tilde{P}_{\alpha} = \frac{1}{T} \sum_{n=1}^{\infty} \sum_{k=1}^{\infty} \int_{0}^{T} [\hat{U}_{a}(n) \cos(n\omega t) \cdot \hat{I}_{a}(k) \cos(k\omega t) + \hat{U}_{a}(n) \cos(n\omega t) \cdot \hat{J}_{a}(k) \sin(k\omega t) + \hat{V}_{a}(n) \sin(n\omega t) \cdot \hat{I}_{a}(k) \cos(k\omega t) + \hat{V}_{a}(n) \sin(n\omega t) \cdot \hat{J}_{a}(k) \sin(k\omega t)] dt
$$

$$
\tilde{P}_{\alpha} = \sum_{n=1}^{\infty} \sum_{k=1}^{\infty} \left\{ \frac{1}{T} \int_{0}^{T} \hat{U}_{a}(n) \cos(n\omega t) \cdot \hat{I}_{a}(k) \cos(k\omega t) dt + \frac{1}{T} \int_{0}^{T} \hat{U}_{a}(n) \cos(n\omega t) \cdot \hat{J}_{a}(k) \sin(k\omega t) dt + \frac{1}{T} dt \right\}
$$

$$
\tilde{P}_{\alpha} = \sum_{n=1}^{\infty} \sum_{k=1}^{\infty} \left\{ \frac{1}{T} \hat{U}_{\alpha}(n) \cdot \hat{I}_{\alpha}(k) \int_{0}^{T} \cos(n\omega t) \cdot \cos(k\omega t) dt + \frac{1}{T} \hat{U}_{\alpha}(n) \right. \\
\left. \cdot \hat{J}_{\alpha}(k) \int_{0}^{T} \cos(n\omega t) \sin(k\omega t) dt + \frac{1}{T} \hat{V}_{\alpha}(n) \cdot \hat{I}_{\alpha}(k) \int_{0}^{T} \sin(n\omega t) \cos(k\omega t) dt + \frac{1}{T} \hat{V}_{\alpha}(n) \cdot \hat{J}_{\alpha}(k) \int_{0}^{T} \sin(n\omega t) \sin(k\omega t) dt \right\}
$$

Za rješavanje toga izraza iskoristit će se izrazi ortogonalnosti (2-11), (2-12) i (2-13).

Kako bi se izrazi ortogonalnosti mogli koristiti potrebno je izraz za izmjeničnu snagu preurediti. Treba promijeniti granice integrala prema predavanjima s *Massachusetts Institute of Technology* [3].

$$
\tilde{P}_{\alpha} = \sum_{n=1}^{\infty} \sum_{k=1}^{\infty} \left\{ \frac{1}{2} \hat{U}_{\alpha}(n) \cdot \hat{I}_{\alpha}(k) \int_{-T/2}^{T/2} \cos(n\omega t) \cdot \cos(k\omega t) dt + \frac{1}{2} \hat{U}_{\alpha}(n) \right\}
$$
\n
$$
\hat{I}_{\alpha}(k) \int_{-T/2}^{T/2} \cos(n\omega t) \sin(k\omega t) dt + \frac{1}{2} \hat{V}_{\alpha}(n)
$$
\n
$$
\hat{I}_{\alpha}(k) \int_{-T/2}^{T/2} \sin(n\omega t) \cos(k\omega t) dt + \frac{1}{2} \hat{V}_{\alpha}(n)
$$
\n
$$
\hat{I}_{\alpha}(k) \int_{-T/2}^{T/2} \sin(n\omega t) \sin(k\omega t) dt + \frac{1}{2} \hat{V}_{\alpha}(n)
$$

Koristeći prethodne izraze ortogonalnosti, izraz za izmjenični snagu elementa mreže se svede na (2-14).

$$
\tilde{P}_{\alpha} = \sum_{n=1}^{\infty} P_{\alpha}(n) = \sum_{n=1}^{\infty} \frac{1}{2} \left[ \tilde{U}_{\alpha}(n) \cdot \hat{I}_{\alpha}(n) + \hat{V}_{\alpha}(n) \cdot \hat{J}_{\alpha}(n) \right]
$$
(2-14)

S  $P_{\alpha}(n)$  je označena djelatna snaga elementa mreže  $\alpha$  na frekvenciji  $\omega_n = n\omega[2]$ .

Sada je djelatna snaga elementa mreže α jednaka:

$$
P_{\alpha} = P_{\alpha}(0) + \tilde{P}_{\alpha} \tag{2-15}
$$

U izrazu (2-15) je djelatna snaga  $P_\alpha$  rastavljena na dvije temeljne komponente, a to su:

- istosmjerna snaga elementa mreže α definirana izrazom (2-10) i
- izmjenična snaga elementa mreže α definirana izrazom (2-14).

### <span id="page-10-0"></span>**2.2. Pretvorba djelatne snage na frekvenciji**

Želi li se istražiti može li element mreže preuzeti snagu na jednoj frekvenciji i predati ju drugim elementima mreže na drugoj frekvenciji, potrebno je iskoristiti svojstvo da ovisno o predznaku snage, element mreže α se na nekoj frekvenciji može ponašati kao izvor, a na nekoj drugoj kao trošilo. To je proces pretvorbe djelatne snage na frekvenciji [2]. Dakle pretvaračka komponenta je trošilo ako je :

 $P_\alpha(n) > 0$ 

Pretvaračka komponenta je izvor ako je :

$$
P_\alpha(n)<0
$$

Različiti elementi mreže mogu, ali ne moraju imati to svojstvo. Kako se u istosmjernim uzlaznim pretvaračima nalaze reaktivni elementi i nelinearni disipativni elementi (sklopke), te komponente rada će biti određene.

Pod pretvaračkom komponentom se smatra svaka komponenta kojom se može realizirati proces pretvorbe. Pretpostavit će se pretvaračka mreža u kojoj je pojma mreža modelirana idealnim naponskim izvorom koji može predati snagu samo na frekvenciji izvora *f*iz. Može se zapisati:

$$
P_{iz} = P_{iz}(f_{iz}) > 0; P_{iz}(f_k) = 0 \quad \forall f_k \neq f_{iz}
$$

Pretpostavi se također da je tijekom procesa pretvorbe u pretvaraču u trošilo prenesena snaga samo na frekvenciji trošila:

$$
P_{tr} = P_{tr}(f_{tr}) > 0; P_{tr}(f_k) = 0 \quad \forall f_k \neq f_{tr}
$$

Prema ovim pretpostavkama dolazi se do zaključka da u promatranoj pretvaračkoj mreži postoje snage na samo dvije frekvencije: zadanoj frekvenciji izvora *f*iz i željenoj frekvenciji trošila *f*tr. Za pretvaračku mrežu vrijedi načelo ravnoteže snaga. To načelo ne vrijedi samo globalno na ukupne djelatne snage pojne mreže, pretvarača i trošila nego vrijedi i za snage na svakoj frekvenciji posebno. Zbog toga na frekvenciji izvora vrijedi:

$$
P_{iz}(f_{iz}) + P_{pr}(f_{iz}) = 0
$$

Na frekvenciji trošila vrijedi da je:

$$
P_{pr}(f_{tr}) + P_{tr}(f_{tr}) = 0
$$

Pretvarač se na frekvenciji izvora ponaša kao trošilo budući da je  $P_{pr}(f_{iz}) > 0$ . Na frekvenciji trošila se ponaša kao izvor jer je  $P_{pr}(f_{tr}) < 0$ . Pretvarač je pasivna mreža zbog toga je prema načelu ravnoteže snaga zbroj svih snaga na prilazima pretvarača nenegativna veličina i jednaka je gubicima snage pretvarača. Vrijedi da je:

$$
P_{pr}(f_{iz}) + P_{pr}(f_{tr}) = P_{pr} \ge 0
$$

Odnosno da je:

$$
P_{pr}(f_{iz}) = P_{pr} + |P_{pr}(f_{tr})| > 0
$$

Smanjenje gubitaka pretvarača bitan je zahtjev na svaki dobro projektiran pretvarač. Zbog toga u svakom pretvaraču mora biti zadovoljeno da je :

$$
P_{pr}(f_{iz}) > P_{pr} \ge 0
$$

To znači da u pretvaraču moraju postojati komponente, označene s *V*<sup>j</sup> i neka ih ima *k*, s istim svojstvima tj. da je :

$$
P_{Vj}(f_{iz}) > P_{Vj} \ge 0, j = 1, 2, ..., k
$$

Snaga preuzeta komponentom *V*<sup>j</sup> na frekvenciji izvora *PV*j(*f*tr) mora biti veća od gubitaka snage *PV*<sup>j</sup> u toj komponenti. Razlika snaga:

$$
P_{Vj} - P_{Vj}(f_{iz}) = P_{Vj}(f_{tr}) < 0
$$

predaje se drugim dijelovima mreže na frekvenciji trošila *f*tr. Ove se komponente nazivaju pretvaračke komponente. U analizi procesa pretvorbe ograničeno je bilo na samo dvije

frekvencije. U stvarnosti u krugu trošila postoje snage na neželjenim frekvencijama, kao što u pojnoj mreži može postojati više frekvencija na kojima djeluju izvori.

#### <span id="page-12-0"></span>**2.2.1. Reaktivni elementi**

Pod reaktivnim elementima se podrazumijevaju induktivitet i kapacitet. Konstitutivna relacija vremenski nepromjenjivog induktiviteta je  $u_L = L \frac{di_L}{dt}$  $\frac{dI_L}{dt}$ . Konstitutivna relacija se može raspisati kao :

$$
u_L = L \left[ \sum_{n=1}^{\infty} -n\omega \hat{I}_L(n) \sin(n\omega t) + \sum_{n=1}^{\infty} n\omega \hat{I}_L(n) \cos(n\omega t) \right]
$$
(2-16)

Iz izraza (2-16) se vidi da je  $\hat{U}_L(n) = Ln\omega \hat{J}_L(n)$ , a  $\hat{V}_L(n) = -Ln\omega \hat{I}_L(n)$  te da je  $U_L(0) = 0$ . Kada se ti izrazi uvrste u jednadžbe (2-10) i (2-14) dobije se izraz:

$$
\tilde{P}_L = \sum_{n=1}^{\infty} \frac{1}{2} \left[ Ln\omega \hat{J}_L(n) \cdot \hat{I}_L(n) - Ln\omega \hat{I}_L(n) \cdot \hat{J}_L(n) \right] = 0 \qquad (2-17)
$$

Iz izraza (2-17) se vidi da je  $P_L(n) = 0$  za n=0,1,2... Prema svojstvu dualnosti isto vrijedi i za linearni vremenski nepromjenjivi kapacitet  $P_c(n) = 0$  za n=0,1,2... Linearni vremenski nepromjenjivi elementi ne sudjeluju u procesu pretvorbe snage na frekvenciji [2].

#### <span id="page-12-1"></span>**2.2.2. Nelinearni disipativni elementi (otpori)**

O karakteristici otpora ovisi mogućnost pretvorbe djelatne snage na frekvenciji. Za potrebe rada, bit će prikazana svojstva idealne diode i jednokvadratne sklopke.

Na slici 2.1. je prikazana karakteristika idealne diode.

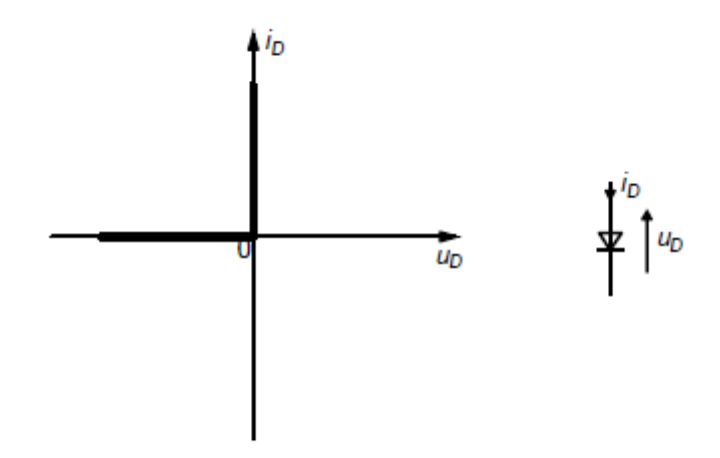

*Slika 2.1. Karakteristika i simbol idealne diode* [2]

Na slici 2.2. je prikazana karakteristika jednokvadratne sklopke, odnosno idealnog bipolarnog tranzistora u sklopnom načinu rada.

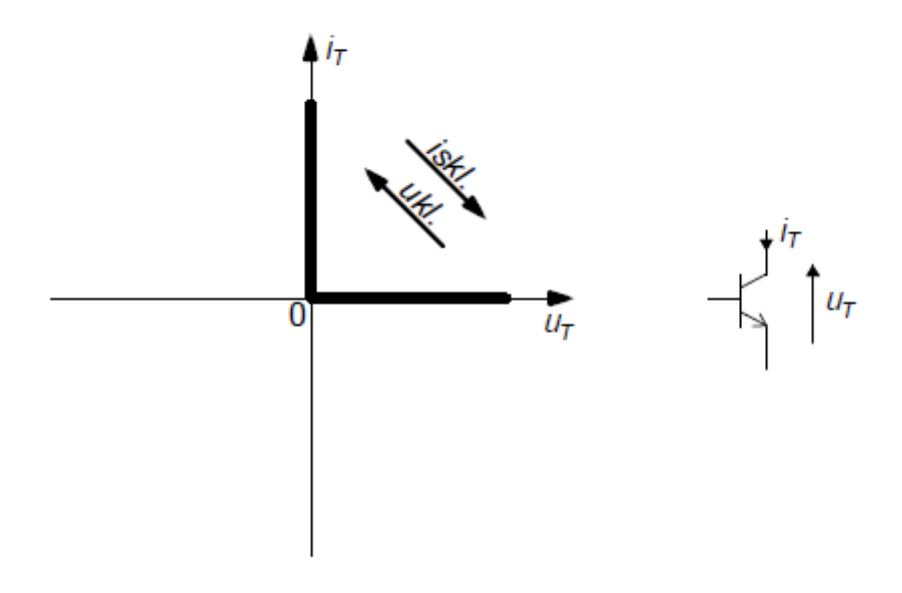

*Slika 2.2. Karakteristika i simbol jednokvadratne sklopke* [2]

Za idealnu diodu vrijedi da je *u*<sub>D</sub>⋅ *i*<sub>D</sub>=0 te iz toga proizlazi da je djelatna snaga *P*<sub>D</sub>=0. U svim režimima rada u skladu s karakteristikama *I*D(0)>0 i *U*D(0)<0 prema izrazima (2-10) i (2-14) vrijedi da je *P*<sub>D</sub>(0)<0 i  $\tilde{P}_{D} = |P_{D}(0)| > 0$ . Prema tome idealna dioda je elemente mreže u kojemu se sva raspoloživa uzmjenična snaga transformira u istosmjernu snagu dok obrat nije moguć [2].

Za idealni bipolarni tranzistor rad u III kvadrantu nije dopušten. Zbog toga, u svim netrivijalnim režimima rada vrijedi  $U_T(0) > 0$  i  $I_T(0) > 0$ . Iz toga se zaključuje da je istosmjerna snaga idealnog bipolarnog tranzistora pozitivna. U sklopnom načinu rada je *u*<sub>T</sub>⋅ *i*<sub>T</sub>=0 te je *P*<sub>T</sub>=0. U skladu s (2-10) i (2-14) vrijedi da je  $P_T(0) > 0$  i  $\tilde{P}_T = -P_T < 0$ .

Idealni bipolarni tranzistor je element mreže u kojemu se sva istosmjerna snaga transformira u izmjeničnu snagu te obrat nije moguć. Idealni bipolarni tranzistor je kvaziaktivni i vremenski promjenjivi otpor što mu omogućuje da upravlja iznosom transformirane snage [2].

## <span id="page-14-0"></span>**2.3. Zakon o očuvanju djelatnih snaga na frekvenciji**

Zakon o očuvanju energije u nekoj električnoj mreži koja se sastoji od b grana se može iskazati pomoću snaga ili pomoću trenutnih snaga grana prema izrazu (2-18)[2].

$$
\sum_{a=1}^{b} u_a \cdot i_a = 0 \tag{2-18}
$$

Može se prikazati i pomoću srednjih djelatnih snaga prema izrazu (2-19).

$$
\sum_{a=1}^{b} \frac{1}{T} \int_{0}^{T} u_a \cdot i_a dt = \sum_{a=1}^{b} P_a = 0
$$
 (2-19)

Ovi iskazi vrijede uvijek. Zakon o očuvanju djelatne snage ne vrijedi samo globalno nego i za svaku njenu komponentu na bilo kojoj frekvenciji. Za dokaz toga potrebno je dokazati da Kirchoffovi zakoni vrijede za komponente rastava valnih oblika napona i struje u Fourierov red te time se zadovoljava Tellegenov teorem. Kako je :

$$
\sum_{a=1}^{b} a_{ja} \cdot i_a(t) = 0 \tag{2-20}
$$

za j-ti čvor. Odnosno :

$$
\sum_{a=1}^{b} b_{ja} \cdot u_a(t) = 0 \tag{2-21}
$$

za j-tu petlju.

Ti izrazi vrijede i za njihove linearne transformate [2]:

$$
\sum_{a=1}^{b} a_{ja} \cdot \hat{l}_a(n) = 0
$$
  

$$
\sum_{a=1}^{b} a_{ja} \cdot \hat{l}_a(n) = 0
$$
  

$$
\sum_{a=1}^{b} b_{ja} \cdot \hat{U}_a(n) = 0
$$
  

$$
\sum_{a=1}^{b} b_{ja} \cdot \hat{V}_a(n) = 0
$$

i vrijede za svaki j-ti čvor, svaku j-tu petlju i svaki n=1,2,3.... Prema Tellegenovom teoremu to znači da je:

$$
\sum_{a=1}^{b} \widehat{U}_a(n) \cdot \widehat{I}_a(n) = 0
$$

$$
\sum_{a=1}^{b} \widehat{V}_a(n) \cdot \widehat{J}_a(n) = 0
$$

za svaki n=1,2,3...Može se zaključiti da je polazna tvrdnja dokazana te da je:

$$
\sum_{a=1}^{b} P_a(n) = 0
$$
 (2-22)

za svaki n=1,2,3...

Ako se neki element mreže u mreži ponaša kao izvor na frekvenciji  $\omega_n$ , neki drugi element mreže se u toj mreži ponaša kao trošilo na toj frekvenciji [2].

### <span id="page-16-0"></span>**3. TESTNO MJERENJE**

Testno mjerenje je napravljeno kako bi se dokazale tvrdnje iz prethodnog poglavlja. Za potrebe toga izvršeno je mjerenje karakterističnih vrijednosti valnih oblika napona i struja. Mjerenja su rađena s osciloskopom i valnim analizatorom. Analiza mjerenja je izvršena preko dva softverska alata *Wavestar*-a i *MATLAB*-a. Izvršena su mjerenja s dva različita trošila. Prvo mjerenje je rađeno s djelatnim trošilom. Shema spoja je prikazana na slici 3.1. Dioda će se zbog svojih pretvaračkih karakteristika u ovom mjerenju ponašati kao trošilo izmjenične snage i izvor istosmjerne snage. *Wavestar* je softver koji može raditi harmonijsku analizu.

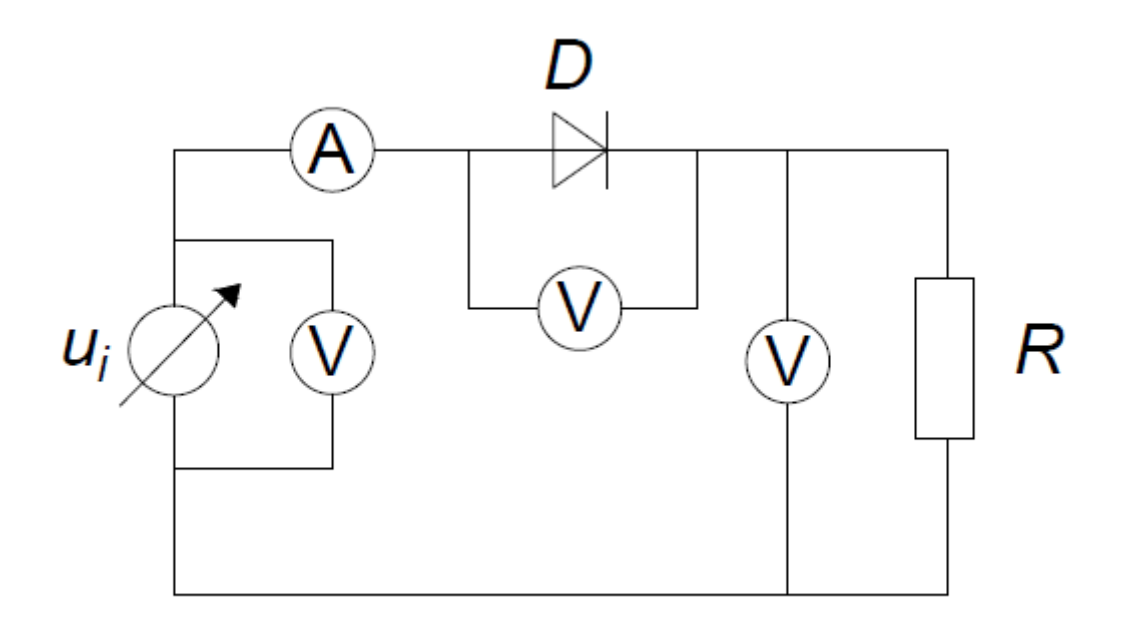

#### *Slika 3.1. Shema spoja za djelatno trošilo*

Kao izvor napajanja je korišten priključak s transformatora laboratorijskog stola *U*max=230 V i *f*=50 Hz. Dioda koja je korištena je PBY 275 Iskra, a žični otpornik je 33 Ω maksimalne struje 3,1 A. S osciloskopom su mjereni valni oblici napona izvora i diode te struja kruga. Napon trošila je dobiven kao "MATH " signal razlika napona izvora i ventila koristeći Kirchoffov zakon za napone za petlju u kojoj se nalaze već spomenuti elementi. Preko spektralnog analizatora su mjereni naponi izvora, ventila i trošila te struja kako bi se provela harmonijska analiza. Pri spoju valnog analizatora bilo je potrebno odabrati postavku AC *coupling*. AC *coupling* je potreban ako signal ima dominantnu istosmjernu komponentu.

Kako u krugu ima samo jedan ventil (dioda) analiza rada spoja se može podijeliti u dva intervala. U prvom intervalu vodi ventil, a u drugom intervalu on ne vodi.

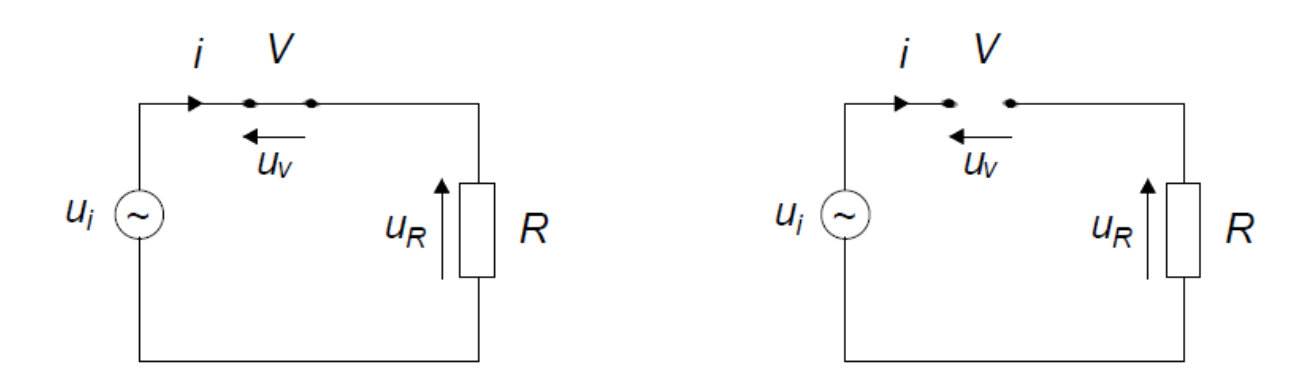

*Slika 3.2. Sheme spoja za prvi i drugi interval* 

Prvi interval počinje u trenutku *t=*0 kada ventil dobije uvjete za vođenje. Taj interval traje do pola periode kada ventil gubi uvjete za vođenje te struja pada na nulu, a napon na ventilu više nije nula. Ventil gubi uvjete za vođenje u trenutku  $\omega t = \pi$ . Za interval  $\omega t > \pi$  dioda postane inverzno polarizirana.

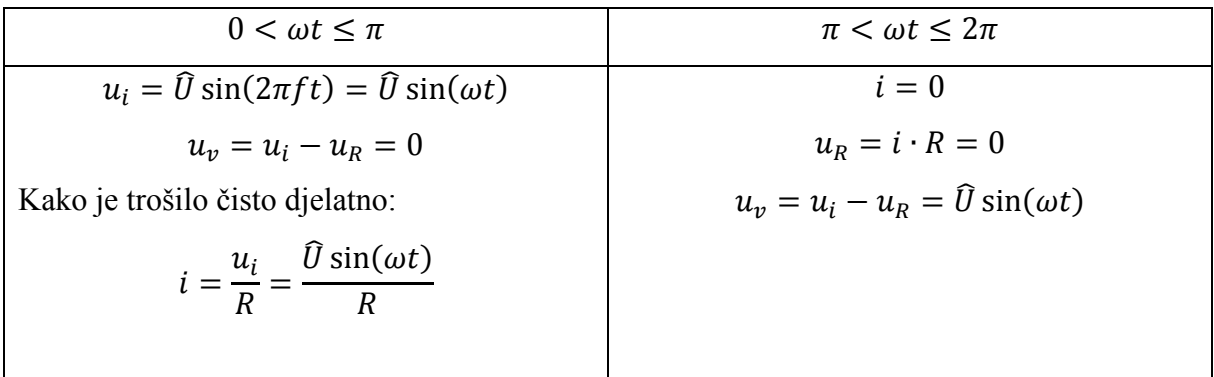

Očekivani valni oblici su prikazani na slici 3.3.

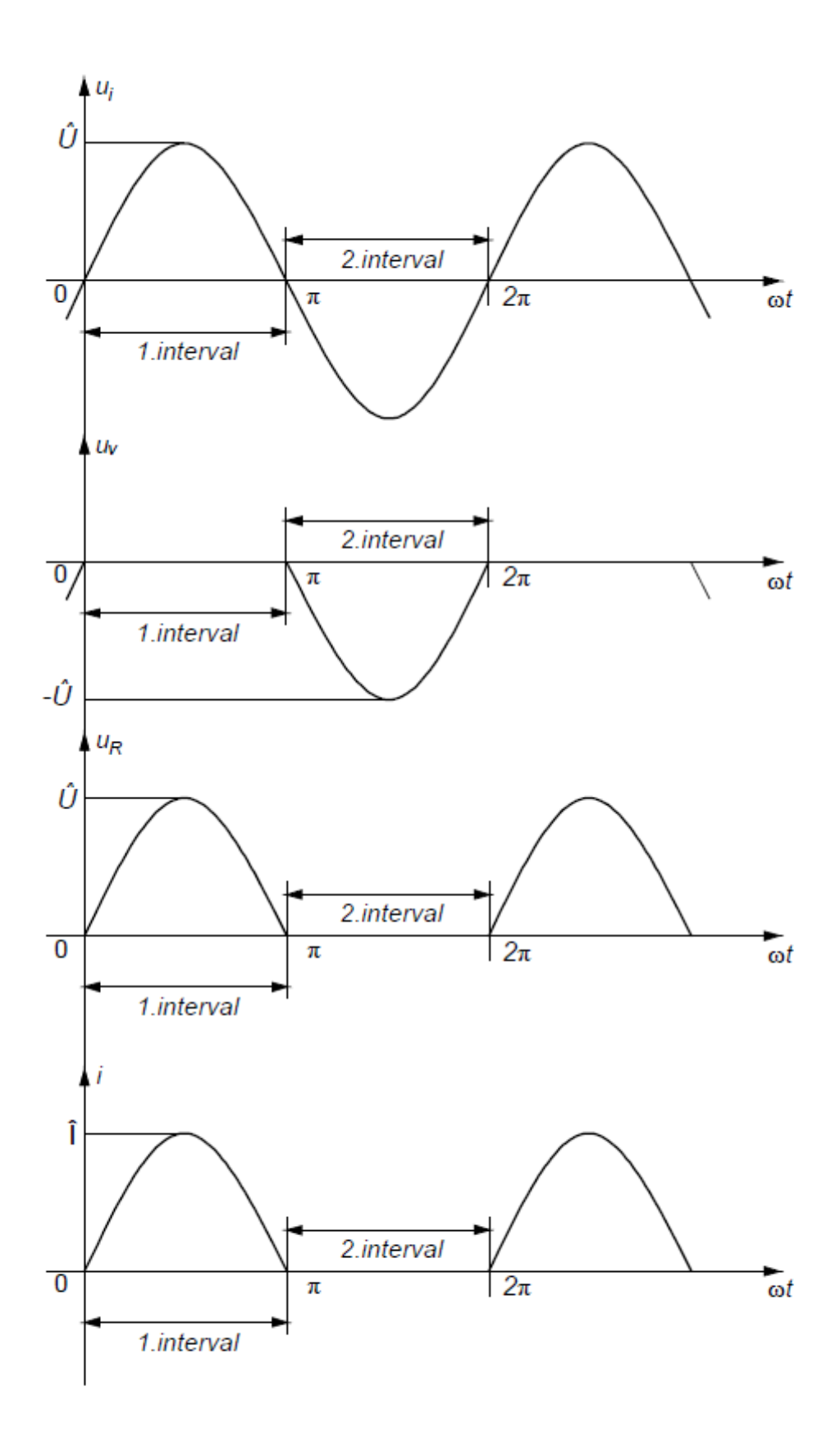

*Slika 3.3. Valni oblici napona i struja*

Nulti harmonici su mjereni s multimetrima *UNITEST hexagon 360*, te je tako izmjerena srednja vrijednost. Mjereni su naponi izvora, ventila i trošila i u skladu s time veličine su označene odgovarajućim indeksima. *ui* je napon izvora, *u<sup>v</sup>* je napon ventila te *ut* je napon trošila. Struja je zajednička, zato jer je serijski spoj diode i trošila. Mjerenja efektivnih vrijednosti su prikazana u tablicama ispod te će biti uspoređena u odnosu na instrumente s kojima su mjerene te vrijednosti. U tablici 3.1. su prikazane srednje vrijednosti veličina.

|                         | Izvor        | Ventil    | Trošilo |
|-------------------------|--------------|-----------|---------|
| <i>Napon U(0)</i> [V]   | $_{\rm 0,0}$ | $-45,7$   | 44,81   |
| <i>Struja I</i> (0) [A] | 1,302        | 1,302     | 1,302   |
| <i>Snaga</i> $P(0)$ [W] | $_{\rm 0,0}$ | $-59,501$ | 58,343  |

*Tablica 3.1. Srednje vrijednosti veličina za djelatno trošilo*

Na slici 3.4. je prikazan izgled zaslona iz *Wavestar*-a.

| PowerHarmonics(1)                                                                                          |                            |                                                                      |                        |                                     |                       |                       |                         |
|----------------------------------------------------------------------------------------------------|----------------------------|----------------------------------------------------------------------|------------------------|-------------------------------------|-----------------------|-----------------------|-------------------------|
|                                                                                                    | View Table v               | Nmbr Harmonics $13 -$                                                |                        |                                     |                       |                       |                         |
| Voltage = $102.82$ V                                                                                       |                            |                                                                      | Current = $2.0806$ V   |                                     |                       | True Power = $145.02$ |                         |
|                                                                                                    |                            |                                                                      |                        |                                     |                       |                       |                         |
| Voltage THD = $3.776%$                                                                                     |                            |                                                                      | Current THD = 44.071 % |                                     |                       |                       |                         |
| Power Factor = 677.93m                                                                                     |                            |                                                                      |                        | Displacement Power Factor = 1.6240  |                       |                       |                         |
|                                                                                                    | Apparent Power = 213.92 VA |                                                                      |                        | Reactive Power = 157.26 VAR         |                       |                       |                         |
|                                                                                                    | Frequency                  | Voltage<br><b>RMS</b>                                                | Voltage<br>% of Fund.  | Voltage<br><b>Phase</b>             | Current<br><b>RMS</b> | Current<br>% of Fund. | Current<br><b>Phase</b> |
| Fundamental                                                                                                | 50.100 Hz                  | 102.53 V                                                             | 100.000 %              | 0.0000                              | 1.4553 V              | 100.000%              | 0.0000                  |
| Harmonic 2                                                                                                 | 100.20 Hz                  | 1.1621 V                                                             | 1.133%                 | 44.612                              | 621.21mV              | 42.685%               | $-88.082$               |
| Harmonic 3                                                                                                 | 150.30 Hz                  | 1.6036 V                                                             | 1.564 %                | $-85.772$                           | 20.724m V             | 1.424 %               | $-82.802$               |
| Harmonic 4                                                                                                 | 200.40 Hz                  | 559.79m V                                                            | 0.546%                 | 25.742                              | 145.05m V             | 9.967%                | $-94.670$               |
| Harmonic 5                                                                                                 | 250.50 Hz                  | 2.9160 V                                                             | 2844%                  | $-178.08$                           | 40.108m V             | 2.756%                | $-177.69$               |
| Harmonic 6                                                                                                 | 300.60 Hz                  | 193.91mV                                                             | 0.189%                 | 13.826                              | 12.264m V             | 0.843%                | $-126.62$               |
| Harmonic 7                                                                                                 | 350.70 Hz                  | 1.3983 V                                                             | 1.364 %                | 9.8165                              | 23.487m V             | 1.614 %               | 861.54m                 |
| Harmonic 8                                                                                                 | 400.80 Hz                  | 249.71mV                                                             | 0.244%                 | 38.555                              | 31.422mV              | 2.159%                | $-89.159$               |
| Harmonic 9                                                                                                 | 450.90 Hz                  | 178.03m V                                                            | 0.174%                 | 31.813                              | 5.5224m V             | 0.379%                | $-5.0097$               |
| Harmonic 10                                                                                                | 501.00 Hz                  | 120.40m V                                                            | 0.117%                 | $-2.1009$                           | 19.095m V             | 1.312%                | $-101.14$               |
| Harmonic 11                                                                                                | 551.10 Hz                  | 209.77m V                                                            | 0.205%                 | 39.304                              | 1.5465m V             | 0.106%                | $-25.423$               |
| Harmonic 12                                                                                                | 601.20 Hz                  | 111.21mV                                                             | 0.108%                 | 679.28m                             | 10.165m V             | 0.698%                | $-115.15$               |
| Harmonic 13                                                                                                | 651.30 Hz                  | 308.78m V                                                            | 0.301%                 | 53.669                              | 5.1522mV              | 0.354 %               | -4.4704                 |
| Trigger Adjustment<br>Cycle Width<br>Voltage Waveform<br>흥<br>0.0000 s<br>Voltage<br>Actual 20,000m s<br>X |                            |                                                                      |                        |                                     |                       |                       |                         |
| Current Waveform<br>$=$<br>Power Waveform                                                                  |                            | $\wedge$ $\wedge$ $\wedge$ $\wedge$<br>$\Lambda$ $\Lambda$ $\Lambda$ |                        | 0.0000 s <br>Current<br>G Automatic | 슬                     | Min<br>C Automatic    | 40.000us<br>읔           |
|                                                                                                    |                            |                                                                      |                        | C Manual                            |                       | C Manual              |                         |

*Slika 3.4. Prikaz mjerenja iz Wavestar-a*

Na slici 3.5. je prikazan izgled podataka iz *MATLAB*-a.

|                             | 1,3054                           | 1.5979                | 0.6431 | 3,2158 | 0.1852 | 1,5039 | 0.2890 | 0.3564 | 0.1328 | 0.2369                                                                                                    |
|-----------------------------|----------------------------------|-----------------------|--------|--------|--------|--------|--------|--------|--------|----------------------------------------------------------------------------------------------------|
|                             |                                  |                       |        |        |        |        |        |        |        |                                                                                                    |
| 0.3124                      | 0.0696                           | 0.3189                | 0.0370 | 0.0711 | 0.0618 | 0.1362 | 0.0337 | 0.1311 | 0.0280 | 0.0338                                                                                                    |
| $ans =$<br>2.9279<br>0.0916 | Columns 1 through 12<br>104,7011 | Columns 13 through 24 |        |        |        |        |        |        |        | >> [abs(fft napon izvora(1)) sqrt(2)*abs(fft napon izvora(Br perioda+1:Br perioda:Br perioda*(br harm-1)+1))] |

*Slika 3.5. Prikaz mjerenja iz MATLAB-a*

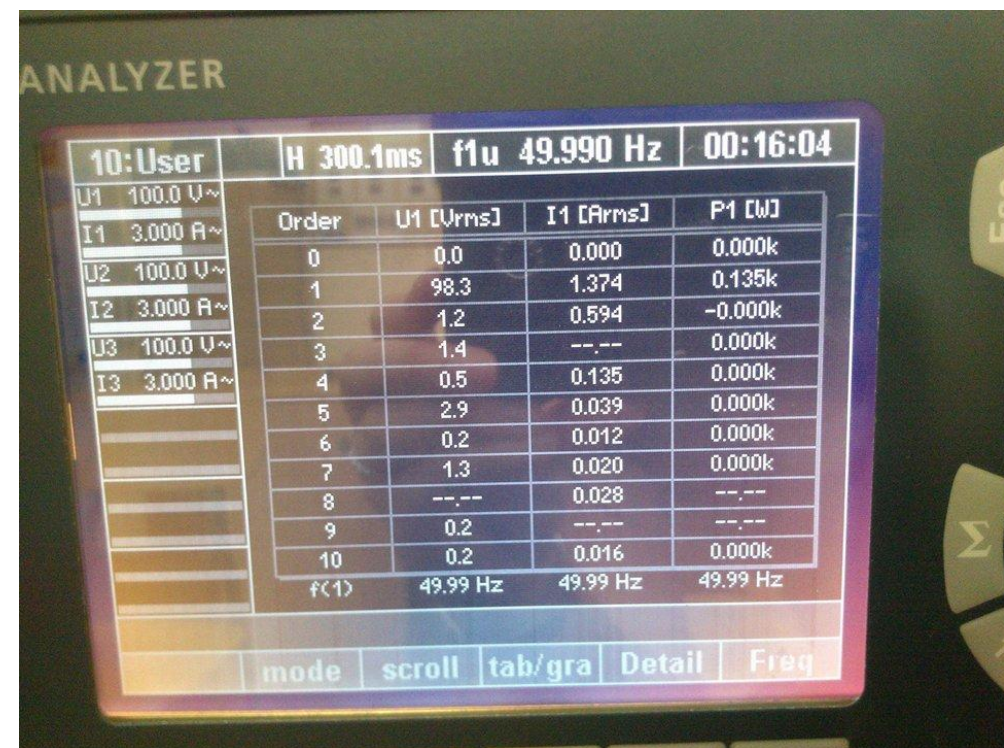

Na slici 3.6. je prikazano snimanje mjerenja valnim analizatorom.

*Slika 3.6. Prikaz mjerenja na valnom analizatoru*

Iz prethodnih slika i programa očitani su podaci i upisani u tablice.

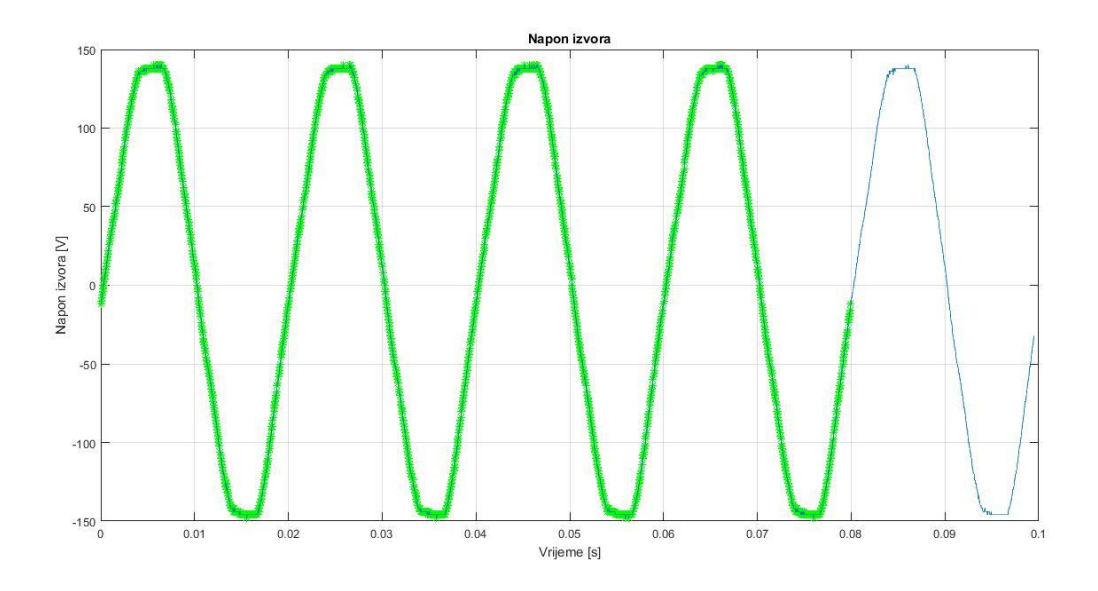

*Slika 3.7. Snimljeni valni oblik napona izvora*

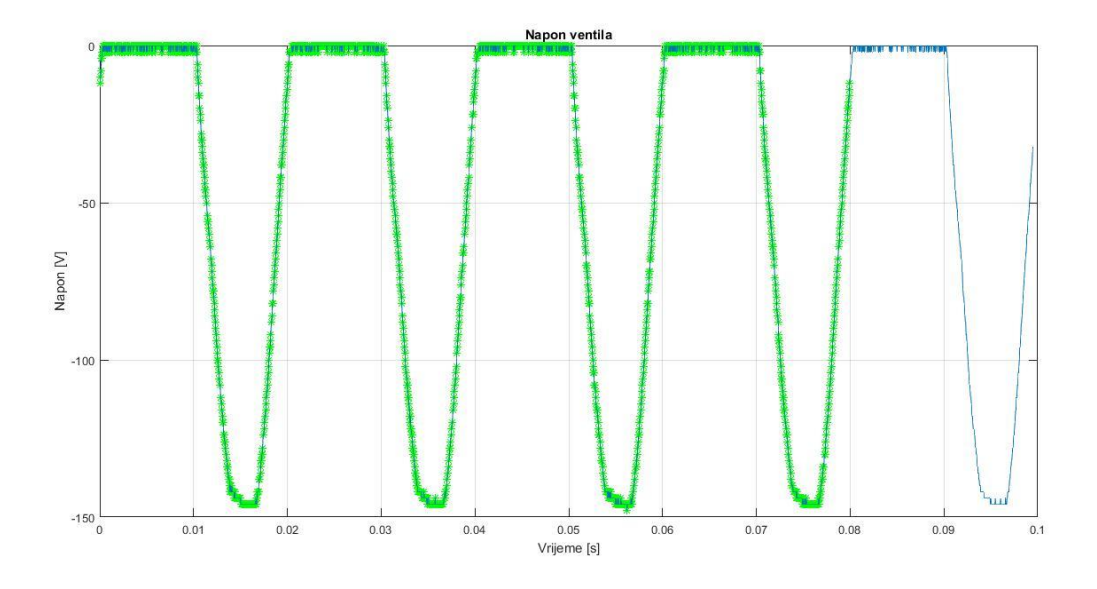

*Slika 3.8. Snimljeni valni oblik napona ventila*

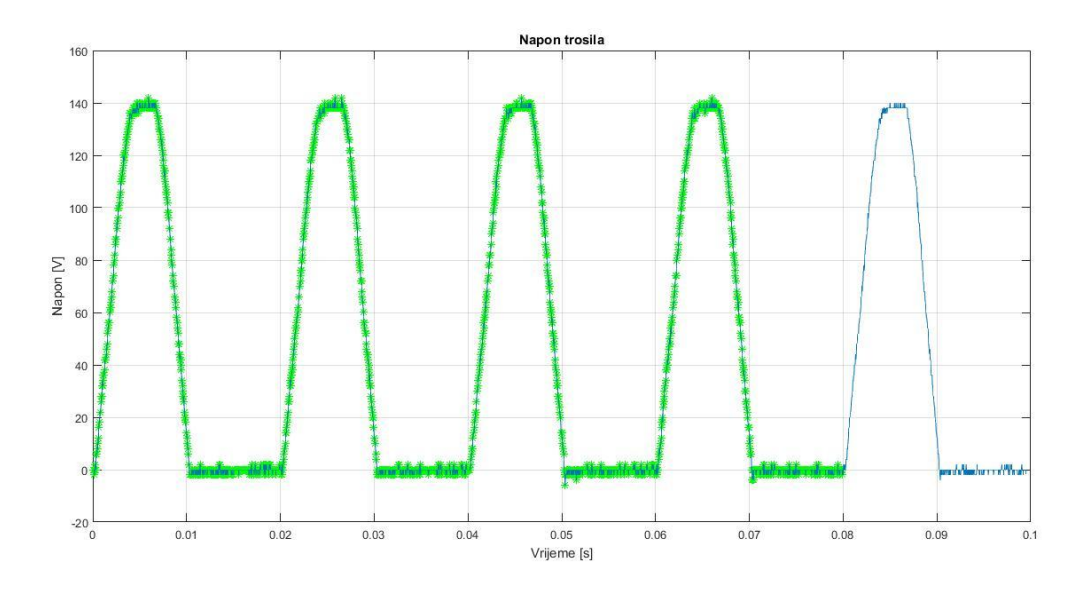

*Slika 3.9. Snimljeni valni oblik napona trošila*

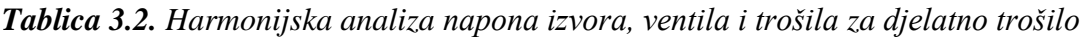

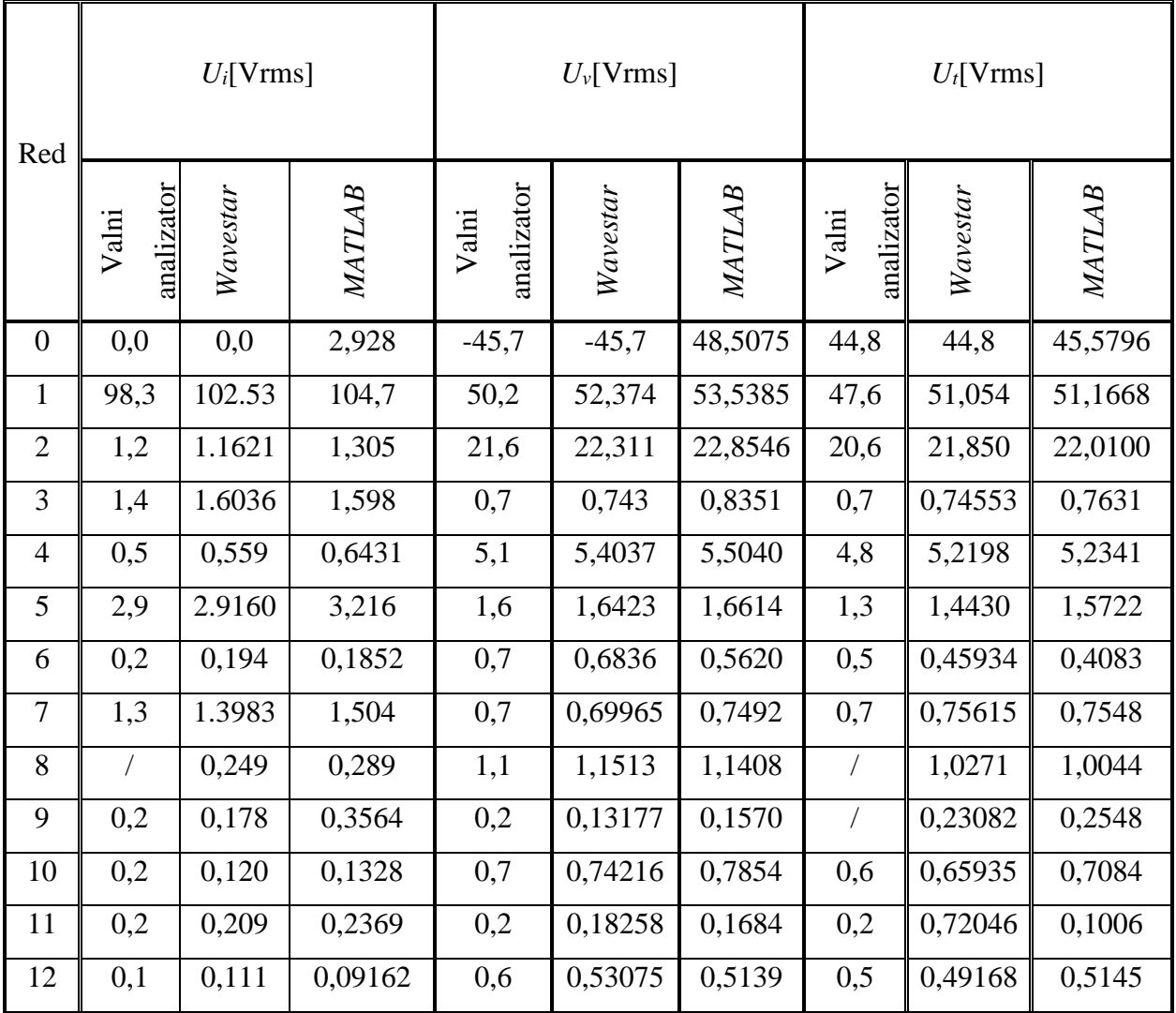

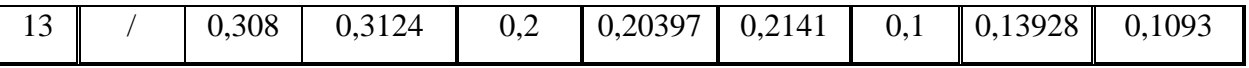

*MATLAB* ne prikazuje negativnu vrijednost za nulti harmonik ventila jer se to kod njega očitava iz kuta snage što bi ovdje iznosilo -180° te time bi taj harmonik bio negativan.

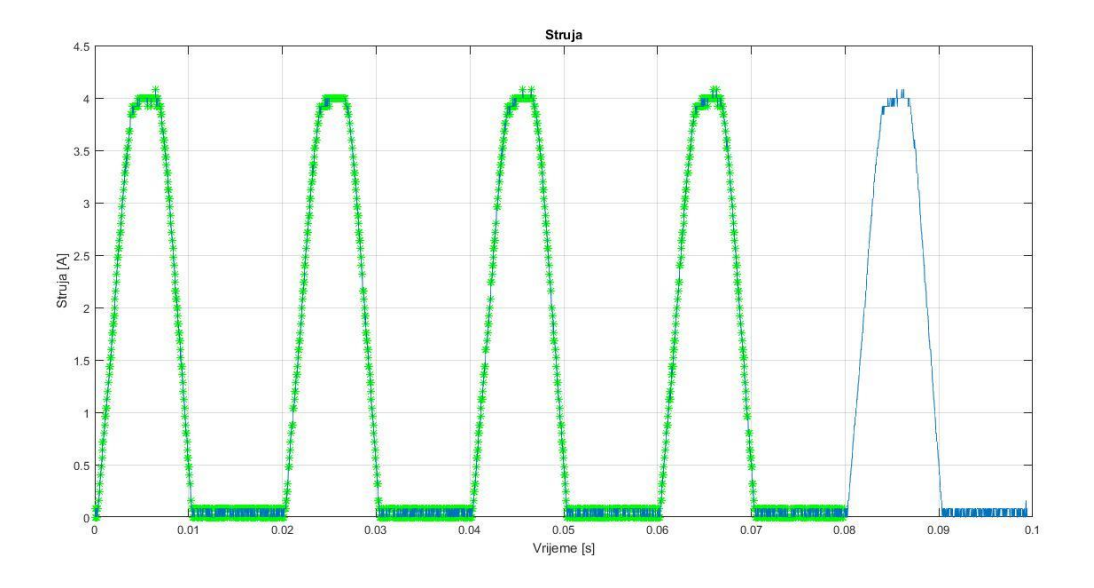

*Slika 3.10. Snimljeni valni oblik struje*

Slike 3.7. do 3.10. odgovaraju valnim oblicima pretpostavljenim u analizi.

| Red            | I[Arms]    | I[Arms]  | I[Arms]       |
|----------------|------------|----------|---------------|
|                | Valni      | Wavestar | <i>MATLAB</i> |
|                | analizator |          |               |
| $\theta$       | 1,302      | 1,302    | 1,3491        |
| $\mathbf{1}$   | 1,374      | 1,4553   | 1,4567        |
| $\overline{2}$ | 0,594      | 0,621    | 0,6250        |
| 3              |            | 0,0207   | 0,0195        |
| 4              | 0,135      | 0,145    | 0,1462        |
| 5              | 0,039      | 0,040    | 0,0437        |
| 6              | 0,012      | 0,012    | 0,0120        |
| 7              | 0,020      | 0,023    | 0,0210        |
| 8              | 0,028      | 0,031    | 0,0290        |
| 9              |            | 0,0055   | 0,0070        |

*Tablica 3.3. Harmonijska analiza struje za djelatno trošilo*

| 10 | 0,016 | 0,019  | 0,0201 |
|----|-------|--------|--------|
| 11 | 0,007 | 0,0015 | 0,0029 |
| 12 | 0,011 | 0,010  | 0,0110 |
| 13 |       | 0,005  | 0,0062 |

U tablicama 3.2. i 3.3. su prikazane vrijednosti harmonika napona i struje mjerene različitim uređajima. Iz prikazanih rezultata se može zaključiti kako za mjerenje vrijednosti harmonika izbor uređaja nije bitan zato jer vrijednosti harmonika i trendovi promjene neznatno odstupaju za djelatno trošilo.

U *Wavestar*-u i *MATLAB*-u su snimani kutovi napona i struje te se iz tih kutova određuje kut snage. Kut snage se određuje na način da se od kuta napona oduzme kut struje što je prikazano izrazom (3-1). Dan je primjer za drugi harmonik očitan u *Wavestar*-u.

$$
\varphi_n = \varphi_{u(n)} - \varphi_{i(n)}
$$
\n
$$
\varphi_2 = \varphi_{u(2)} - \varphi_{i(2)}
$$
\n
$$
\varphi_n = 60,170^\circ - (-117,90^\circ)
$$
\n
$$
\varphi_n = 178,070^\circ
$$
\n(3-1)

Na slici 3.11. su prikazani napon i struja u koordinatnoj ravnini.

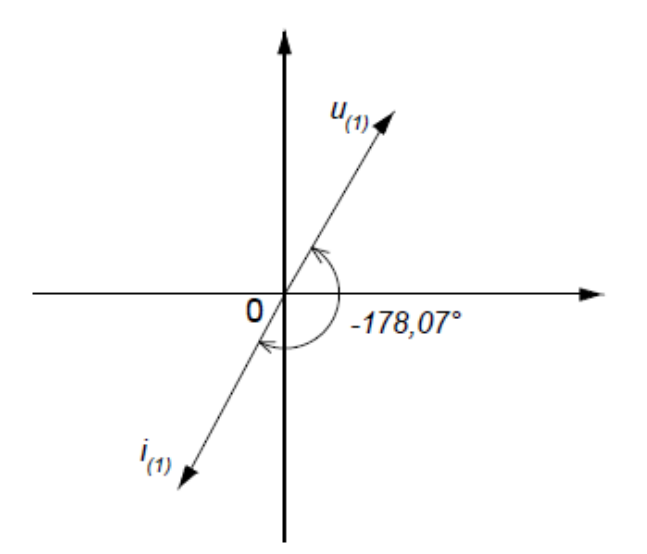

*Slika 3.11. Prikaz napona i struje*

Sa slike 3.11. se vidi da je stvarni kut negativan te on iznosi -178,07°. Kutovi napona i struja u snaga su navedeni u narednim tablicama.

| $\mathbf n$    | f [Hz] | $\varphi_u$ [°] | $\varphi_i$ [°] | $\varphi_n$ [°] | $+/-$  |
|----------------|--------|-----------------|-----------------|-----------------|--------|
| $\mathbf{1}$   | 50,075 | 0,0000          | 0,0000          | 0,000           | $^{+}$ |
| $\overline{2}$ | 100,15 | 60,170          | $-117,90$       | $-178,070$      |        |
| 3              | 150,23 | $-116,72$       | $-110,80$       | 5,920           | $^{+}$ |
| $\overline{4}$ | 200,30 | 53,266          | $-124,40$       | $-177,666$      |        |
| 5              | 250,38 | 152,93          | 152,76          | 0,170           | $+$    |
| 6              | 300,45 | 13,727          | $-155,62$       | $-169,347$      |        |
| 7              | 350,53 | $-16,651$       | $-29,101$       | 12,450          | $+$    |
| 8              | 400,60 | 51,915          | $-118,61$       | $-170,525$      |        |
| 9              | 450,68 | 12,009          | $-35,000$       | $-47,009$       | $+$    |
| 10             | 500,75 | 44,444          | $-130,56$       | $-175,004$      |        |
| 11             | 550,83 | 42,575          | $-52,478$       | 95,053          |        |
| 12             | 600,90 | 51,021          | $-144,77$       | $-164,209$      |        |
| 13             | 650,98 | 40,419          | $-33,961$       | 74,380          | $^{+}$ |

*Tablica 3.4. Kutovi napona, struje i snage ventila po harmonicima u Wavestar-u*

| $\mathbf n$      | f[Hz]   | $\varphi_u$ [°] | $\varphi_i$ <sup>[°]</sup> | $\varphi_n$ [°] | $+/-$  |
|------------------|---------|-----------------|----------------------------|-----------------|--------|
| $\boldsymbol{0}$ | 0,000   | 180,000         | 0,000                      | 180,000         |        |
| 1                | 50,000  | $-95,0433$      | $-97,3102$                 | 2,2669          | $^{+}$ |
| $\overline{2}$   | 100,000 | $-11,1152$      | 164,2443                   | $-175,36$       |        |
| 3                | 150,100 | $-17,3424$      | $-26,2691$                 | 8,9267          | $^{+}$ |
| $\overline{4}$   | 200,100 | $-13,6680$      | 154,9868                   | $-168,655$      |        |
| 5                | 250,100 | 64,0880         | 46,0007                    | 18,0873         | $^{+}$ |
| 6                | 300,100 | 5,4362          | 171,7080                   | $-166,272$      |        |
| 7                | 350,100 | $-134, 1791$    | $-130,8497$                | $-3,3294$       | $^{+}$ |
| 8                | 400,200 | $-32,3140$      | 130,4652                   | $-162,779$      |        |
| 9                | 450,200 | $-165,2596$     | $-110,2173$                | $-55,0423$      | $^{+}$ |
| 10               | 500,200 | $-35,6394$      | 125,0663                   | $-160,706$      |        |
| 11               | 550,200 | 130,1534        | $-119,6497$                | 110,197         |        |
| 12               | 600,200 | $-47,4224$      | 116,1517                   | $-163,574$      | $^{+}$ |
| 13               | 650,300 | 144,5663        | 169,7323                   | $-25,166$       | $^{+}$ |

*Tablica 3.5. Kutovi napona, struje i snage ventila po harmonicima u MATLAB-u*

Kako se radi o djelatnom trošilu, fazni pomak između osnovnog harmonika napona i struje bi trebao biti 0°. *Wavestar* prikazuje više harmonike u odnosu na osnovni harmonik. MATLAB i Wavestar pokazuju slične rezultate sa istim trendovima.

|                |         |           | Wavestar      |                            |                          |                  |
|----------------|---------|-----------|---------------|----------------------------|--------------------------|------------------|
| $\mathbf n$    | f[Hz]   | $U_n$ [V] | $I_n$ [V]     | $\varphi_n$ <sup>[°]</sup> | $+/-$                    | $\tilde{P}_n[W]$ |
| $\mathbf{1}$   | 50,075  | 52,374    | 1,4553        | 0,000                      | $^{+}$                   | 76,2199          |
| $\overline{2}$ | 100,15  | 22,311    | 0,621         | $-178,070$                 |                          | $-13,8473$       |
| 3              | 150,23  | 0,743     | 0,0207        | 5,920                      | $^{+}$                   | 0,0153           |
| $\overline{4}$ | 200,30  | 5,4037    | 0,145         | $-177,666$                 | $\overline{\phantom{0}}$ | $-0,7829$        |
| 5              | 250,38  | 1,6423    | 0,040         | 0,170                      | $\ddot{}$                | 0,0657           |
| 6              | 300,45  | 0,6836    | 0,012         | $-169,347$                 | $\overline{\phantom{0}}$ | $-0,0081$        |
| 7              | 350,53  | 0,69965   | 0,023         | 12,450                     | $\boldsymbol{+}$         | 0,0157           |
| 8              | 400,60  | 1,1513    | 0,031         | $-170,525$                 |                          | $-0,0352$        |
| 9              | 450,68  | 0,13177   | 0,0055        | $-47,009$                  | $^{+}$                   | 0,0005           |
| 10             | 500,75  | 0,74216   | 0,019         | $-175,004$                 | $\overline{\phantom{0}}$ | $-0,0140$        |
| 11             | 550,83  | 0,18258   | 0,0015        | 95,053                     | $\overline{a}$           | 0,0000           |
| 12             | 600,90  | 0,53075   | 0,010         | $-164,209$                 |                          | $-0,0051$        |
| 13             | 650,98  | 0,20397   | 0,005         | 74,380                     | $\ddot{}$                | 0,0003           |
|                |         |           |               |                            |                          |                  |
|                |         |           |               |                            | $\Sigma \tilde{P}_n$ [W] | 61,6248          |
|                |         |           | <b>MATLAB</b> |                            |                          |                  |
| $\mathbf n$    | f[Hz]   | $U_n$ [V] | $I_n$ [V]     | $\varphi_n$ <sup>[°]</sup> | $+/-$                    | $\tilde{P}_n[W]$ |
| $\mathbf{1}$   | 50,000  | 52,374    | 1,3491        | 2,2669                     | $+$                      | 70,6025          |
| $\overline{2}$ | 100,000 | 22,311    | 1,4567        | $-175,36$                  |                          | $-32,3939$       |
| 3              | 150,100 | 0,743     | 0,6250        | 8,9267                     | $^+$                     | 0,4588           |
| $\overline{4}$ | 200,100 | 5,4037    | 0,0195        | $-168,655$                 | $\overline{\phantom{0}}$ | $-0,1033$        |
| 5              | 250,100 | 1,6423    | 0,1462        | 18,0873                    | $^{+}$                   | 0,2282           |
| 6              | 300,100 | 0,6836    | 0,0437        | $-166,272$                 | Ξ.                       | $-0,0290$        |
| $\tau$         | 350,100 | 0,69965   | 0,0120        | $-3,3294$                  | $+$                      | 0,0084           |
| 8              | 400,200 | 1,1513    | 0,0210        | $-162,779$                 |                          | $-0,0231$        |
| 9              | 450,200 | 0,13177   | 0,0290        | $-55,0423$                 | $\boldsymbol{+}$         | 0,0022           |
| 10             | 500,200 | 0,74216   | 0,0070        | $-160,706$                 | $\overline{\phantom{0}}$ | $-0,0049$        |
| 11             | 550,200 | 0,18258   | 0,0201        | 110,197                    | -                        | $-0,0013$        |

*Tablica 3.6. Usporedba rezultata snaga ventila na pojedinim harmonicima u Wavestar-u i MATLAB-u*

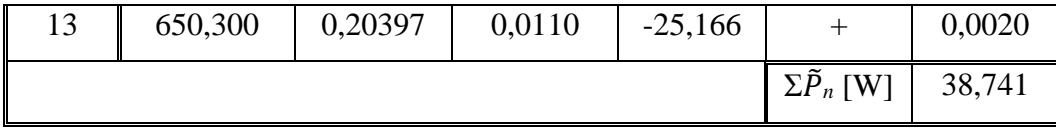

Iz tablice 3.8. se vidi da su iznosi snaga po višim harmonicima mjereni *Wavestar*-om i *MATLAB*-om približni te pokazuju iste trendove.

U tablici 3.13. su prikazani iznosi istosmjerne snage diode *P(0)*, izmjenične snage diode Σ̃*n*, te gubici diode *P*<sup>g</sup> koji su jednaki razlici prethodne dvije snage. Istosmjerna snaga je određena mjerenjem, dok je izmjenična određena preko harmonika snage.

*Tablica 3.7. Disipacija na ventilu određena preko harmonijske analize u MATLAB-u*

|                         | Djelatno trošilo |
|-------------------------|------------------|
| $P(0)$ [W]              | $-59,501$        |
| $\Sigma \tilde{P}_n[W]$ | 38,741           |
| $P_{\rm g}$ [W]         | 20,76            |

Za djelatno-induktivno trošilo korišten je otpornik od 6,6 Ω kako bih struja opet bila 2 A. Zavojnica koja je korištena je *L*=300 mH, *R*L=2 Ω. Shema koja je korištena za mjerenje je prikazana na slici ispod:

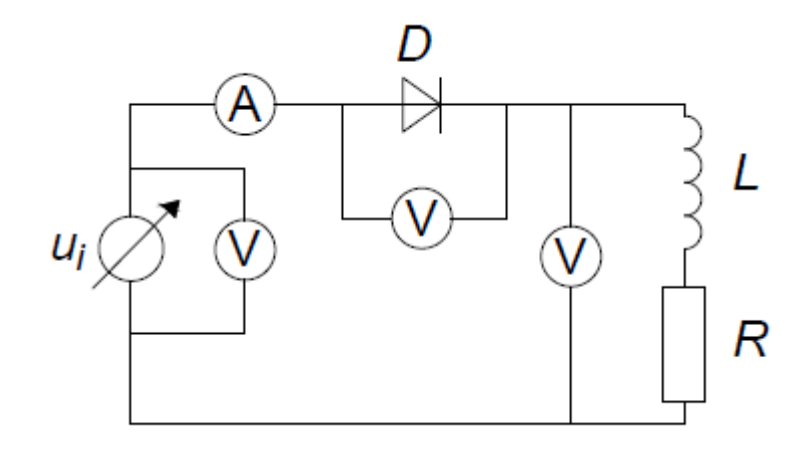

*Slika 3.12. Shema spoja za djelatno-induktivno trošilo*

Napon izvora je idealni sinusni napon valnog oblika  $u_i = \hat{U} \sin(2\pi f t)$ . Kao u prethodnom slučaju dioda provede kada je *t*=0. Zbog utjecaja induktiviteta, porast struje je usporen. U trenutku  $\omega t = \pi$ ,  $u_{RL}$  će postati ponovno nula. Struja je u tome trenutku još uvijek pozitivna pa prema tome dioda nastavlja voditi i poslije trenutka  $\omega t = \pi$  sve do trenutka  $\omega t = \beta$  kada struja pada na nulu. Poslije toga trenutka dioda postaje inverzno polarizirana te napon trošila i struja ostaju nula sve do sljedećeg ciklusa [5].

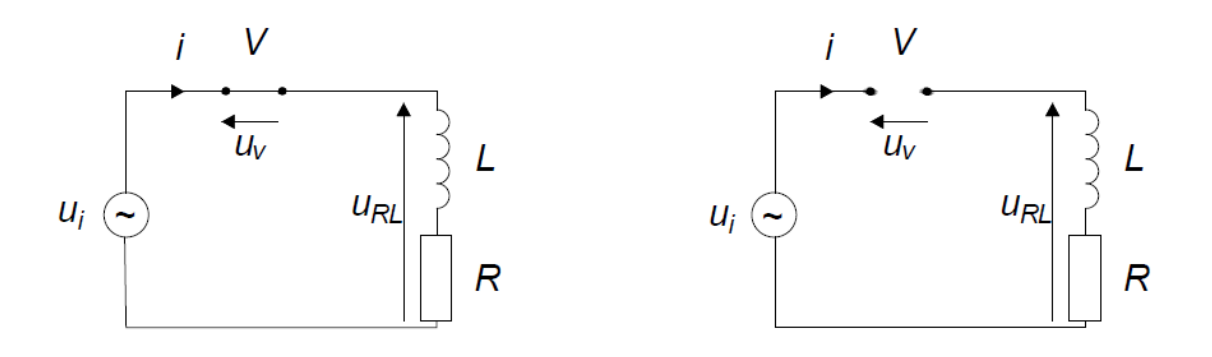

*Slika 3.13. Sheme spoja za prvi i drugi interval*

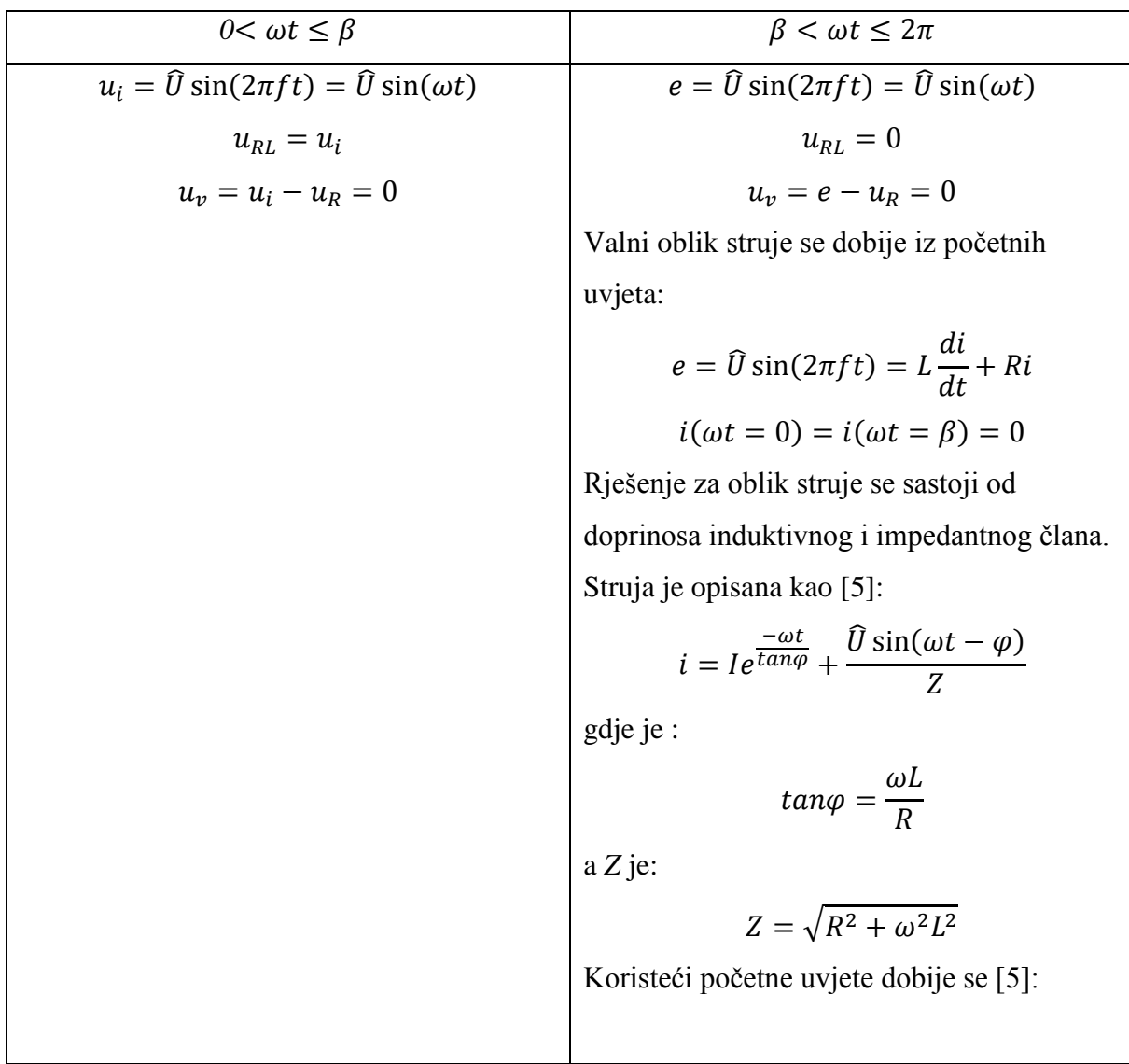

$$
i = \frac{\partial}{Z} \left[ sin\varphi e^{\frac{-\omega t}{tan\varphi}} + sin(\omega t - \varphi) \right]
$$
  

$$
i(\omega t = \beta) = \frac{\partial}{Z} \left[ sin\varphi e^{\frac{-\beta}{tan\varphi}} + sin(\beta - \varphi) \right]
$$
  

$$
= 0
$$
  

$$
sin\varphi e^{\frac{-\beta}{tan\varphi}} = sin(\varphi - \beta)
$$
  
Za određivanje iznosa  $\beta$  koristit će se  
grafička metoda prikazana na slici 3.15.

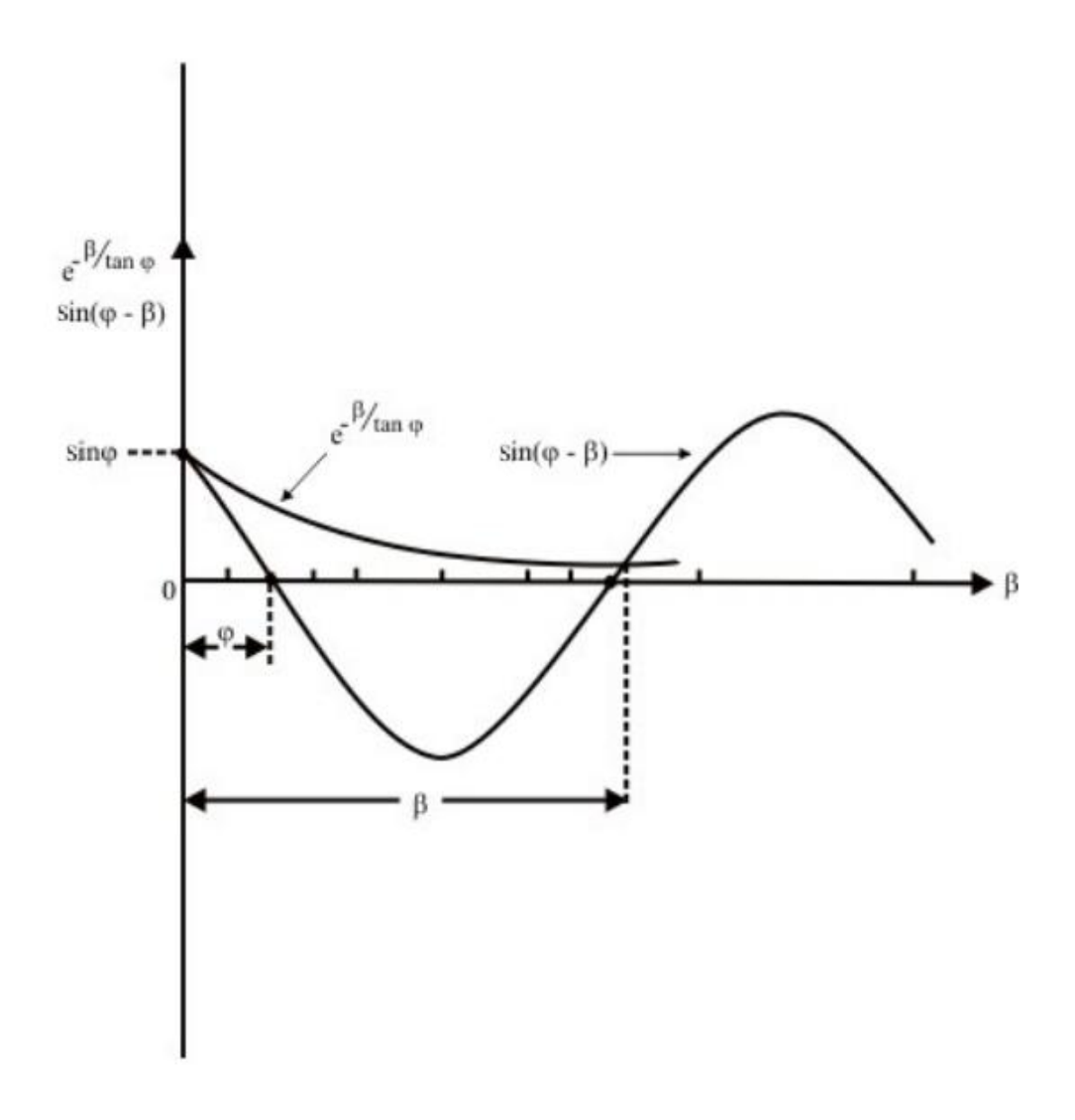

*Slika 3.14. Grafičko rješenje jednadžbe* [5]

Iz slike 3.14. se vidi da iznos  $\beta$  raste s porastom  $\varphi$ . S porastom *L* struja postaje manje valovita. Očekivani valni oblici su prikazani na slici 3.14.

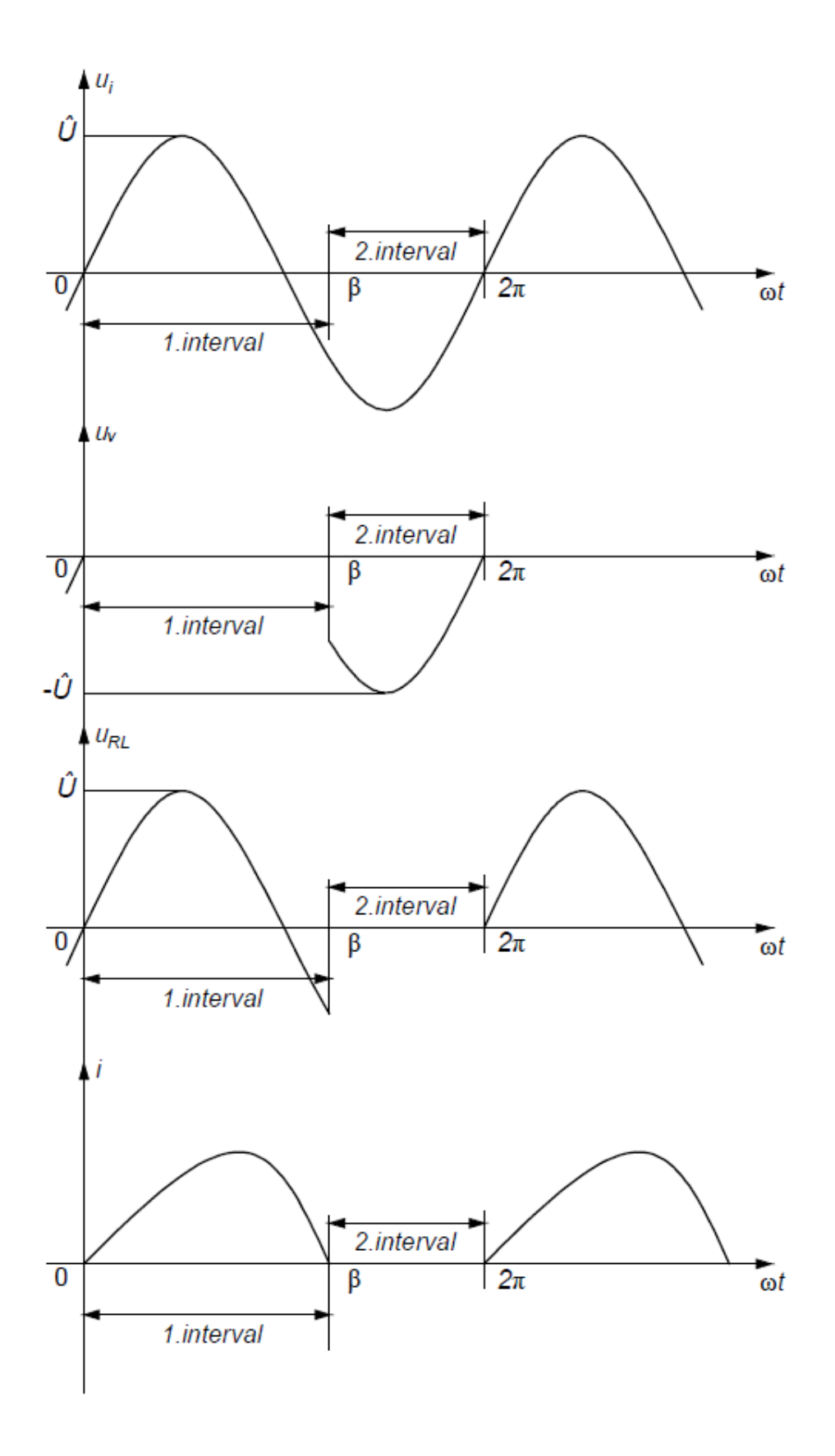

## *Slika 3.15. Valni oblik napona i struja*

Svi korišteni indeksi i instrumenti su isti kao i prethodnom mjerenju gdje je vršeno mjerenje pri spoju samo s djelatnim trošilom. U tablici 3.8. su prikazani rezultati mjerenja nultog harmonika.

|                         | <i>Izvor</i> | Ventil    | Trošilo |
|-------------------------|--------------|-----------|---------|
| Napon $U(0)$ [V]        | $_{\rm 0.0}$ | $-12,8$   | 11,3    |
| <i>Struja I</i> (0) [A] | 1,515        | 1,515     | 1,515   |
| <i>Snaga</i> $P(0)$ [W] | 0,0          | $-19,392$ | 17,120  |

*Tablica 3.8. Srednje vrijednosti veličina za djelatno-induktivno trošilo*

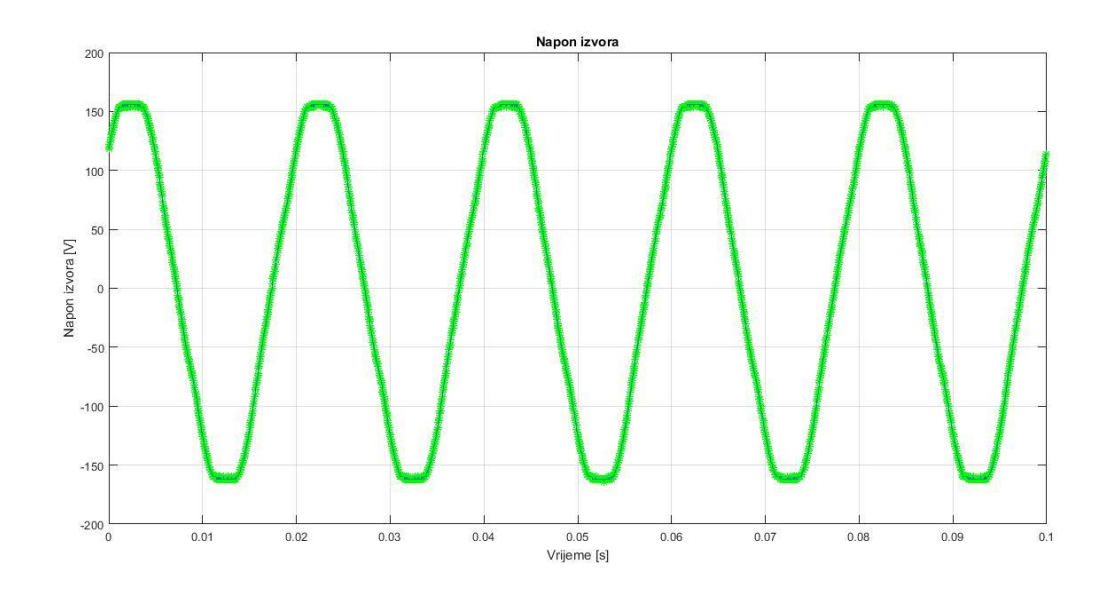

*Slika 3.16. Snimljeni valni oblik napona izvora*

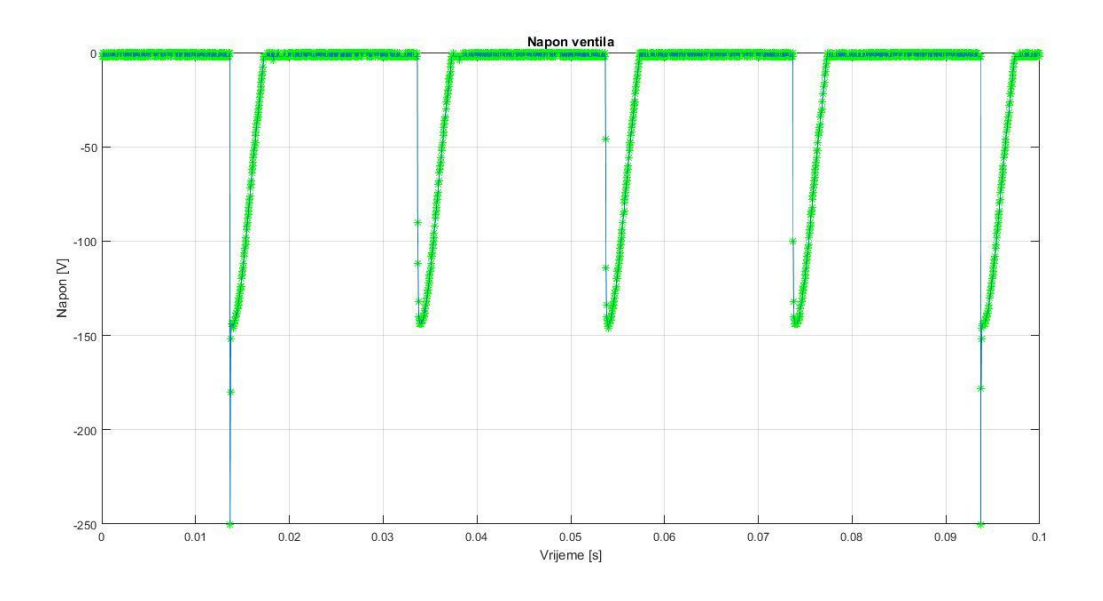

*Slika 3.17. Snimljeni valni oblik napona ventila*

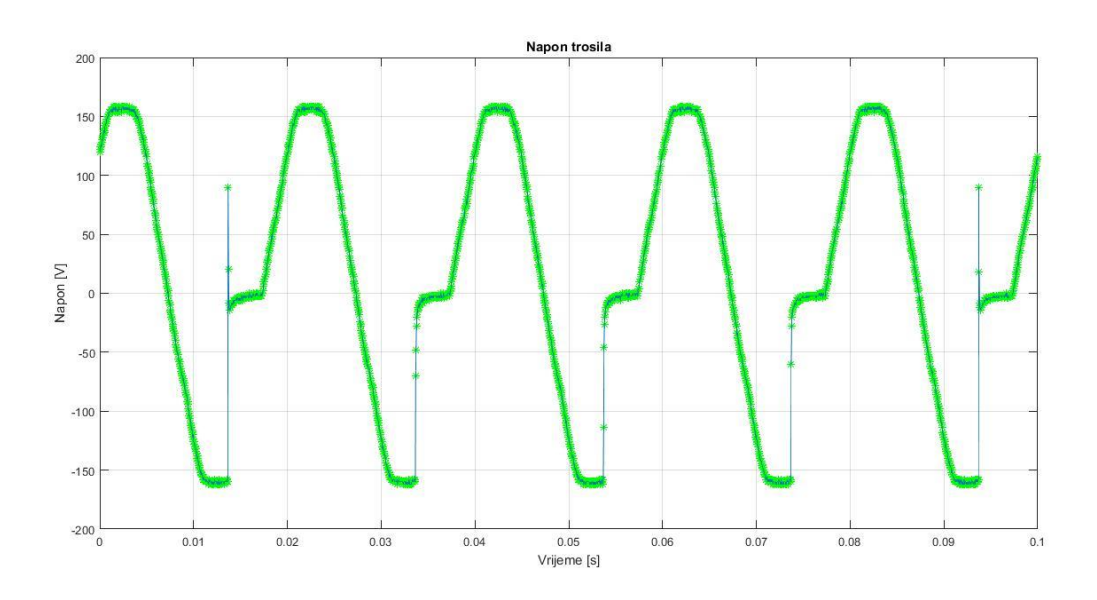

*Slika 3.18. Snimljeni valni oblik napona trošila*

| Red              | $U_i$ [Vrms]        |          |          | $U_{\nu}$ [Vrms]    |          |         | $U_t$ [Vrms]        |          |          |
|------------------|---------------------|----------|----------|---------------------|----------|---------|---------------------|----------|----------|
|                  | analizator<br>Valni | Wavestar | MATLAB   | analizator<br>Valni | Wavestar | MATLAB  | analizator<br>Valni | Wavestar | MATLAB   |
| $\boldsymbol{0}$ | 0,1                 | 0,0      | 3,1697   | $-12,8$             | $-12,8$  | 16,6029 | 11,3                | 11,3     | 13,4331  |
| $\mathbf{1}$     | 100,4               | 116,45   | 116,8024 | 51,3                | 21,626   | 21,4303 | 48,7                | 103,18   | 103,1343 |
| $\overline{2}$   | 1,3                 | 0,17566  | 0,1246   | 22,1                | 18,857   | 19,0225 | 21,0                | 18,607   | 18,9731  |
| 3                |                     | 1,8603   | 1,7736   | 0,7                 | 15,648   | 15,7020 | $\sqrt{2}$          | 14,463   | 14,5583  |
| $\overline{4}$   | 0,7                 | 0,29860  | 0,3522   | 5,2                 | 12,028   | 12,0568 | 4,9                 | 11,702   | 11,7914  |
| 5                | 3,0                 | 3,6941   | 3,5452   | 1,6                 | 8,4679   | 8,5208  | 1,4                 | 5,3839   | 5,1327   |
| 6                | 0,3                 | 0,24638  | 0,2124   | 0,6                 | 5,8098   | 5,8162  | 0,5                 | 5,7156   | 5,6586   |
| $\tau$           | 1,4                 | 1,4288   | 1,5506   | 0,7                 | 4,4626   | 4,4693  | 0,7                 | 3,8612   | 4,0533   |
| 8                | 0,3                 | 0,10247  | 0,0856   | 1,2                 | 4,1563   | 4,1891  | 1,0                 | 4,2627   | 4,2702   |
| 9                | 0,3                 | 0,70533  | 0,5930   |                     | 3,9727   | 3,9963  | $\sqrt{2}$          | 4,4733   | 4,3307   |
| 10               | 0,2                 | 0,11365  | 0,1224   | 0,8                 | 3,5141   | 3,5745  | 0,7                 | 3,4165   | 3,4736   |
| 11               | 0,2                 | 0,24837  | 0,2974   | 0,2                 | 2,9011   | 2,9449  | 0,2                 | 3,1812   | 3,0918   |
| 12               | 0,2                 | 0,15353  | 0,0093   | 0,6                 | 2,4862   | 2,5319  | 0,5                 | 2,4538   | 2,5369   |
| 13               | 0,2                 | 0,22514  | 0,1969   | 0,2                 | 2,2795   | 2,3508  | 0,0                 | 2,1543   | 2,1539   |

*Tablica 3.9. Harmonijska analiza napona izvora, ventila i trošila za djelatno-induktivno* 

*trošilo*

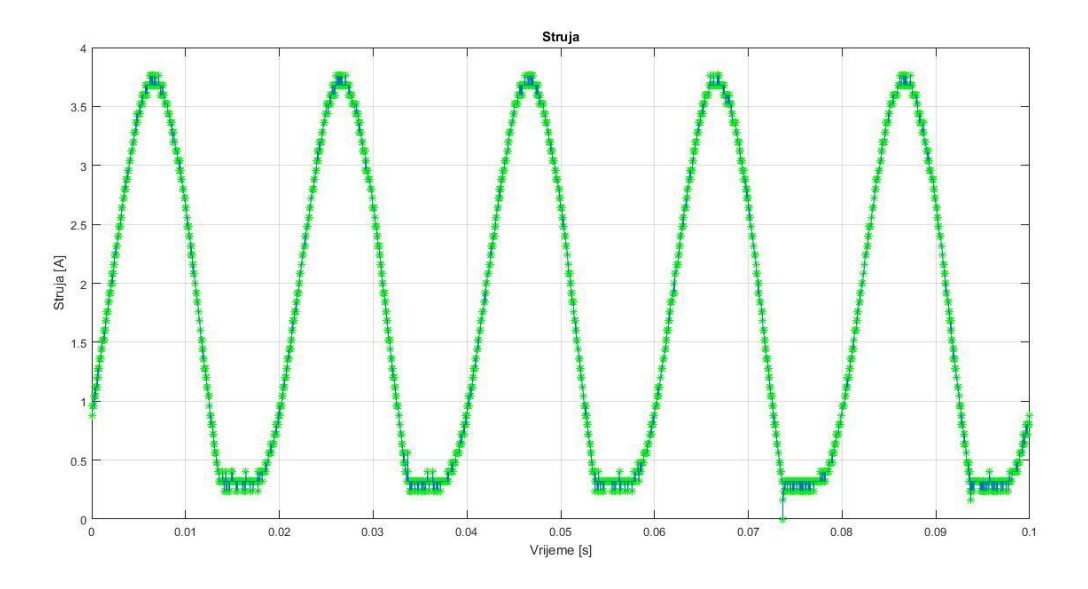

*Slika 3.19. Snimljeni valni oblik struje*

Snimljeni valni oblici odgovaraju teorijskoj analizi. Zbog većeg iznosa induktiviteta prvi interval duže traje nego što je pretpostavljeno u analizi. Valni oblici odgovaraju zakonitostima teorijske analize.

| Red            | I[Arms]    | I[Arms]  | I[Arms]       |
|----------------|------------|----------|---------------|
|                | Valni      | Wavestar | <b>MATLAB</b> |
|                | analizator |          |               |
| $\overline{0}$ | 1,515      | 1,515    | 1,5097        |
| $\mathbf{1}$   | 1,402      | 1.2537   | 1,3758        |
| $\overline{2}$ | 0,606      | 0,136    | 0,1691        |
| 3              | 0,020      | 0,0628   | 0,0683        |
| $\overline{4}$ | 0,137      | 0,037    | 0,0419        |
| 5              | 0,043      | 0,011    | 0,0157        |
| 6              | 0,014      | 0,010    | 0,0124        |
| 7              | 0,020      | 0,0057   | 0,0085        |
| 8              | 0,028      | 0,0068   | 0,0066        |
| 9              | 0,005      | 0,0083   | 0,0057        |
| 10             | 0,016      | 0,0032   | 0,0047        |
| 11             | 0,005      | 0,0024   | 0,0030        |
| 12             | 0,014      | 0,00262  | 0,0023        |

*Tablica 3.10. Harmonijska analiza struje za djelatno-induktivno trošilo*
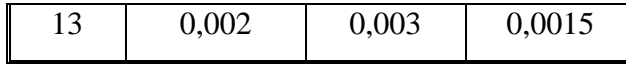

Prema podacima mjerenja iz tablica 3.9. i 3.10. može se zaključiti kako pri djelatnoinduktivnom trošilu ne mjere sve metode isto. Najviše odstupa valni analizator, dok *Wavestar*  i *MATLAB* daju približno iste rezultate mjerenja.

| n              | f[Hz]  | $p_u$ <sup>[°]</sup> | $p_i$ <sup>[°]</sup> | $p_n$ [°]  | $+/-$  |
|----------------|--------|----------------------|----------------------|------------|--------|
| $\mathbf{1}$   | 49,979 | 0,0000               | 0,0000               | 0,0000     | $^{+}$ |
| $\overline{2}$ | 99,958 | 20,514               | $-104,22$            | 124,7340   |        |
| 3              | 149,94 | 107,32               | $-36,055$            | 143,3750   |        |
| $\overline{4}$ | 199,92 | $-167,70$            | 13,367               | 178,933    |        |
| 5              | 249,90 | $-88,024$            | 53,621               | $-141,645$ |        |
| 6              | 299,87 | $-18,032$            | 107,75               | $-125,782$ |        |
| 7              | 349,85 | 42,886               | 156,44               | $-113,554$ |        |
| 8              | 399,83 | 103,57               | $-172,73$            | $-83,72$   | $^{+}$ |
| 9              | 449,81 | 172,24               | $-163,02$            | $-24,74$   | $+$    |
| 10             | 499,79 | $-116,13$            | $-89,546$            | $-26,584$  | $+$    |
| 11             | 549,77 | $-46,207$            | $-69,067$            | 22,860     | $^{+}$ |
| 12             | 599,75 | 17,627               | $-3,9938$            | 21,6208    | $^{+}$ |
| 13             | 649,73 | 79,528               | 21,185               | 58,343     | $^{+}$ |

*Tablica 3.11. Kutovi napona, struje i snage ventila po harmonicima u Wavestar-u*

Pri djelatno-induktivnom trošilu fazni pomak između napona i struje nije 0°. Iz prikazanih rezultata u tablici 3.11. se vidi da je fazni pomak između osnovnog harmonika napona i struje 0° što nije točno. Razlog tomu je što *Wavestar* postavlja fazni pomak osnovnog harmonika u 0° što nije ispravno te time i daljnji razvoj harmonika nije točan.

| $\mathbf n$      | f[Hz]   | $\varphi_u$ [°] | $\varphi_i$ [°] | $\varphi_n$ [°] | $+/-$  |
|------------------|---------|-----------------|-----------------|-----------------|--------|
| $\boldsymbol{0}$ | 0,000   | 180,0000        | 0,0000          | 180,000         |        |
| $\mathbf{1}$     | 50,000  | $-89,1547$      | $-116,6328$     | 27,4781         | $^{+}$ |
| $\overline{2}$   | 100,000 | 3,1766          | 100,4933        | $-97,3167$      |        |
| 3                | 150,100 | 96,4609         | $-175,4832$     | $-88,056$       | $^{+}$ |
| $\overline{4}$   | 200,100 | $-167,4885$     | $-71,8236$      | $-95,6649$      |        |
| 5                | 250,100 | $-66,3941$      | 45,6337         | $-112,028$      |        |
| 6                | 300,100 | 44,4486         | 144,8373        | $-100,389$      |        |
| 7                | 350,100 | 164,0064        | $-111,8477$     | $-84,15$        | $+$    |
| 8                | 400,200 | $-75,9174$      | 8,1127          | $-84,0301$      | $^{+}$ |
| 9                | 450,200 | 34,6935         | 144,9449        | $-110,251$      |        |
| 10               | 500,200 | 143,2174        | $-117,5023$     | $-99,2803$      |        |
| 11               | 550,200 | $-105,0729$     | 0,9760          | $-106,049$      |        |
| 12               | 600,200 | 11,7793         | 89,095          | $-77,3157$      | $^{+}$ |
| 13               | 650,300 | 130,9078        | $-127,9722$     | $-101,12$       |        |

*Tablica 3.12. Kutovi napona, struje i snage ventila po harmonicima u MATLAB-u*

Iz rezultata iz tablice 3.12. se vidi da se ventil opet ponaša kao izvor istosmjerne snage, a trošilo izmjenične snage što odgovara pretpostavci i kutu snage.

*Tablica 3.13. Usporedba rezultata snaga ventila na pojedinim harmonicima u Wavestar-u i MATLAB-u*

|                |        |           | Wavestar  |                 |        |                  |
|----------------|--------|-----------|-----------|-----------------|--------|------------------|
| n              | f[Hz]  | $U_n$ [V] | $I_n$ [V] | $\varphi_n$ [°] | $+/-$  | $\tilde{P}_n[W]$ |
| 1              | 49,979 | 21,626    | 1,2537    | 0,0000          | $+$    | 27,1125          |
| $\overline{2}$ | 99,958 | 18,857    | 0,136     | 124,7340        |        | $-1,4612$        |
| 3              | 149,94 | 15,648    | 0,0628    | 143,3750        |        | $-0,7887$        |
| $\overline{4}$ | 199,92 | 12,028    | 0,037     | 178,933         |        | $-0,4450$        |
| 5              | 249,90 | 8,4679    | 0,011     | $-141,645$      |        | $-0,0730$        |
| 6              | 299,87 | 5,8098    | 0,010     | $-125,782$      |        | $-0,0340$        |
| $\tau$         | 349,85 | 4,4626    | 0,0057    | $-113,554$      |        | $-0,0102$        |
| 8              | 399,83 | 4,1563    | 0,0068    | $-83,72$        | $^{+}$ | 0,0031           |

| 9              | 449,81  | 3,9727    | 0,0083        | $-24,74$                   | $\ddot{}$                | 0,0299           |
|----------------|---------|-----------|---------------|----------------------------|--------------------------|------------------|
| 10             | 499,79  | 3,5141    | 0,0032        | $-26,584$                  | $\ddot{}$                | 0,0101           |
| 11             | 549,77  | 2,9011    | 0,0024        | 22,860                     | $^{+}$                   | 0,0064           |
| 12             | 599,75  | 2,4862    | 0,00262       | 21,6208                    | $^{+}$                   | 0,0061           |
| 13             | 649,73  | 2,2795    | 0,003         | 58,343                     | $^{+}$                   | 0,0036           |
|                |         |           |               |                            | $\Sigma \tilde{P}_n$ [W] | 24,3596          |
|                |         |           | <b>MATLAB</b> |                            |                          |                  |
| n              | f[Hz]   | $U_n$ [V] | $I_n$ [V]     | $\varphi_n$ <sup>[°]</sup> | $+/-$                    | $\tilde{P}_n[W]$ |
| $\mathbf{1}$   | 50,000  | 21,626    | 1,3758        | 27,4781                    | $\ddot{}$                | 26,3965          |
| $\overline{2}$ | 100,000 | 18,857    | 0,1691        | $-97,3167$                 | $\overline{\phantom{0}}$ | $-0,4061$        |
| 3              | 150,100 | 15,648    | 0,0683        | $-88,056$                  | $^{+}$                   | 0,0363           |
| 4              | 200,100 | 12,028    | 0,0419        | $-95,6649$                 |                          | $-0,0497$        |
| 5              | 250,100 | 8,4679    | 0,0157        | $-112,028$                 | $\overline{\phantom{a}}$ | $-0,0499$        |
| 6              | 300,100 | 5,8098    | 0,0124        | $-100,389$                 |                          | $-0,0130$        |
| 7              | 350,100 | 4,4626    | 0,0085        | $-84,15$                   | $\ddot{}$                | 0,0039           |
| 8              | 400,200 | 4,1563    | 0,0066        | $-84,0301$                 | $^{+}$                   | 0,0029           |
| 9              | 450,200 | 3,9727    | 0,0057        | $-110,251$                 |                          | $-0,0078$        |
| 10             | 500,200 | 3,5141    | 0,0047        | -99,2803                   |                          | $-0,0027$        |
| 11             | 550,200 | 2,9011    | 0,0030        | $-106,049$                 | $\overline{\phantom{0}}$ | $-0,0024$        |
| 12             | 600,200 | 2,4862    | 0,0023        | $-77,3157$                 | $\! + \!$                | 0,0013           |
| 13             | 650,300 | 2,2795    | 0,0015        | $-101, 12$                 |                          | $-0,0007$        |
|                |         |           |               |                            | $\Sigma \tilde{P}_n$ [W] | 25,91            |

Iz tablice 3.13. se vidi kako *Wavestar* i *MATLAB* više ne prikazuju slične rezultate što je posljedica načina rada *Wavestar*-a. Osnovni harmonici nisu postavljeni u odgovarajući fazni položaj tako da i viši harmonici nisu točni u prikazu *Wavestar*-a. U tablici 3.14. su prikazani iznosi istosmjerne snage diode  $P(0)$ , izmjenične snage diode  $\Sigma \tilde{P}_n$ , te gubici diode  $P_g$  koji su jednaki razlici prethodne dvije snage.

|                         | Djelatno-induktivno trošilo |
|-------------------------|-----------------------------|
| $P(0)$ [W]              | $-19,392$                   |
| $\Sigma \tilde{P}_n[W]$ | 25,91                       |
| $P_{\rm g}$ [W]         | 6,518                       |

*Tablica 3.14. Disipacija na ventilu određena preko harmonijske analize u MATLAB-u*

Kako bi se dokazalo da je dioda pretvaračka komponenta, snaga koju dioda preuzme mora biti veća od gubitaka snage u toj komponenti. Ako se uzme za djelatno trošilo da dioda ima gubitke od 20,76 W, i očita se iz tablice 3.6. da je snaga prvog harmonika 70,605, ta snaga je veća od snage gubitaka diode te time je dioda pretvaračka komponenta.

> $P_{Vj}(f_{iz}) > P_g \ge 0$  $70,605 > 20,76 \ge 0$

# **4. UZLAZNI ISTOSMJERNI PRETVARAČ NAPONA**

Istosmjerni uzlazni pretvarač napona (engl. *boost converter*) je pretvarač koji diže istosmjerni napon, a pri tomu snižava struju od njegovog ulaza do njegovog izlaza budući da je snaga ulaza približno jednaka snazi izlaza. Sadrži dva poluvodička elementa tj. sklopke (diodu i tranzistor) i spremnike energije. Kako bi se smanjila valovitost napona, koriste se filteri napravljeni od kapaciteta te su dodani na izlaz pretvarača. Pretvaračke komponente se modeliraju idealnim ventilima. Na slici 4.1. je prikazana detaljna shema pretvarača. Ventil *V<sup>1</sup>* je upravljiv dok je ventil *V<sup>2</sup>* idealna dioda. Trošilo se smatra naponskim uvorom jer vrijedi da je *CdRd*>>*Ts*. Serijski spoj izvora i induktiviteta se smatra strujnim izvorom koji ima valovitu struju zbog konačne induktivnosti *L<sup>E</sup>* [6].

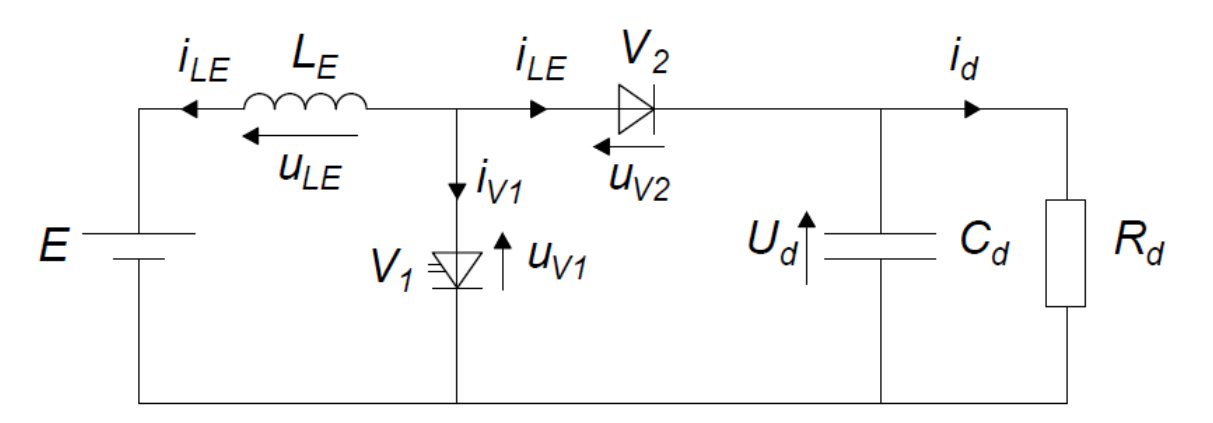

*Slika 4.1. Nadomjesna shema spoja uzlaznog pretvarača* [6]

Za prethodnu shemu na slici 4.1. vrijede sljedeće jednadžbe:

$$
E = u_{LE} + u_{V1} \tag{4-1}
$$

$$
u_{V1} = u_{V2} + U_d \tag{4-2}
$$

$$
i_{LE} = i_{V1} + i_{V2} \tag{4-3}
$$

U ovisnosti o valnom obliku struje induktiviteta *i*LE razlikuje se kontinuirani i diskontinuirani način rada. U kontinuiranom načinu rada struja induktiviteta je uvijek veća od nule, dok u diskontinuiranom načinu rada struja induktiviteta pada na nulu i jedan dio vremenskog perioda je jednaka nuli [6].

## **4.1. Kontinuirani način rada uzlaznog pretvarača**

U ovom načinu rada postoje dva intervala u analizi rada. U prvom intervalu, interval A, vodi ventil *V1*, a ne vodi ventil *V2*. U drugom intervalu, interval B, vodi ventil *V2*, a ne vodi ventil *V1*[6].

### **4.1.1. Interval A**

Taj interval započinje u trenutku t=0 kada je dan impuls za uklapanje ventila *V1*. Kako vodi ventil *V1* i ne vodi ventil *V2* . Nadomjesna shema za ovaj interval je prikazana na slici 4.2.

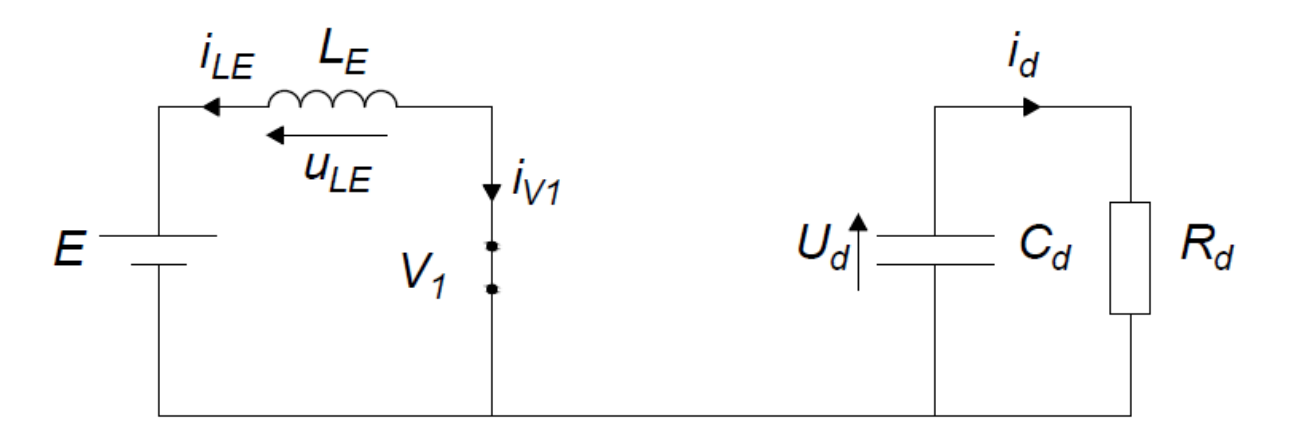

*Slika 4.2. Nadomjesna shema spoja uzlaznog pretvarača za interval A* [6]

Prema jednadžbama (4-1) do (4-3) vrijedi da je  $u_{\text{V1}}=0$  i  $i_{\text{V2}}=0$ . Iz jednadžbe (4-1) proizlazi da je:

$$
E = L_E \frac{di_{LE}}{dt}
$$
 (4-4)

Iz izraza (4-4) dobije se izraz za struju [6]:

$$
i_{LE} = \int_{0}^{t} \frac{E}{L_E} dt
$$
\n(4-5)

Integriranjem izraza (4-5) dobije se konačni izraz za struju:

$$
i_{LE} = \frac{E}{L_E} t + i_{LE}(0)
$$
\n(4-6)

39

gdje je  $i_{LE}(0)$  početna vrijednost struje induktiviteta.

Struja ventila  $V_I$  se određuje iz (4-3),  $i_{V1} = i_{LE}$ , a napon na ventilu  $V_2$  se određuje iz (4-2),  $u_{V2} = -U_d.$ 

Interval A traje do trenutka  $t_1$  kada ventil  $V_I$  dobije impuls za isklapanje [6]. Ovaj trenutak određuje faktor vođenja  $\alpha$ .  $T_{\rm V1}$  je vrijeme vođenja ventila V1, a  $T_{\rm s}$  je sklopna perioda.

$$
\alpha = \frac{T_{V1}}{T_s}
$$

### **4.1.2. Interval B**

U ovom intervalu vodi ventil *V<sup>2</sup>* i ne vodi ventil *V1*. Nadomjesna shema za interval B je prikazana na slici 4.3.

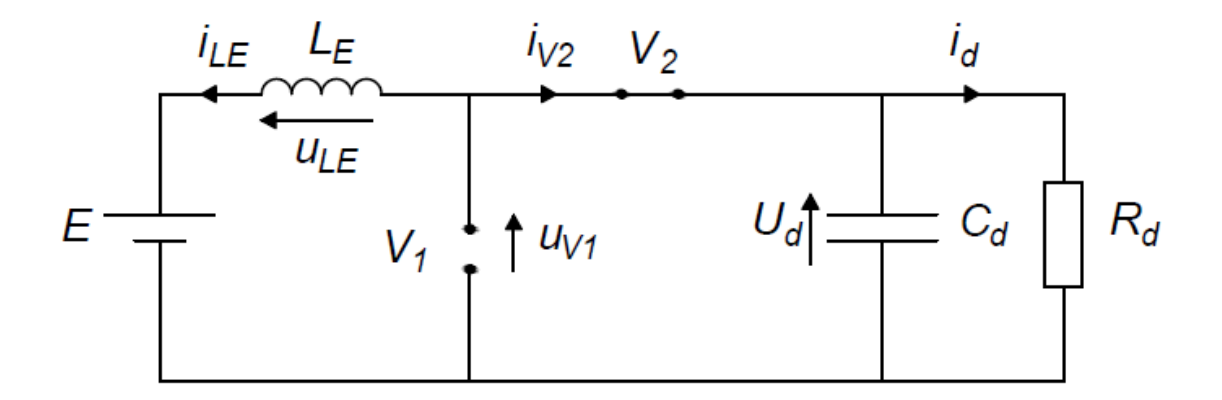

*Slika 4.3. Nadomjesna shema spoja uzlaznog pretvarača za interval B* [6]

Primjenjivajući jednadžbe od (4-1) do (4-3) vrijedi da je  $u_{V2} = 0$  i  $i_{V1} = 0$ .

Iz jednadžbi (4-1) i (4-2) može se zaključiti da je :

$$
E = L_E \frac{di_{LE}}{dt} + U_d \tag{4-7}
$$

Iz izraza (4-7) se može dobiti izraz za struju [6]:

$$
i_{LE} = \int_{\alpha T_S}^{t} \frac{(E - U_d)}{L_E} dt
$$
\n(4-8)

Integrirajući izraz (4-8), dobije se konačni izraz za struju:

$$
i_{LE} = \frac{E - U_d}{L_E} (t - \alpha T_s) + i_{LE} (\alpha T_s) \tag{4-9}
$$

 $i_{LE}(\alpha T_s)$  je početna vrijednost struje induktiviteta u intervalu B.

Napon na ventilu je jednak  $u_{V1} = U_d$ , a struja ventila je jednaka  $i_{V2} = i_{LE}$ .

### **4.1.3. Upravljačka karakteristika kontinuiranog načina rada**

Na slici 4.5. su prikazani valni oblici za uzlazni pretvarač u kontinuiranom režimu rada.

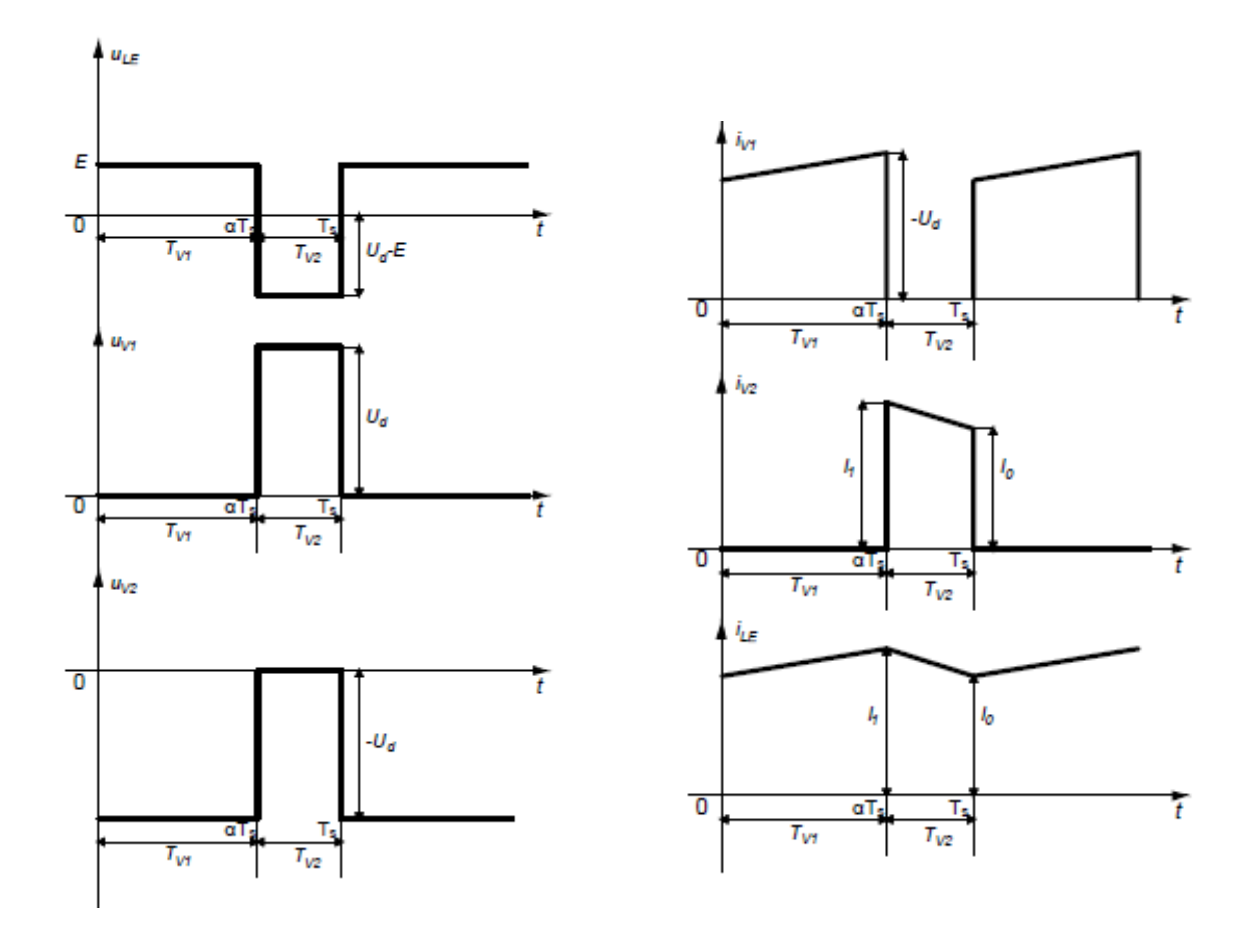

*Slika 4.4. Karakteristični valni oblici uzlaznog pretvarača u kontinuiranom načinu rada* [6]

Srednja vrijednost napona induktiviteta u periodičkom načinu rada je jednaka nuli,  $U_{LE}(0) = 0$ . Za valni oblik napona na induktivitetu sa slike 4.4. vrijedi da je :

$$
\alpha ET_s = (1 - \alpha)(U_d - E)T_s \tag{4-10}
$$

Iz (4-9) se odredi upravljačka karakteristika uzlaznog pretvarača:

$$
\frac{U_d}{E} = \frac{1}{1 - \alpha} \tag{4-11}
$$

# **4.2. Diskontinuirani način rada uzlaznog pretvarača**

U diskontinuiranom načinu rada se pojavljuje i treći interval rada uz intervale A i B. Taj treći interval je interval C u kojemu je struja induktiviteta jednaka nuli. Taj interval započinje kada struja ventila *V<sup>2</sup>* padne na nulu, a završava ponovnim uključenjem ventila *V1*.Nadomjesna shema istosmjernog pretvarača za vrijeme intervala C je prikazana na slici 4.5. Karakteristični valni oblici su dani na slici 4.6.

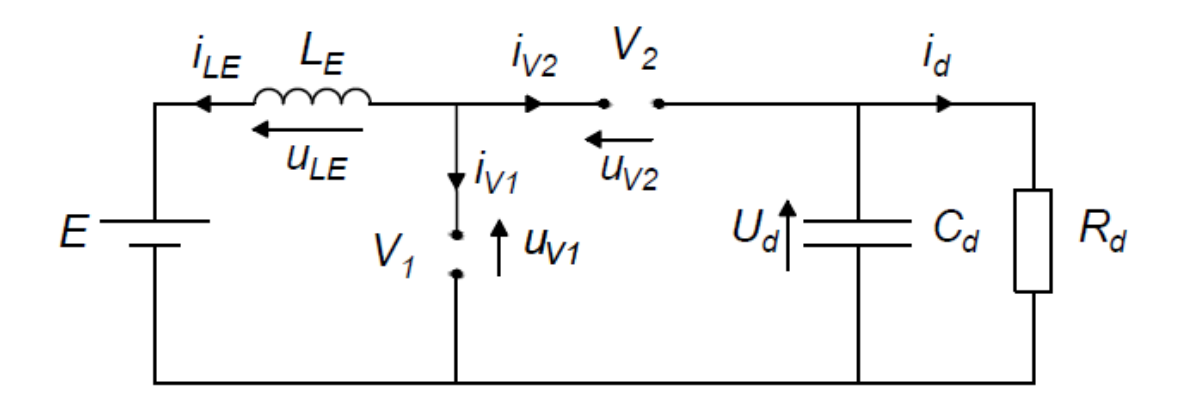

*Slika 4.5. Nadomjesna shema spoja uzlaznog pretvarača za interval C*

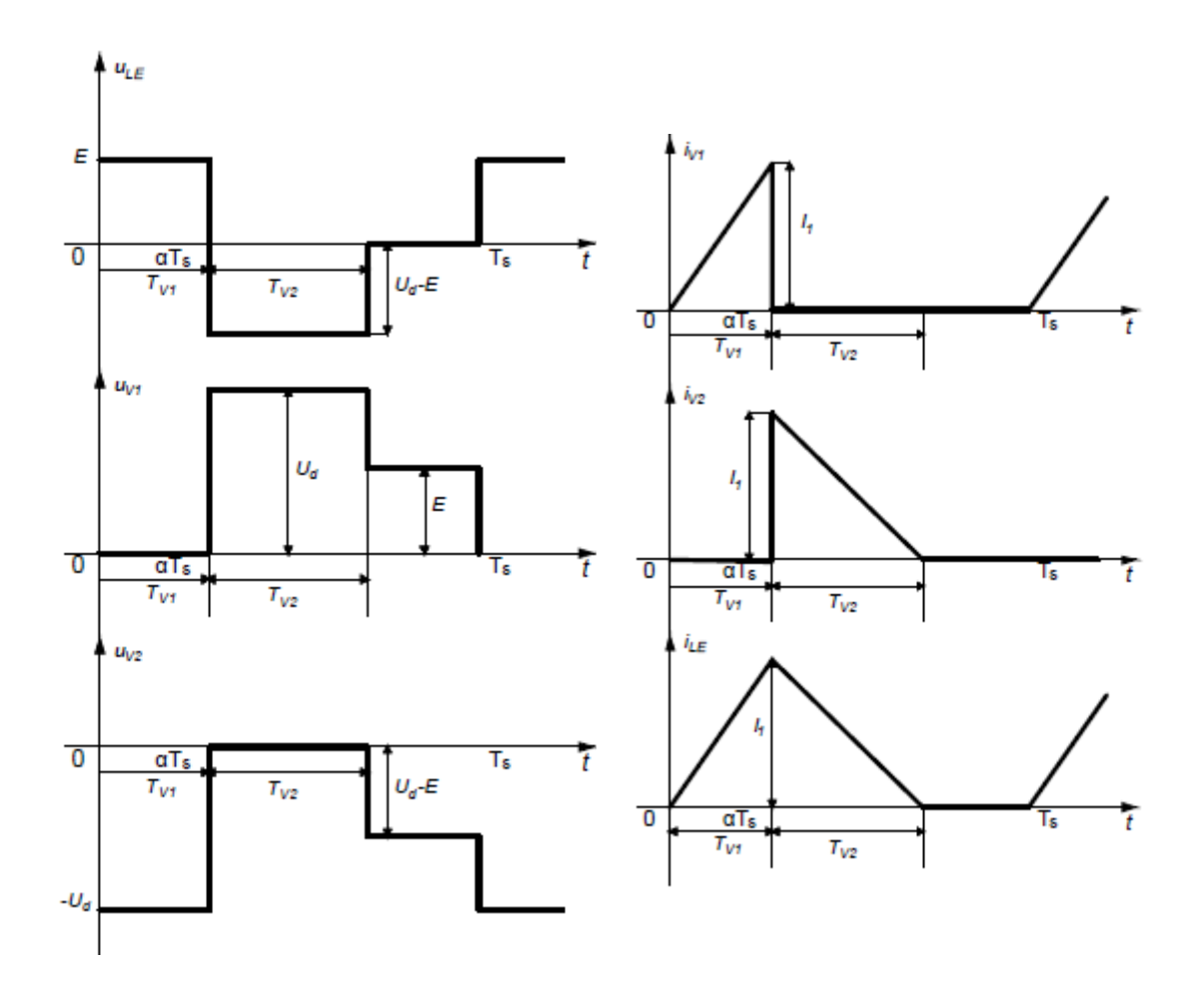

*Slika 4.6. Karakteristični valni oblici uzlaznog pretvarača u diskontinuiranom načinu rada*[6]

# **5.ANALIZA MJERENJA NA UZLAZNOM ISTOSMJERNOM PRETVARAČU NAPONA**

Maketa koja je korištena za mjerenje je napravljena kroz diplomski rad "Način rada istosmjernog uzlaznog pretvarača napona 27 V/1 A", I. Železnik [7]. Ventili koji su korišteni u uzlaznom pretvaraču su dioda BYW95C i tranzistor BD 901. Trošilo je djelatno snage 16 W i iznosa 56 Ω. To je sklop opisan u "Priručnik za praktikum iz osnova energetske elektronike" [6]. Mjerenja su vršena tako da su snimljene 3 radne točke u kontinuiranom režimu rada i 3 radne točke u diskontinuiranom režimu rada. Shema mjerenja je prikazana na slici 5.1.

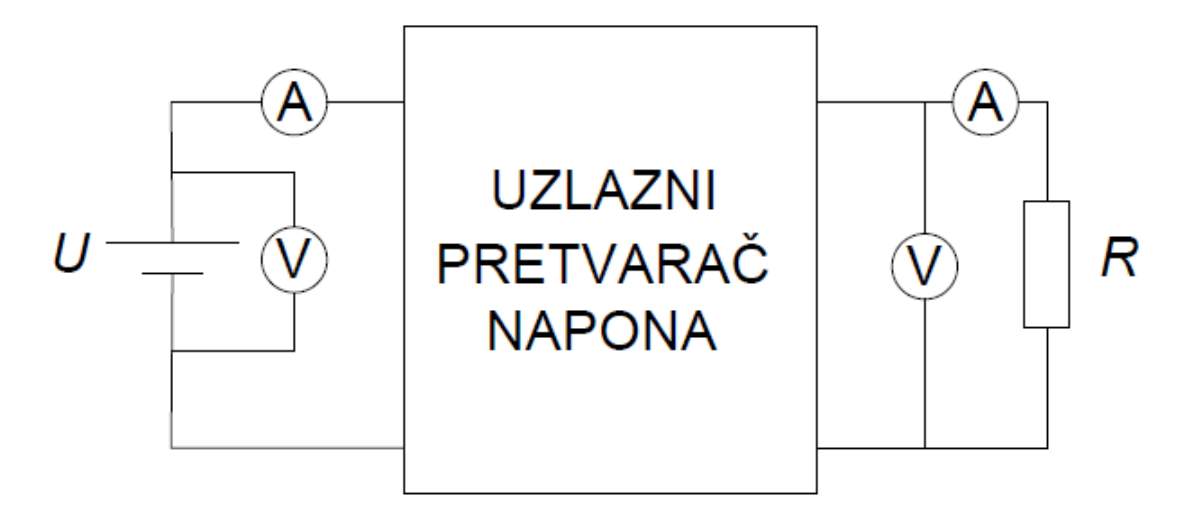

*Slika 5.1. Shema mjerenja za uzlazni pretvarač*

Prikaz radnih točki je prikazan u tablici 5.1.

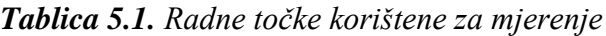

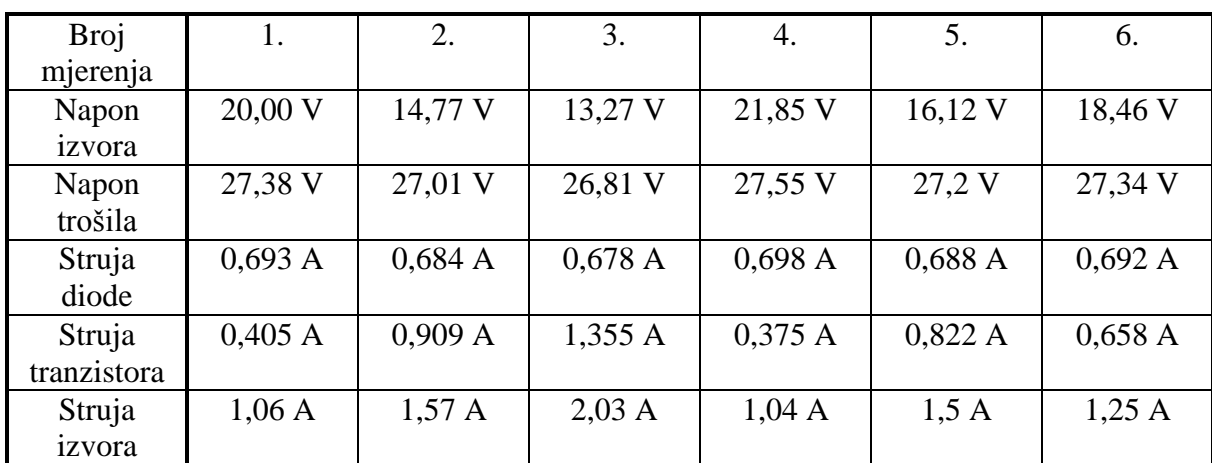

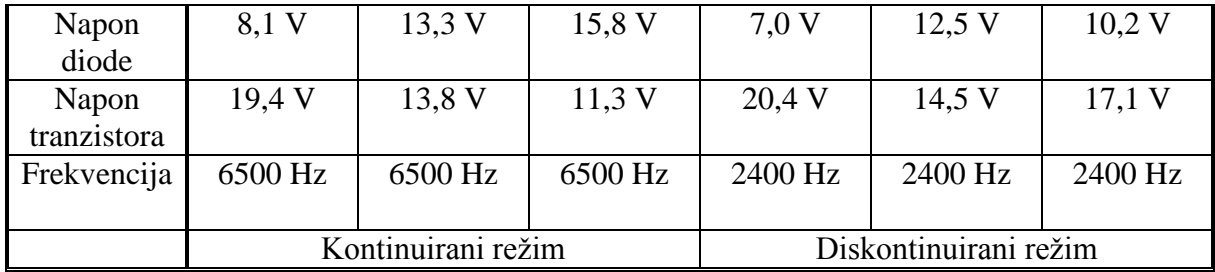

Pri frekvenciji od 6500 Hz pretvarač radi u kontinuiranom režimu rada, a pri frekvenciji od 2400 Hz radi u diskontinuiranom režimu rada. Mjerenja su rađena u 2 serije zato što valni analizator ima samo tri ulaza za napone, a bilo je potrebno mjeriti 4 veličine napona. Mjerenja s osciloskopa su spremana preko *Wavestar*-a. Analiza će biti rađena preko *MATLAB*-a jer je u testnom mjerenju pokazano da *Wavestar* ne određuje dobro kut snage za više harmonike. Pojedina mjerenja će biti detaljno obrađena, a ostala proizlaze iz prethodno provedenih.

## **5.1. Analiza rezultata mjerenja za kontinuirani način rada**

Detaljno će se obraditi mjerenje za 20 V ulaznog napona. Rezultati mjerenja valnim analizatorom za veličine mjerene na diodi pri ulaznom naponu od 20 V su prikazani u tablici 5.2.

| Veličina       | <b>Iznos</b> |
|----------------|--------------|
| $U_{V2rms}$    | 11,738 V     |
| $I_{V2ms}$     | 0,4810 A     |
| $P_{V2}$       | 5,07 W       |
| $S_{V2}$       | 5,65 VA      |
| $Q_{V2}$       | $-2,48$ Var  |
| $\lambda_{V2}$ | 0,8985 cap   |

*Tablica 5.2. Rezultati mjerenja za diodu dobiveni valnim analizatorom*

Na slici 5.2. je prikazan valni oblik napona i struje diode. Valni oblik odgovara pretpostavljenom valnom obliku u analizi.

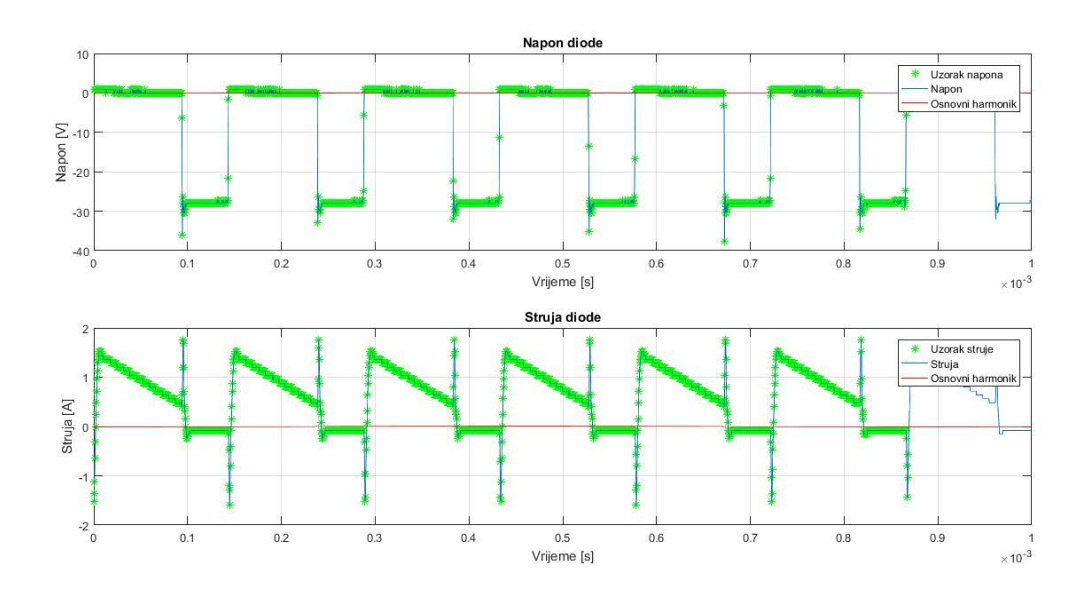

*Slika 5.2. Valni oblici napona i struje diode za kontinuirani način rada pretvarača pri ulaznom naponu od 20 V*

Na slici 5.3. je prikazan spektar napona diode za kontinuirani način rada pri ulaznom naponu od 20 V.

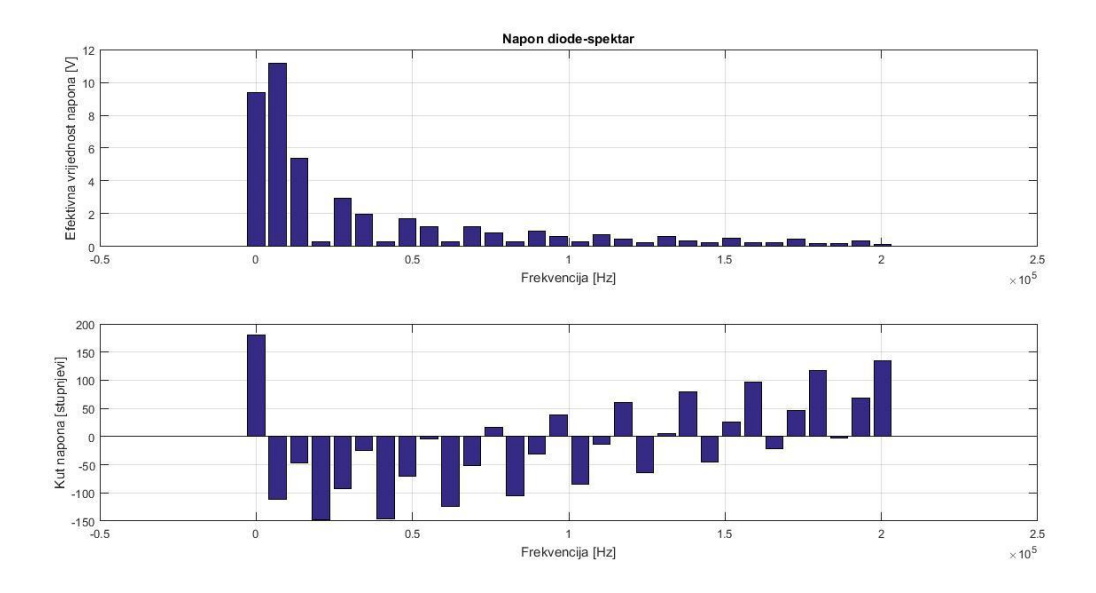

*Slika 5.3. Spektar napona diode za kontinuirani način rada pri ulaznom naponu od 20 V* 

Na slici 5.4. je prikazan spektar struje diode za kontinuirani način rada pri ulaznom naponu od 20 V.

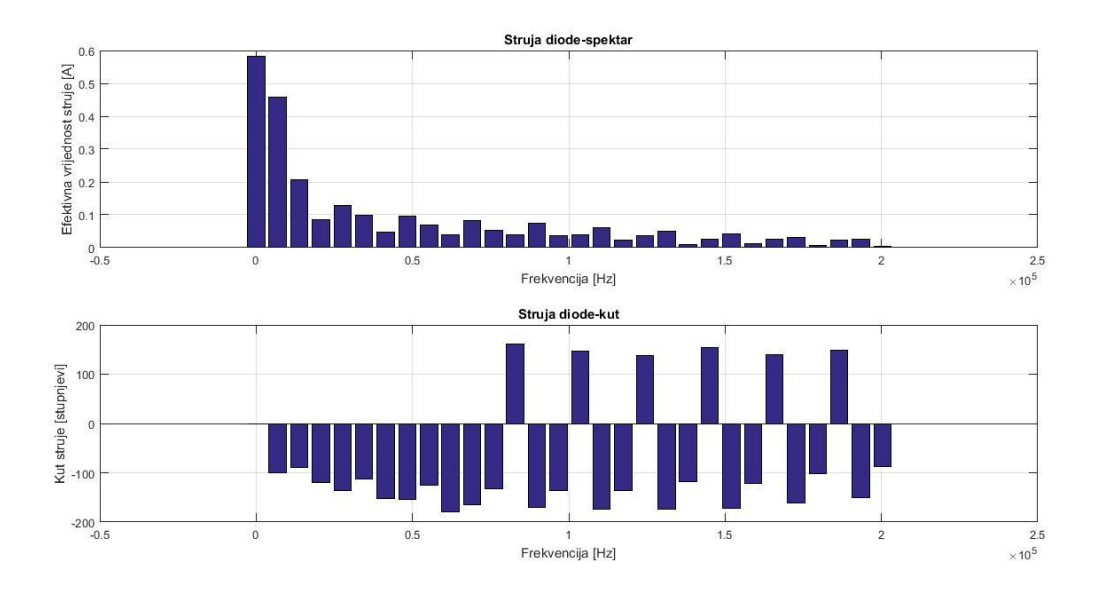

*Slika 5.4. Spektar struje diode za kontinuirani način rada pri ulaznom naponu od 20 V* 

Na slici 5.5. je prikazan spektar snaga po frekvencijama diode za kontinuirani način rada pri ulaznom naponu od 20 V.

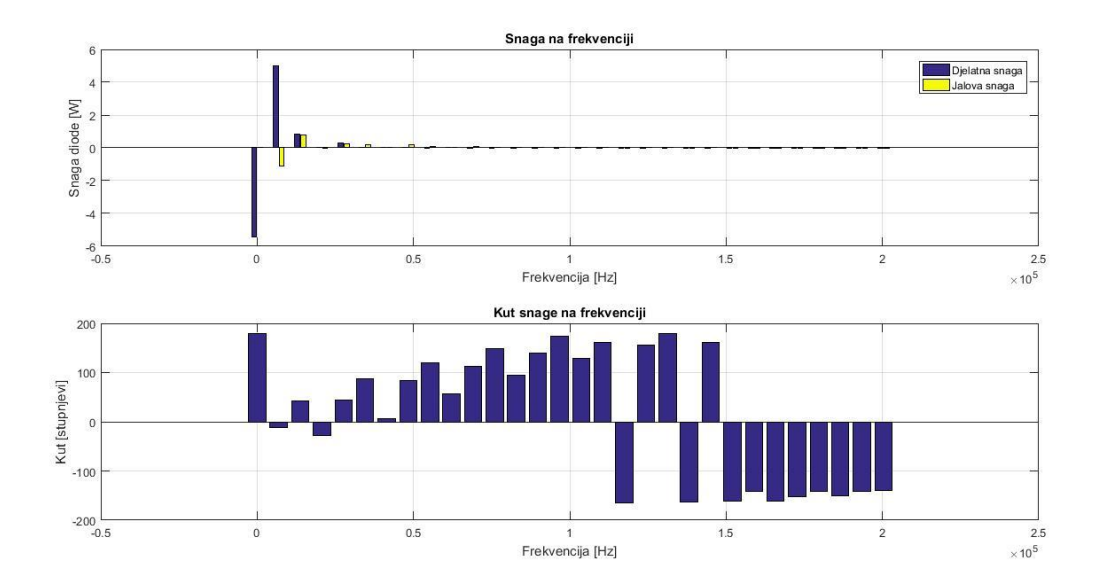

. *Slika 5.5. Snage na frekvenciji diode za kontinuirani način rada pri ulaznom naponu od 20 V* 

Prethodne slike ne daju dovoljno detaljan i pregledan pogled na rezultate mjerenja. Mjerenja će bit naknadno navedena u tablicama kako bi bila preglednija.

| Red            | f[Hz]          | $U_{V2}$      | $I_{V2}$      | $P_{V2}$ [W]  | Kut                        | $U_{V2}$   | $I_{V2}$          | $P_{V2}$ [W] |
|----------------|----------------|---------------|---------------|---------------|----------------------------|------------|-------------------|--------------|
|                |                | [Vrms]        | [Arms]        | <b>MATLAB</b> | $\textit{snage}[^{\circ}]$ | [Vrms]     | [Arms]            | Valni        |
|                |                | <b>MATLAB</b> | <b>MATLAB</b> |               | <b>MATLAB</b>              | Valni      | Valni             | analizator   |
|                |                |               |               |               |                            | analizator | <i>analizator</i> |              |
| $\overline{0}$ | $\overline{0}$ | 9,3515        | 0,5830        | $-5,4520$     | 180,0000                   | 8,1        | 0,693             | 5,6          |
| $\mathbf{1}$   | 6910           | 11,1585       | 0,4576        | 4,9898        | $-12,2543$                 | 10,53      | 0,437             | 4,1          |
| $\overline{2}$ | 13820          | 5,3926        | 0,2063        | 0,8129        | 43,0402                    | 4,57       | 0,168             | 0,7          |
| 3              | 20730          | 0,2844        | 0,0852        | 0,0214        | $-27,7453$                 | 0,42       | 0,068             | 0,0          |
| $\overline{4}$ | 27640          | 2,9533        | 0,1289        | 0,2752        | 43,7076                    | 2,03       | 0,078             | 0,2          |
| 5              | 34550          | 1,9828        | 0,0978        | 0,0090        | 87,3431                    | 1,07       | 0,038             | 0,0          |
| 6              | 41460          | 0,2896        | 0,0473        | 0,0136        | 5,9293                     |            |                   |              |
| $\tau$         | 48360          | 1,7197        | 0,0955        | 0,0204        | 82,8831                    | 0,59       | 0,023             | 0,0          |
| 8              | 55270          | 1,2008        | 0,0688        | $-0,0413$     | 119,9792                   | 0,27       | 0,010             | 0,0          |
| 9              | 62180          | 0,3095        | 0,0399        | 0,0069        | 55,9664                    | 0,11       | 0,007             | 0,0          |
| 10             | 69090          | 1,2215        | 0,0827        | $-0,0393$     | 112,8870                   |            | 0,006             | 0,0          |

*Tablica 5.3. Harmonici napona, struje i snage diode*

U tablici 5.3. su prikazani rezultati mjerenja. Dana su mjerenja koja su snimljena preko osciloskopa i preko *Wavestar*-a spremljena i obrađena u *MATLAB*-u te mjerenja koja su dobivena valnim analizatorom. Kako se vidi iz tablice, vrijednosti harmonika su približno iste. Razlika je ta što *MATLAB* daje kut napona, struje te kut snage. Valni analizator nema tu mogućnost te su njegovi rezultati manje relevantni. Prema slici 4.2. se vidi da dioda treba da proizvodi istosmjernu snagu, a troši izmjeničnu. Iz tablice 5.3. je prikazano da snaga na nultom harmoniku ima negativan predznak što znači da proizvodi istosmjernu snagu. Izmjenična snaga na prvom harmoniku je pozitivnog predznaka što znači da troši izmjeničnu snagu. Istosmjerna snaga iznosi -5,452 W. Izmjenična snaga na prvom harmoniku iznosi 4,9898 W. Ukupna izmjenična snaga iznosi 6,0686 W. Razlika snage između osnovnog harmonika i svih viših harmonika iznosi 0,6166 W. Snaga disipacije na diodi je 0,3 W i taj podatak je očitan iz *MATLAB*-a. Izgled podatka u *MATLAB*-u dan je na slici 5.6.

```
ans =Disipacija na diodi iznosi 0.30 [W]
; >>
```
*Slika 5.6. Izračunata disipacija u MATLAB-u*

Prethodno navedeni podaci za snagu su dati u tablici 5.4.  $P_{V2}(0)$  je istosmjerna snaga diode,  $P_{V2}(f_s)$  je izmjenična snaga prvog harmonika, odnosno snaga diode na sklopnoj frekvenciji koja u ovom slučaju iznosi 6910 Hz,  $\tilde{P}_{V2}$  je ukupna izmjenična snaga, $P_g$  je razlika istosmjerne i izmjenične snage te *MATLAB*  $P_q$  su gubici očitani iz *MATLAB*-a.

| $P_{V2}(0)$ [W]     | $-5,452$ |
|---------------------|----------|
| $P_{V2}(f_s)$ [W]   | 4,9898   |
| $\tilde{P}_{V2}[W]$ | 6,0686   |
| $P_q$ [W]           | 0,6166   |
| MATLAB $P_q$ [W]    | 0,3      |

*Tablica 5.4. Snage diode*

Suma snage na nultom harmoniku i ukupne izmjenične snage je jednaka snazi gubitaka diode.

 $P_{V2}(0) + \tilde{P}_{V2} = P_g$  $-5,452 + 6,0686 = 0,6166$ 

Snaga na frekvenciji izvora iznosi  $P_{V2}(f_s) = 4,9898 \text{ W}$  i veća je od snage gubitaka te se time pokazuje da je dioda pretvaračka komponenta.

$$
P_{V2}(f_s) > P_g \ge 0
$$
  
4,9898 > 0,6166  $\ge 0$ 

Kako bi se odredili teorijski gubici na diodi bit će korišteni kataloški podaci diode. Izraz za računanje gubitaka je [8]:

$$
P = v_{s0} \cdot i_{s,average} + R_s \cdot i_{s,rms}^2 \tag{5-1}
$$

Veličine u izrazu (5-1) su [7]:

- $\bullet$   $v_{s0}$  je napon praga diode,
- $\bullet$  i<sub>s, average</sub> je srednja struja kroz diodu,
- $R_s$  je otpor diode dobiven odnosom napona i struje i
- $\bullet$   $i_{s,rms}$  je efektivna vrijednost struje kroz diodu.

Iza kataloških podataka diode, očitano je da je napon praga 0,6 V. Srednja vrijednost struje je očitana iz *MATLAB*-a i iznosi 0,582 A. Vrijednost struje je očitana iz tablice 5.1. Otpor diode je izračunat iz karakteristike diode tako što je karakteristika zamijenjena idealiziranim pravcem te je otpor diode praktično nagib pravca. Otpor se onda računa kao nagib pravca. Karakteristika diode je prikazana na slici 5.7.

$$
R_s = \frac{1.7 - 0.6}{30 - 0.01} = 0.0367 \Omega
$$

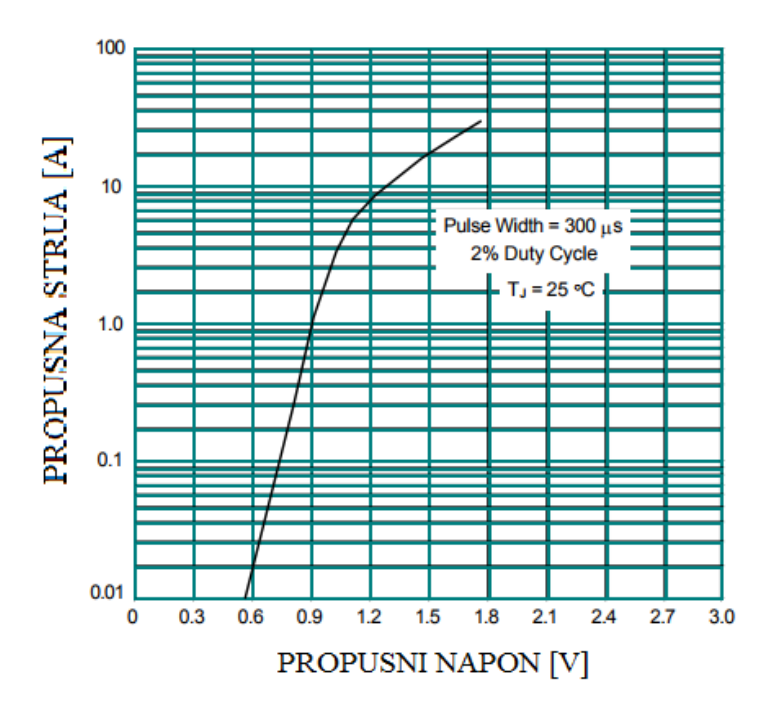

*Slika 5.7. Karakteristika diode* [9]

Efektivna vrijednost struje diode je očitana iz mjerenja s valnim analizatorom i iznosi 0,48 A.

$$
P = 0.6 \cdot 0.582 + 0.0367 \cdot 0.48^2 = 0.357 \text{ W}
$$

Gubici diode iznose 0,357 W. Kako očitani gubici iz *MATLAB*-a iznose 0,3 W, *MATLAB* se može smatrati točnim za izračun snage disipacije diode.

U tablici 5.5. su prikazana mjerenja s valnim analizatorom izvršena na tranzistoru.

*Tablica 5.5. Rezultati mjerenja za tranzistor dobiveni valnim analizatorom*

| Veličina       | Iznos         |
|----------------|---------------|
| $U_{V1rms}$    | 12,097 V      |
| $I_{V1rms}$    | 0,5387 A      |
| $P_{VI}$       | $-6,18 W$     |
| $S_{VI}$       | 6,52 VA       |
| $Q_{VI}$       | $-2,06$ Var   |
| $\lambda_{VI}$ | $-0,9487$ cap |

Na slici 5.8. je prikazan valni oblik napona i struje tranzistora. Valni oblik odgovara pretpostavljenom valnom obliku u analizi.

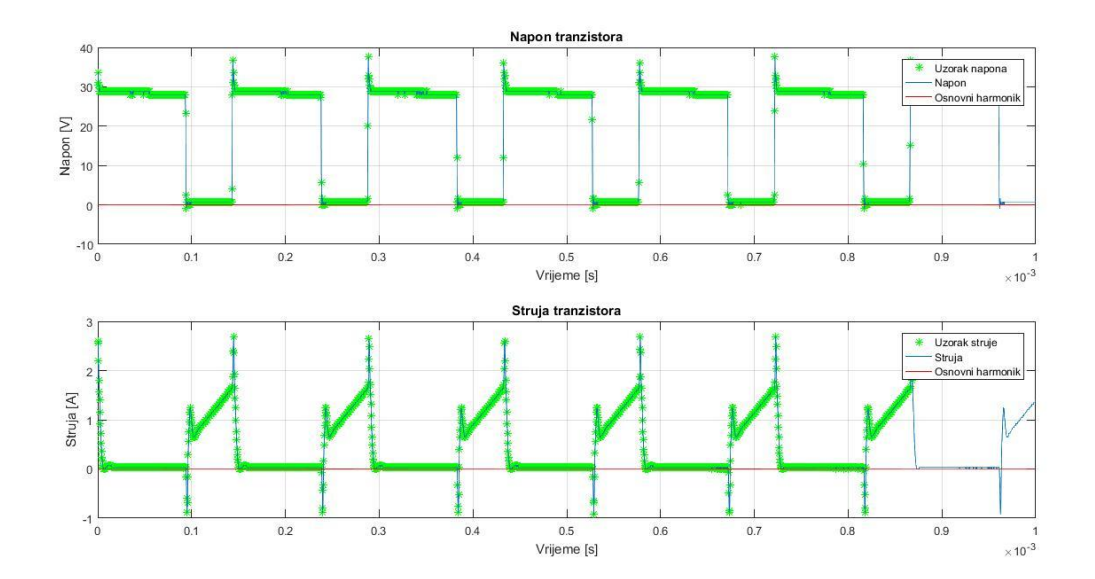

*Slika 5.8. Valni oblici napona i struje tranzistora za kontinuirani način rada pretvarača pri ulaznom naponu od 20 V*

Na slici 5.9. je prikazan spektar napona tranzistora za kontinuirani način rada pri ulaznom naponu od 20 V.

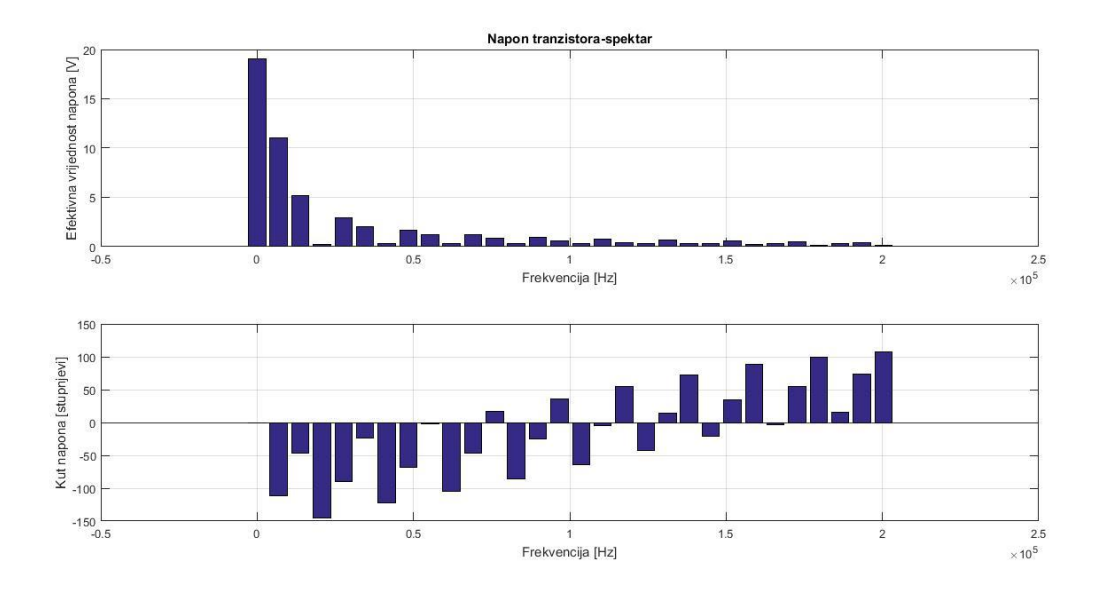

*Slika 5.9. Spektar napona tranzistora za kontinuirani način rada pri ulaznom naponu od 20 V* 

Na slici 5.10. je prikazan spektar struje tranzistora za kontinuirani način rada pri ulaznom naponu od 20 V.

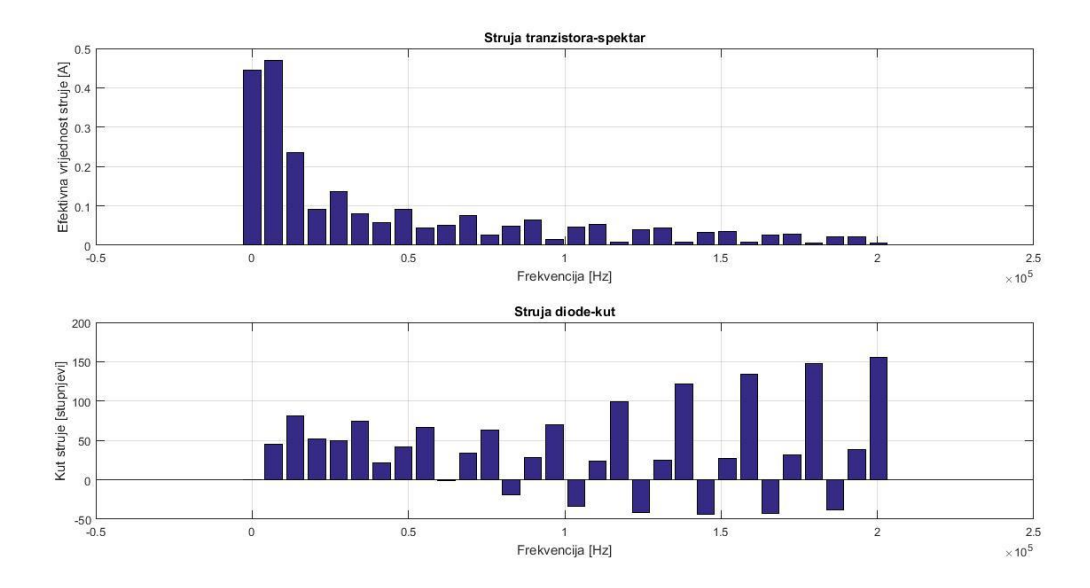

*Slika 5.10. Spektar struje tranzistora za kontinuirani način rada pri ulaznom naponu od 20 V* 

Na slici 5.11. je prikazan spektar snaga po frekvencijama tranzistora za kontinuirani način rada pri ulaznom naponu od 20 V.

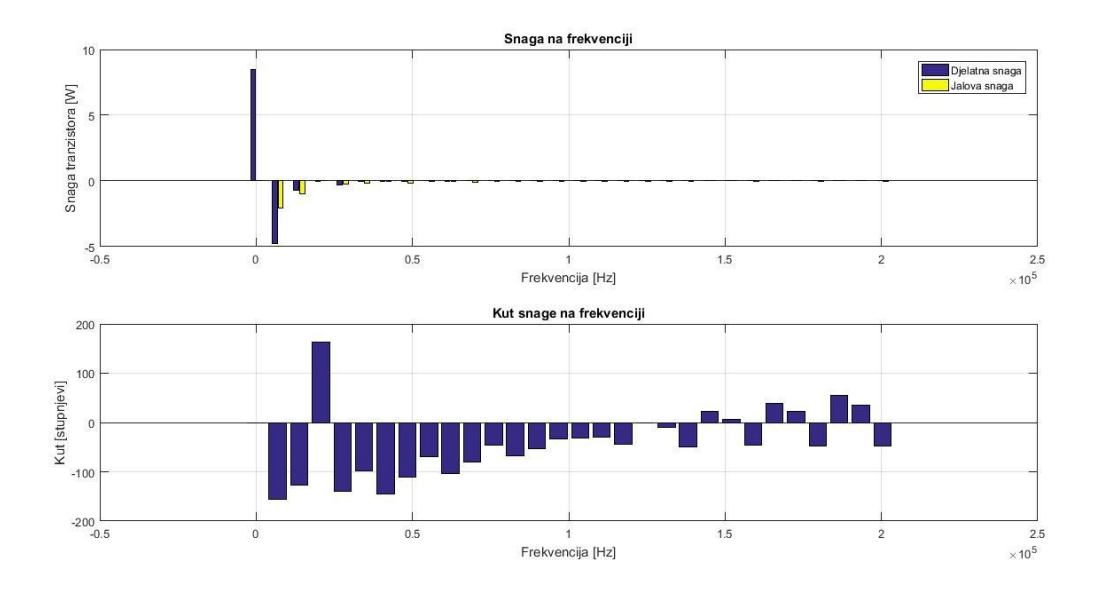

. *Slika 5.11. Snage na frekvenciji tranzistora za kontinuirani način rada pri ulaznom naponu od 20 V* 

Prethodne slike ne daju dovoljno detaljan i pregledan pogled na rezultate mjerenja. Mjerenja će bit naknadno navedena u tablicama kako bi bila preglednija.

| Red            | f[Hz]          | $U_{VI}$ [Vrms] | $I_{VI}$      | $P_{VI}$ [W]  | Kut                        | $U_{VI}$   | $I_{VI}$   | $P_{VI}[W]$ |
|----------------|----------------|-----------------|---------------|---------------|----------------------------|------------|------------|-------------|
|                |                | <b>MATLAB</b>   | [Arms]        | <b>MATLAB</b> | $\textit{snage}[^{\circ}]$ | [Vrms]     | [Arms]     | Valni       |
|                |                |                 | <b>MATLAB</b> |               | <b>MATLAB</b>              | Valni      | Valni      | analizator  |
|                |                |                 |               |               |                            | analizator | analizator |             |
| $\theta$       | $\overline{0}$ | 19,0570         | 0,4450        | 8,4803        | 0,000                      | 19,4       | 0,405      | 7,857       |
| $\mathbf{1}$   | 6910           | 11,0011         | 0,4703        | $-4,7330$     | $-156, 167$                | 10,84      | 0,477      | $-5,1$      |
| $\overline{2}$ | 13820          | 5,1718          | 0,2355        | $-0,7374$     | $-127,265$                 | 4,76       | 0,214      | $-0,9$      |
| 3              | 20730          | 0,2591          | 0,0920        | $-0,0229$     | 163,5651                   | 0,38       | 0,079      | $-0,0$      |
| $\overline{4}$ | 27640          | 2,8893          | 0,1353        | $-0,2991$     | $-139,917$                 | 2,06       | 0,095      | $-0,2$      |
| 5              | 34550          | 1,9842          | 0,0809        | $-0,0204$     | $-97,3026$                 | 1,12       | 0,040      | $-0,0$      |
| 6              | 41460          | 0,3057          | 0,0585        | $-0,0145$     | $-144,206$                 |            |            | $\sqrt{2}$  |
| $\overline{7}$ | 48360          | 1,6985          | 0,0917        | $-0,0537$     | $-110,160$                 | 0,62       | 0,029      | $-0,0$      |
| 8              | 55270          | 1,2001          | 0,0445        | 0,0192        | $-68,8734$                 | 0,28       | 0,009      | 0,0         |
| 9              | 62180          | 0,3255          | 0,0517        | $-0,0042$     | $-104,403$                 | 0,10       | 0,011      | 0,0         |
| 10             | 69090          | 1,2238          | 0,0753        | 0,0151        | $-80,5376$                 | 0,19       | 0,009      | 0,0         |

*Tablica 5.6. Harmonici napona, struje i snage tranzistora*

Iz tablice se vidi da se tranzistor ponaša kao trošilo istosmjerne snage, a proizvodi izmjeničnu snagu. Istosmjerna snaga iznosi 8,4803 W, a izmjenična na prvom harmoniku iznosi -4,733 W. Ukupna izmjenična iznosi -5,8509 W. Očitana disipacija tranzistora iz *MATLAB*-a iznosi 2,88 W. Razlika između snage nultog harmonika i viših harmonika iznosi 2,6294 W. Prethodne veličine su navedene u tablici 5.7.  $P_{V1}(0)$  je istosmjerna snaga tranzistora,  $P_{V1}(f_s)$  je izmjenična snaga prvog harmonika, odnosno snaga tranzistora na sklopnoj frekvenciji koja u ovom slučaju iznosi 6910 Hz,  $\tilde{P}_{V1}$  je ukupna izmjenična snaga,  $P_g$  je razlika istosmjerne i izmjenične snage te *MATLAB*  $P_g$  su gubici očitani iz *MATLAB*-a.

| $P_{V1}(0)$ [W]         | 8,4803    |
|-------------------------|-----------|
| $P_{V1}(f_s)$ [W]       | $-4,733$  |
| $\tilde{P}_{V1}[W]$     | $-5,8509$ |
| $P_q$ [W]               | 2,6294    |
| <i>MATLAB</i> $P_q$ [W] | 2,88      |

*Tablica 5.7. Snage tranzistora*

Suma snage na nultom harmoniku i ukupne izmjenične snage je jednaka snazi gubitaka diode.

$$
P_{V1}(0) + \tilde{P}_{V1} = P_g
$$
  
8,4803 - 5,8509 = 2,6294

Snaga na frekvenciji izvora iznosi 8,4803 i veća je od snage gubitaka te se time pokazuje da je tranzistor pretvaračka komponenta.

$$
P_{V1}(f_{iz}) > P_g \ge 0
$$
  
8,4803 > 2,6294 \ge 0

Kako bi se koncept pretvorbe snage na frekvenciji provjerio, snaga će se mjeriti dodatnom metodom. Uspoređivat će se ulazna i izlazna snaga. Zbog toga su snimane veličine ulaza i izlaza pretvarača. Na slici 5.12. je prikazan valni oblik izlaznog napona i struje za kontinuirani način rada pri 20 V ulaznog napona. *MATLAB* ne može obraditi podatke jer ne može odrediti period oblika. Prema tome se može smatrati da su valni oblici praktično konstantni.

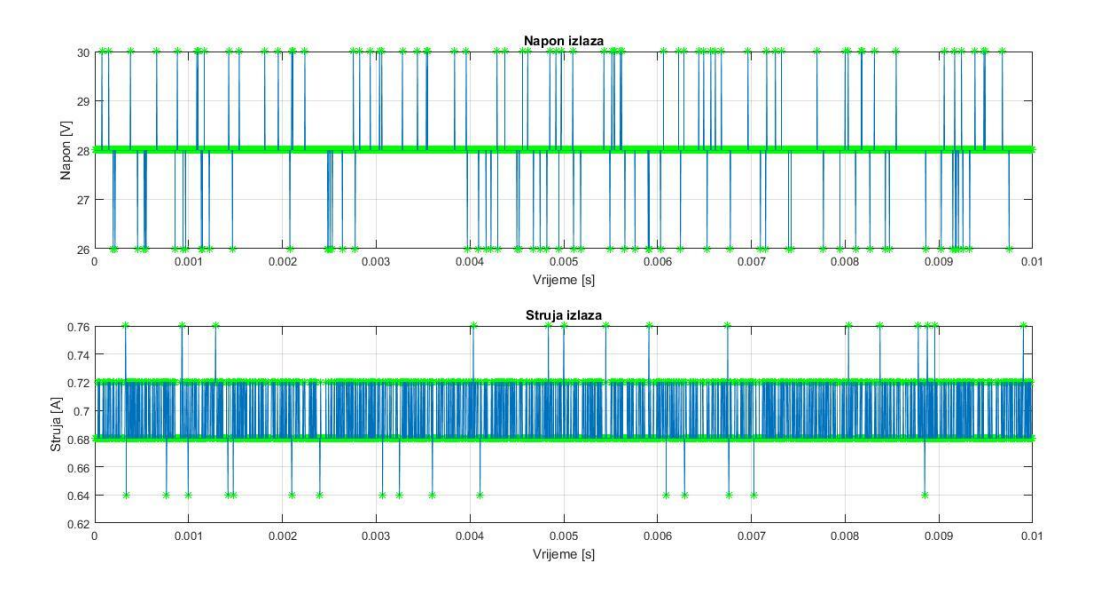

*Slika 5.12. Valni oblik izlaznog napona za kontinuirani način rada pri ulaznom naponu od 20 V*

Kako bi se ipak detaljnije analizirao taj valni oblik, uzet će se u obzir samo naizmjenična komponenta ta dva valna oblika. Slika tog mjerenja je prikazan na slici 5.13.

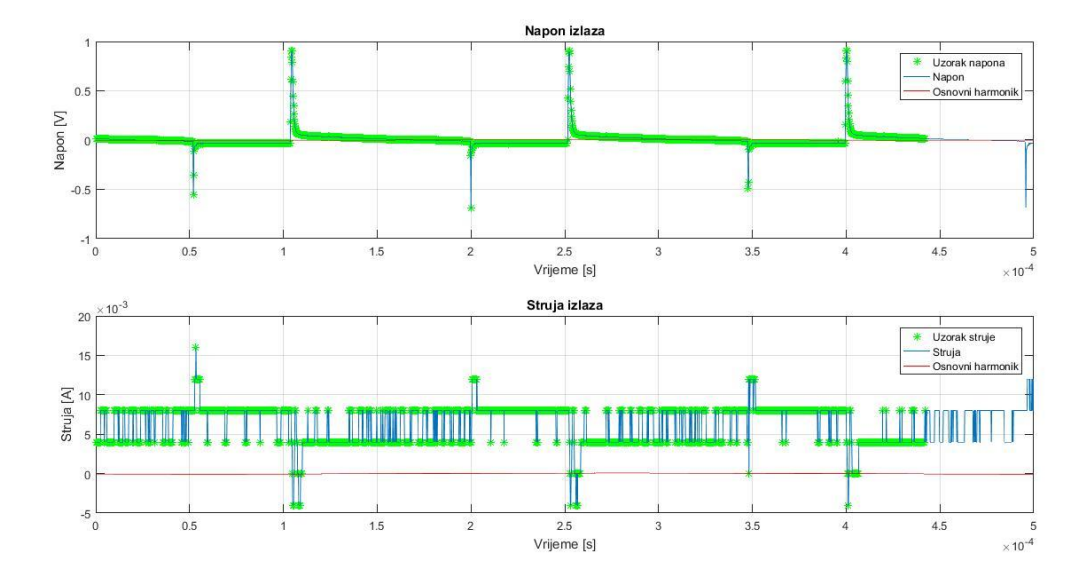

*Slika 5.13. Valni oblik izmjenične komponente izlaznog napona i struje za kontinuirani način rada pri ulaznom naponu od 20 V*

Sa slike 5.13.se vidi da je sklopna frekvencija oko 6896,55 Hz. Na slici 5.14. je prikazan spektar izlaznog napona za izmjenični dio.

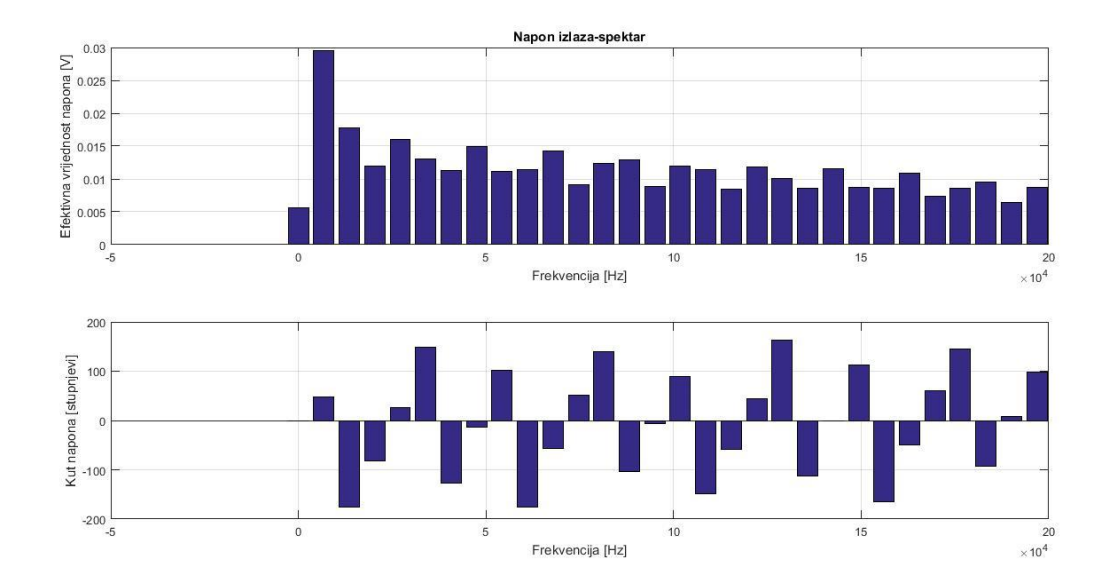

*Slika 5.14. Spektar izlaznog napona za kontinuirani način rada pri ulaznom naponu od 20 V*

Na slici 5.15. je prikazan spektar struje za izmjenični dio izlaznog napona.

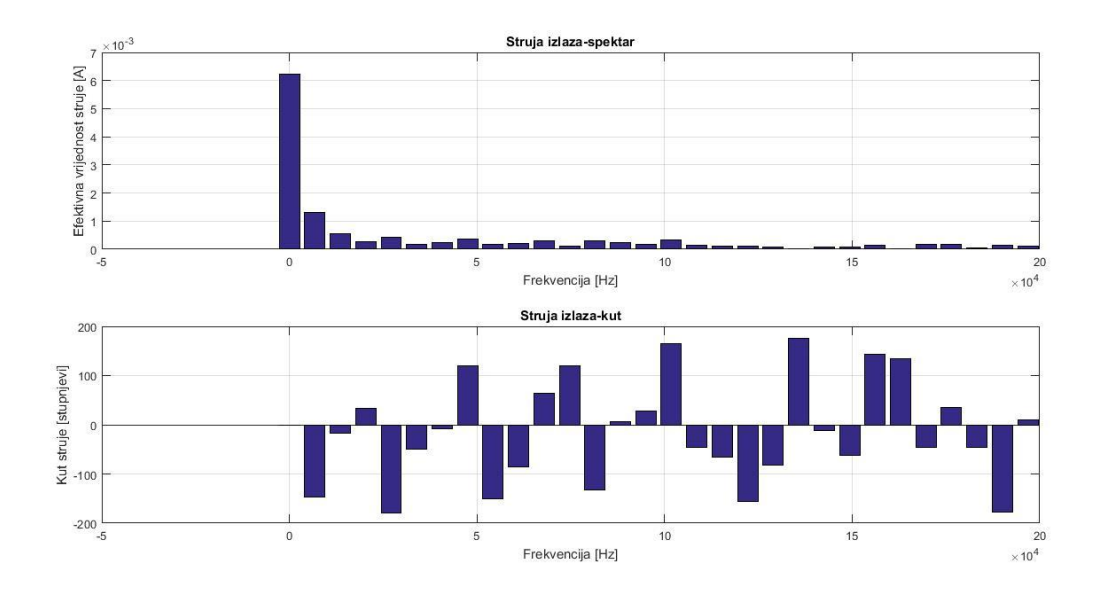

*Slika 5.15. Spektar struje izlaza za kontinuirani način rada pri ulaznom naponu od 20 V*

Na slici 5.16. je prikazan spektar snage na frekvenciji za izmjeničnu komponentu izlaznog napona.

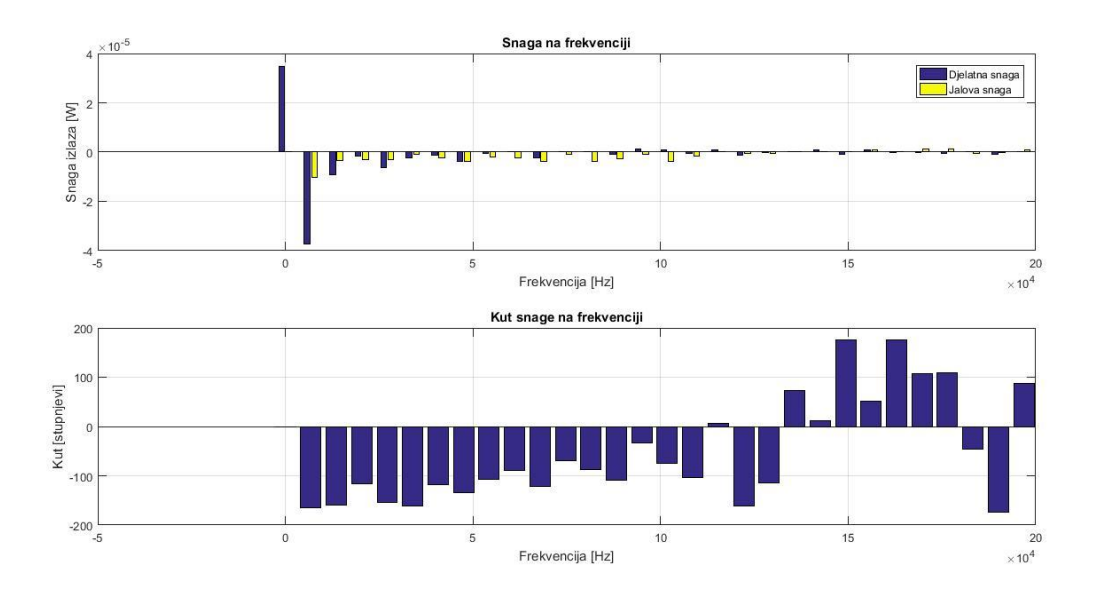

*Slika 5.16. Snage na frekvenciji izlaza za kontinuirani način rada pri ulaznom naponu od 20 V*

Harmonici izlaznog napona će bit prikazani u tablici zbog preglednosti. Rezultati mjerenja dobiveni valnim analizatorom su prikazani u tablici 5.8. i 5.9.

| Veličina   | <b>Iznos</b> |
|------------|--------------|
| $U_{drms}$ | 27,193 V     |
| $I_{drms}$ | 639,36 mA    |
| $P_d$      | 17,386 W     |
| $S_d$      | 17,386 VA    |
| $Q_d$      | $0,007$ Var  |
| λ          | 1,0000 ind   |

*Tablica 5.8. Rezultati mjerenja izlaza s valnim analizatorom*

| Red            | f[Hz]          | $U_d$ [Vrms]  | $I_d$ [Arms]  | $P_d[W]$      | Kut                       | $U_d$ [Vrms] | $I_d$ [Arms]      | $P_d[W]$   |
|----------------|----------------|---------------|---------------|---------------|---------------------------|--------------|-------------------|------------|
|                |                | <b>MATLAB</b> | <b>MATLAB</b> | <b>MATLAB</b> | $\textit{stage}[\degree]$ | Valni        | Valni             | Valni      |
|                |                |               |               | $*10^{-4}$    | <b>MATLAB</b>             | analizator   | <i>analizator</i> | analizator |
| $\overline{0}$ | $\overline{0}$ | 0,0056        | 0,0062        | 0,3477        | 0,000                     | 0,00         | 0.0 <sub>m</sub>  | 0,0        |
| $\mathbf{1}$   | 6790           | 0,0295        | 0,0013        | $-0,3725$     | $-164,617$                | 0,00         | 0.7 <sub>m</sub>  | 0,0        |
| $\overline{2}$ | 13570          | 0,0178        | 0,0005        | $-0,0904$     | $-159,227$                | 0,00         | $0.3 \text{ m}$   | 0,0        |
| 3              | 20360          | 0,0119        | 0,0003        | $-0,0146$     | $-116,306$                | 0,00         | $0,1 \text{ m}$   | 0,0        |
| $\overline{4}$ | 27150          | 0,0160        | 0,0004        | $-0,0621$     | $-153,510$                | 0,00         |                   | 0,0        |
| 5              | 33940          | 0,0130        | 0,0002        | $-0,0233$     | $-161,548$                | 0,00         |                   | 0,0        |
| 6              | 40720          | 0,0112        | 0,0002        | $-0,0130$     | $-118,135$                | 0,00         |                   | 0,0        |
| $\overline{7}$ | 47510          | 0,0150        | 0,0004        | $-0,0370$     | $-133,359$                | 0,00         |                   | 0,0        |
| 8              | 54300          | 0,0112        | 0,0002        | $-0,0059$     | $-107,883$                | 0,00         |                   | 0,0        |
| 9              | 61090          | 0,0115        | 0,0002        | 0,0001        | $-89,6848$                | 0,00         |                   | 0,0        |
| 10             | 74660          | 0,0142        | 0,0003        | $-0,0224$     | $-120,785$                | 0,00         |                   | 0,0        |

*Tablica 5.9. Harmonici napona ,struje i snage izlaza* 

Iz tablice 5.9. se vidi da je valovitost izlaznog napona minimalna. Harmonici se pojavljuju po redovima koji odgovaraju sklopnoj frekvenciji sklopa. Valni analizator nije u stanju očitati tu razinu valovitosti te je zato iznos napona i snage 0 na valnom analizatoru.

Valni oblik ulaznog napona je prikazan na slici 5.17.

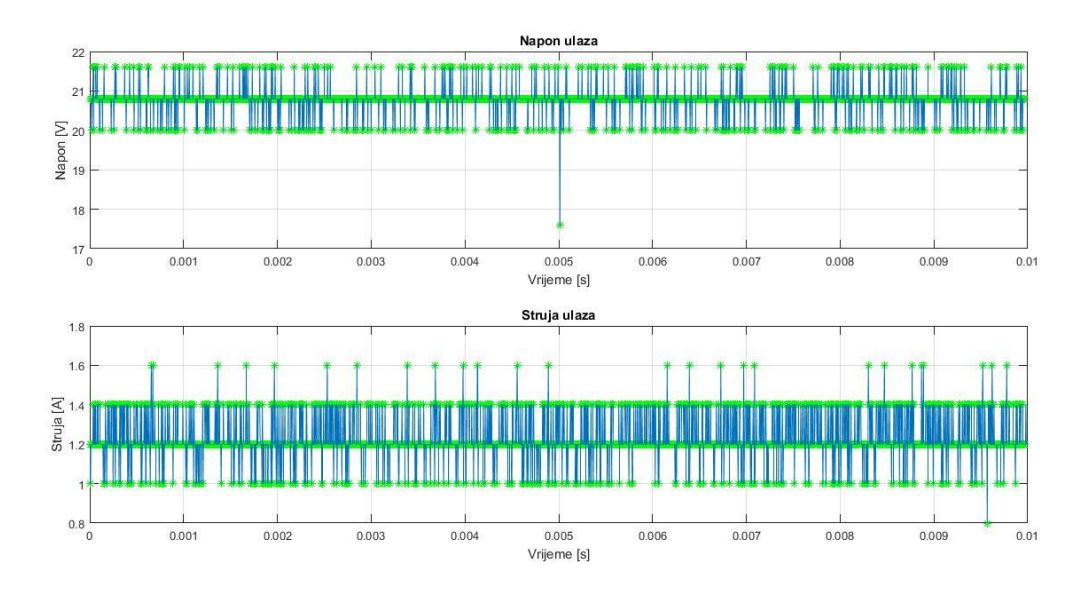

*Slika 5.17. Valni oblik ulaznog napona za kontinuirani način rada pri ulaznom naponu od* 

*MATLAB* opet nije u mogućnosti da napravi harmonijsku analizu jer ne može odrediti period. Kako bi se ipak detaljnije analizirao taj valni oblik, uzet će se u obzir samo izmjenična komponenta ta dva valna oblika. Slika tog mjerenja je prikazan na slici 5.18.

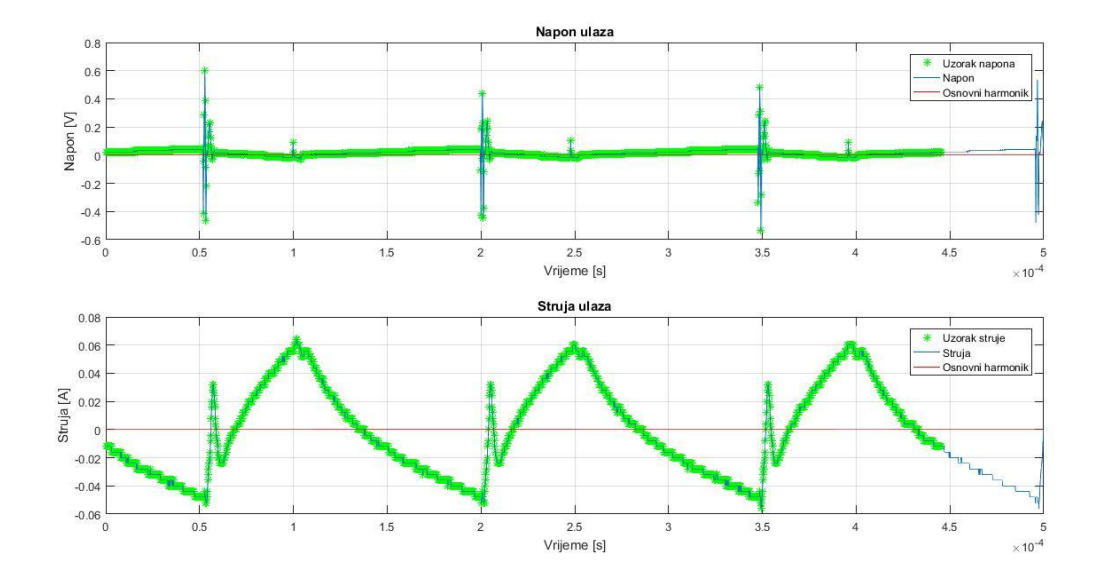

*Slika 5.18. Valni oblik izmjenične komponente ulaza za kontinuirani način rada pri ulaznom naponu od 20 V*

Sa slike 5.18. se vidi da je sklopna frekvencija oko 6666,66 Hz. Na slici 5.18. je prikazan spektar ulaznog napona za izmjenični dio.

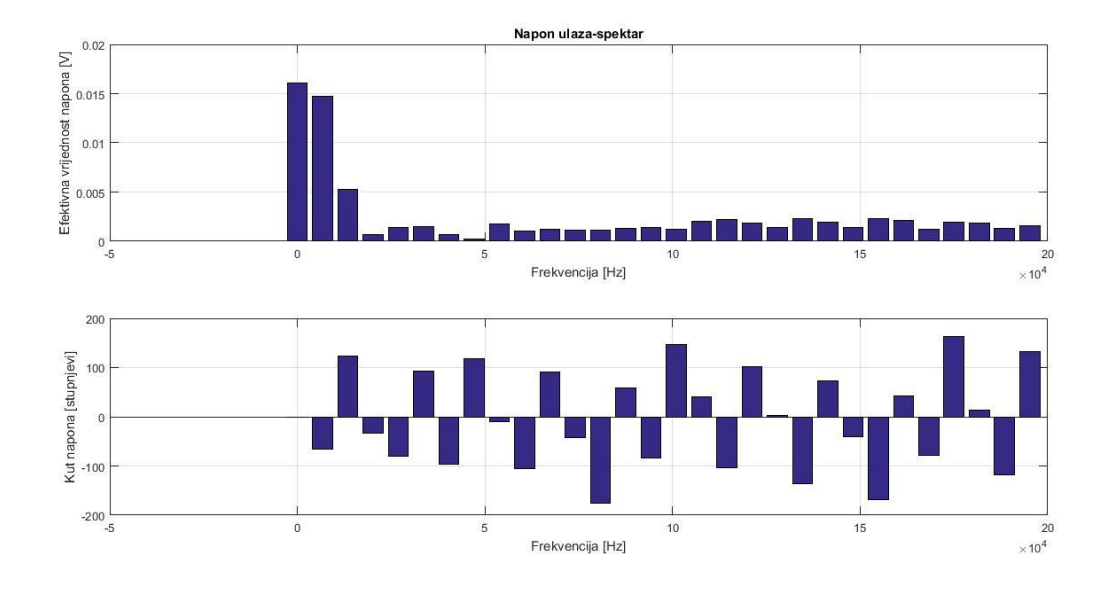

*Slika 5.19. Spektar ulaznog napona za kontinuirani način rada pri ulaznom naponu od* 

Na slici 5.20. je prikazan spektar struje za izmjenični dio izlaznog napona.

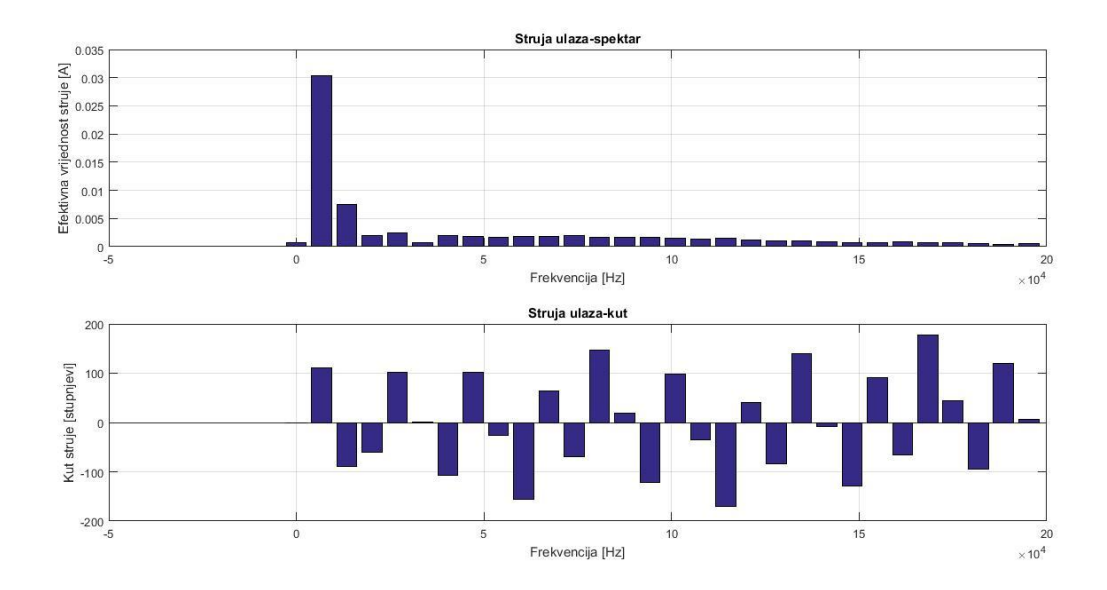

*Slika 5.20. Spektar struje ulaza za kontinuirani način rada pri ulaznom naponu od* 

*20 V*

Na slici 5.21. je prikazan spektar snage na frekvenciji za izmjeničnu komponentu ulaznog napona.

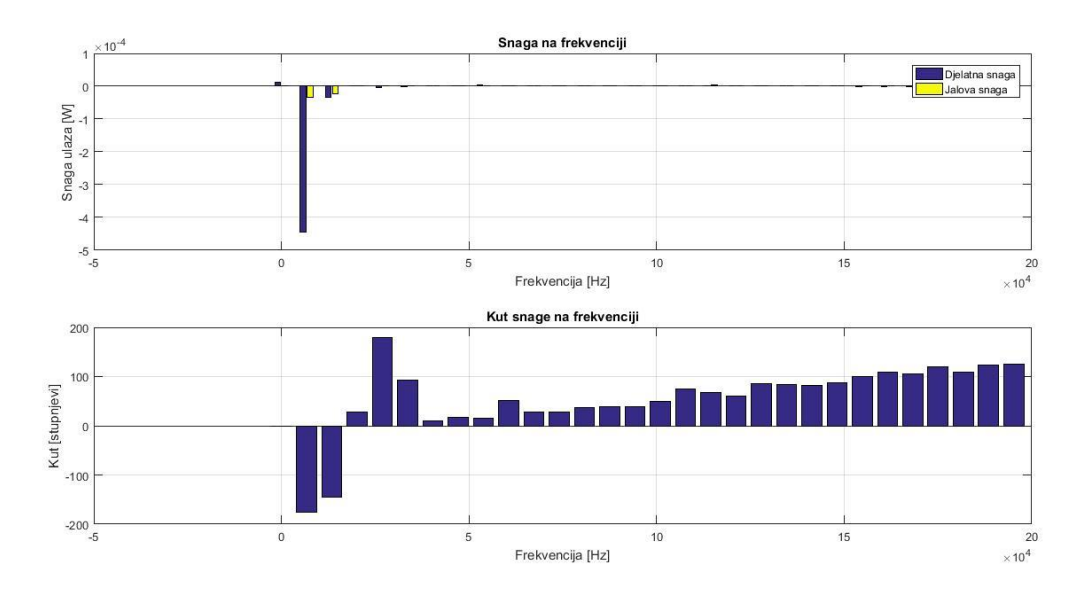

*Slika 5.21. Spektar snage na frekvenciji ulaza za kontinuirani način rada pri ulaznom naponu od 20 V*

Harmonici ulaznog napona će bit prikazani u tablici zbog preglednosti. Rezultati mjerenja dobiveni valnim analizatorom su prikazani u tablici 5.10. i 5.11.

| Veličina    | <b>Iznos</b> |
|-------------|--------------|
| $U_{Erms}$  | 19,864 V     |
| $I_{Erms}$  | 1,1378 A     |
| $P_E$       | 22,595 W     |
| $S_E$       | 22,601 VA    |
| $Q_E$       | 0,504 Var    |
| $\lambda_E$ | 0,9998 ind   |

*Tablica 5.10. Rezultati mjerenja s valnim analizatorom za ulazni napon od 20 V*

*Tablica 5.11. Harmonici napona, struje i snage ulaza*

| Red            | f[Hz]          | $U_E$ [Vrms]  | $I_E[Arms]$   | $P_E$ [W]     | Kut                        | $U_E$ [Vrms] | $I_E[Arms]$ | $P_E[\mathbf{W}]$ |
|----------------|----------------|---------------|---------------|---------------|----------------------------|--------------|-------------|-------------------|
|                |                | <b>MATLAB</b> | <b>MATLAB</b> | <b>MATLAB</b> | $\textit{snage}[^{\circ}]$ | Valni        | Valni       | Valni             |
|                |                |               |               | $*10^{-3}$    | <b>MATLAB</b>              | analizator   | analizator  | <i>analizator</i> |
| $\overline{0}$ | $\overline{0}$ | 0,0160        | 0,0007        | 0,0114        | 0,000                      | 0,00         | 0,008       | 0,0               |
| $\mathbf{1}$   | 6730           | 0,0147        | 0,0303        | $-0,4448$     | $-175,524$                 | 0,00         | 0,018       | 0,0               |
| $\overline{2}$ | 13460          | 0,0053        | 0,0075        | $-0,0326$     | $-145,675$                 | 0,00         | 0,011       | 0,0               |
| 3              | 20200          | 0,0007        | 0,0020        | 0,0012        | 27,4524                    | 0,00         | 0,007       | 0,0               |
| $\overline{4}$ | 26930          | 0,0014        | 0,0024        | $-0,0034$     | 178,7667                   | 0,00         | 0,002       | 0,0               |
| 5              | 33660          | 0,0015        | 0,0007        | $-0,0000$     | 92,1236                    | 0,00         |             | 0,0               |
| 6              | 40390          | 0,0007        | 0,0019        | 0,0014        | 9,2985                     | 0,00         | 0,001       | 0,0               |
| $\tau$         | 47130          | 0,0002        | 0,0018        | 0,0004        | 16,3867                    | 0,00         |             | 0,0               |
| 8              | 53860          | 0,0018        | 0,0017        | 0,0029        | 15,0358                    | 0,00         |             | 0,0               |
| 9              | 60590          | 0,0010        | 0,0019        | 0,0012        | 50,7111                    | 0,00         |             | 0,0               |
| 10             | 67320          | 0,0012        | 0,0018        | 0,0018        | 27,9452                    | 0,00         |             | 0,0               |

Iz tablice 5.11. se vidi da je valovitost izlaznog napona minimalna. Harmonici se pojavljuju po redovima koji odgovaraju sklopnoj frekvenciji sklopa. Valni analizator nije u stanju očitati tu razinu valovitosti te je zato iznos napona i snage 0 na valnom analizatoru. Kako iz prethodne analize mjerenja harmonika ulaza i izlaza sklopa se vidi da je njihova valovitost minimalna te se ulazni napon može smatrati istosmjernim dolazi se do zaključka da svi harmonici nastaju u ventilima. Iz tog razloga će u sljedeća dva mjerenja rađena u kontinuiranom načinu rada biti obrađeni samo valni oblici ventila. Kada se oduzme od ulazne snage koja iznosi 22,595 W snaga gubitaka tranzistora 2,88 W i diode 0,582 W te snaga izlaza 17,386 W dobije se 1,753 W. To su ostali gubici u pretvaraču. Prethodno navedeni podaci su prikazani u tablici 5.12. *P<sup>E</sup>* je ulazna snaga mjerena valnim analizatorom, *P<sup>d</sup>* je izlazna snaga mjerena valnim analizatorom, *PV2* je snaga disipacije diode očitana iz *MATLAB*-a, *PV1* je snaga disipacije tranzistora očitana iz *MATLAB*-a. *Pg* je razlika ulazne i izlazne snage, a *Postalo* su ostali gubici snage u krugu nakon što se od *Pg* oduzmu gubici snage na diodi i tranzistoru. Snage ulaza i izlaza su očitane s valnog analizatora jer *MATLAB* nije u stanju napraviti harmonijsku analizu tih veličina te tako ne može ni dati iznos njihov.

| $P_E$ [W]        | 22,595 |
|------------------|--------|
| $P_D$ [W]        | 17,386 |
| $P_g$ [W]        | 5,209  |
| $P_{V2}$ [W]     | 0,3    |
| $P_{VI}$ [W]     | 2,88   |
| $P_{ostalo}$ [W] | 2,029  |

*Tablica 5.12. Odnosi snaga u krugu mjereni valnim analizatorom i MATLAB-om*

Iz tablice 5.12. se vidi da gubici na induktivitetu i spojnim vodičima iznose 2,029 W.

Kao prethodno mjerenje, mjerenja za sljedeća dva mjerenja su također detaljno obrađena te su u narednim tablicama navedeni dobiveni rezultati analize.

*Tablica 5.13.Rezultati za ulazne napone od 14,77 V i 13,27 V*

| Kontinuirani način rada | Ulazni napon [V] |           |  |  |
|-------------------------|------------------|-----------|--|--|
|                         | 14,77            | 13,27     |  |  |
| $P_{V1}(0)$ [W]         | 12,6118          | 13,7166   |  |  |
| $P_{V1}(f_s)$ [W]       | $-7,8581$        | $-8,0682$ |  |  |
| $\tilde{P}_{V1}[W]$     | $-8,8928$        | $-9,522$  |  |  |
| $P_q$ [W]               | 3,96             | 4,1946    |  |  |
| <i>MATLAB</i> $P_q$ [W] | 3,719            | 4,42      |  |  |

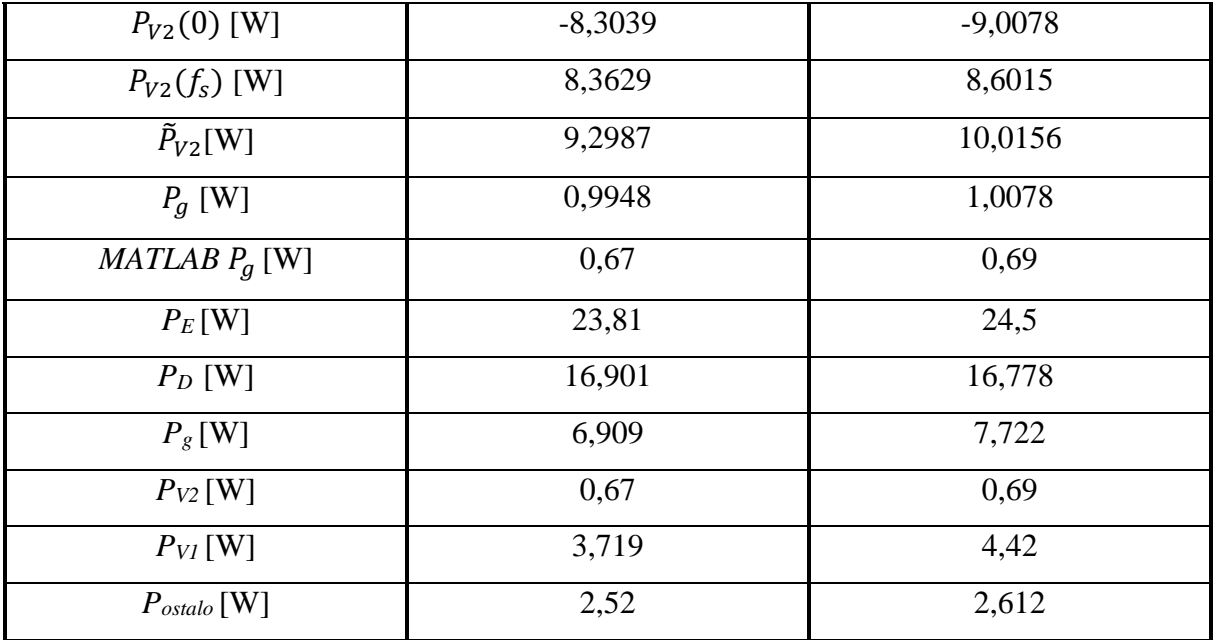

# **5.2. Analiza rezultata mjerenja za diskontinuirani način rada**

Detaljno će biti obrađeni rezultati za diskontinuirani način rada pri ulaznom naponu od 21,85 V. Rezultati mjerenja valnim analizatorom za veličine mjerene na diodi su prikazani u tablici 5.14.

| Veličina       | Iznos       |
|----------------|-------------|
| $U_{V2rms}$    | 10,777 V    |
| $I_{V2rms}$    | 0,7613 A    |
| $P_{V2}$       | 4,88 W      |
| $S_{V2}$       | 8,20 VA     |
| $Q_{V2}$       | $-6,59$ Var |
| $\lambda_{V2}$ | 0,5952 cap  |

*Tablica 5.14. Rezultati mjerenja za diodu dobiveni valnim analizatorom*

Na slici 5.22. je prikazan valni oblik napona i struje diode. Valni oblik odgovara pretpostavljenom valnom obliku u analizi.

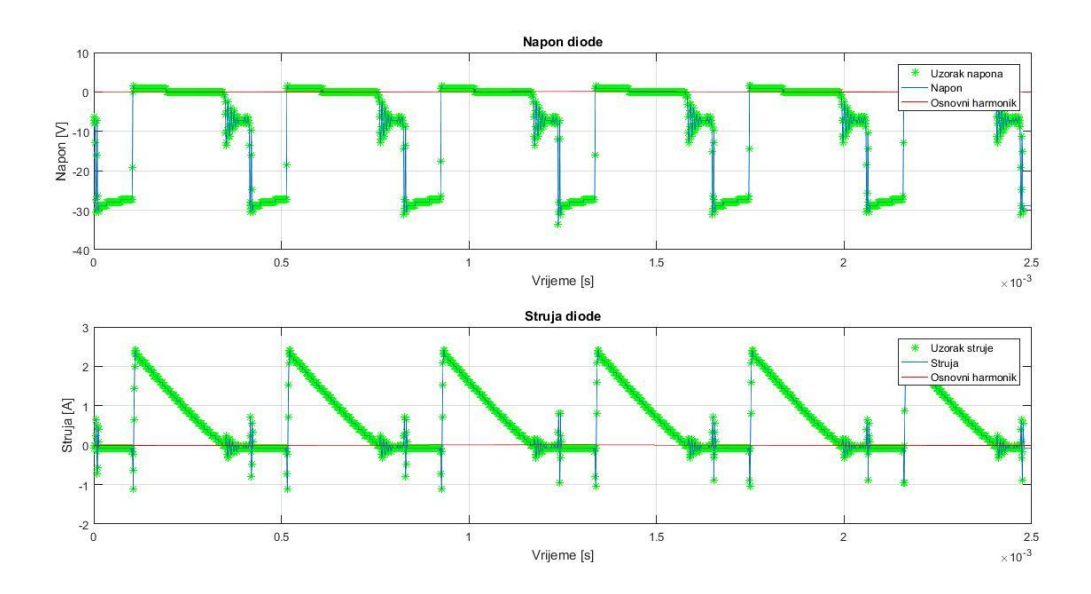

*Slika 5.22. Valni oblici napona i struje diode za diskontinuirani način rada pretvarača pri ulaznom naponu od 21,85 V*

Na slici 5.23. je prikazan spektar napona diode za diskontinuirani način rada pri ulaznom naponu od 21,85 V.

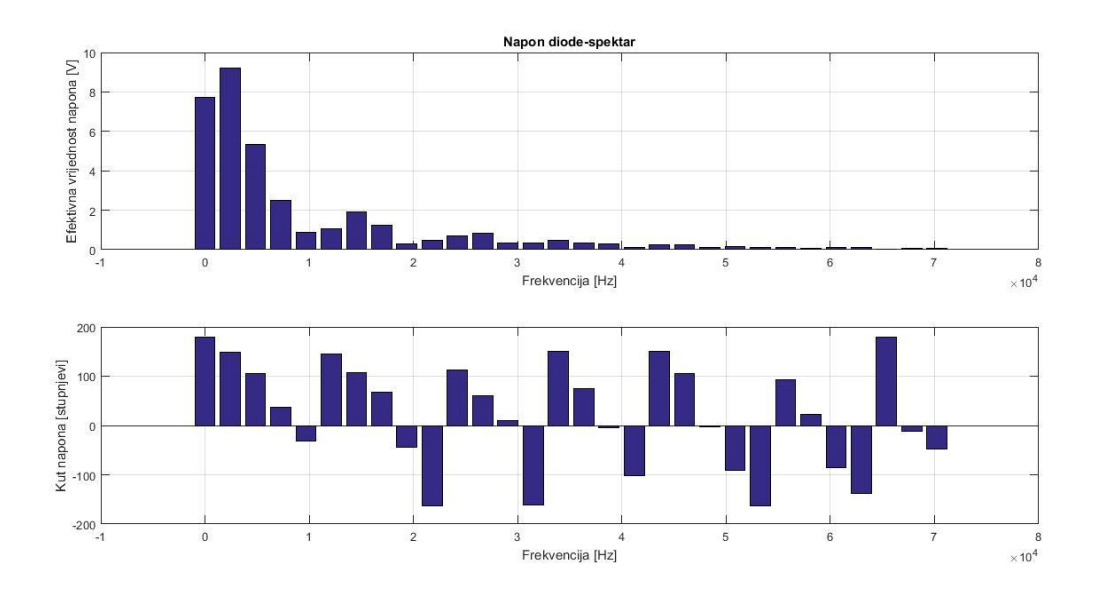

*Slika 5.23. Spektar napona diode za diskontinuirani način rada pri ulaznom naponu od 21,85 V* 

Na slici 5.24. je prikazan spektar struje diode za diskontinuirani način rada pri ulaznom naponu od 21,85 V.

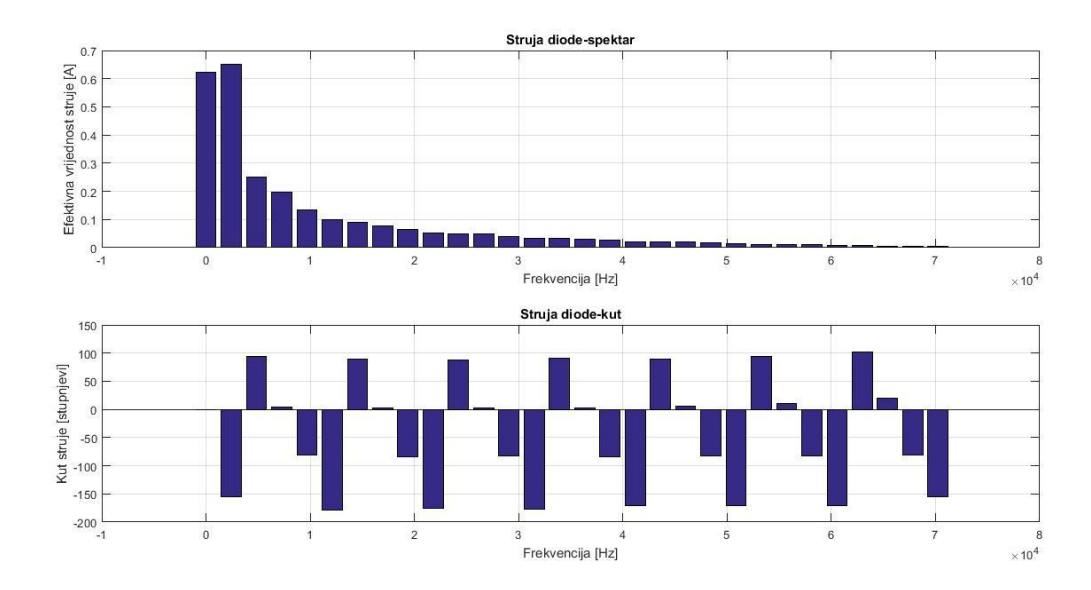

*Slika 5.24. Spektar struje diode za diskontinuirani način rada pri ulaznom naponu od 21,85 V* 

Na slici 5.25. je prikazan spektar snaga po frekvencijama diode za diskontinuirani način rada pri ulaznom naponu od 21,85 V.

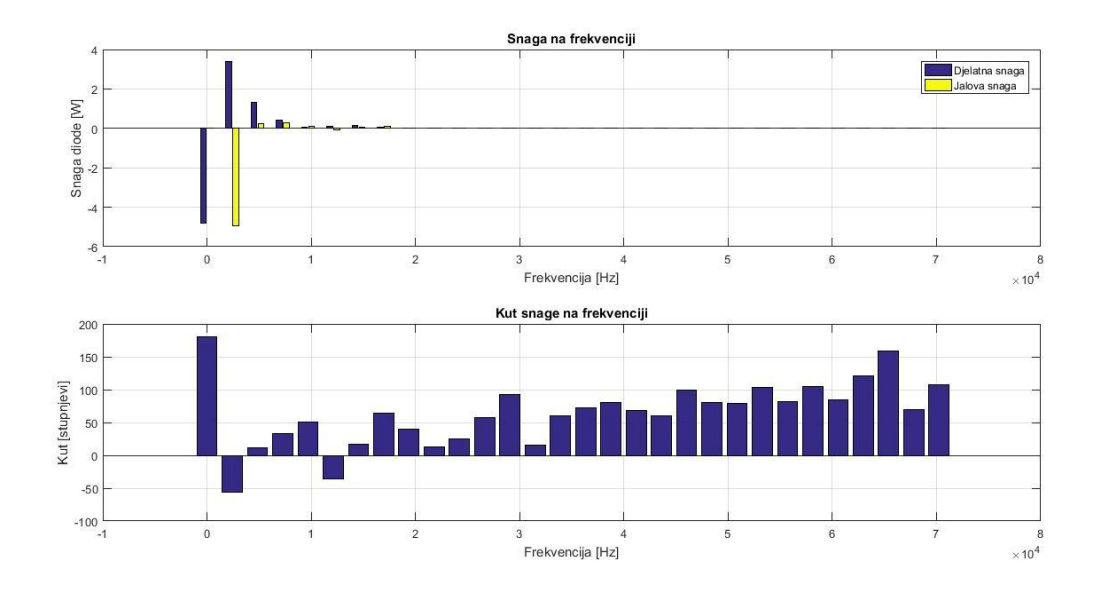

. *Slika 5.25. Snage na frekvenciji diode za diskontinuirani način rada pri ulaznom naponu od 21,85 V* 

Prethodne slike ne daju dovoljno detaljan i pregledan pogled na rezultate mjerenja. Mjerenja će bit naknadno navedena u tablicama kako bi bila preglednija.

| Red            | f[Hz]            | $U_{V2}$      | $I_{V2}$      | $P_{V2}$ [W]  | Kut                       | $U_{V2}$   | $I_{V2}$          | $P_{V2}$ [W] |
|----------------|------------------|---------------|---------------|---------------|---------------------------|------------|-------------------|--------------|
|                |                  | [Vrms]        | [Arms]        | <b>MATLAB</b> | $\textit{snage}[\degree]$ | [Vrms]     | [Arms]            | Valni        |
|                |                  | <b>MATLAB</b> | <b>MATLAB</b> |               | <b>MATLAB</b>             | Valni      | Valni             | analizator   |
|                |                  |               |               |               |                           | analizator | <i>analizator</i> |              |
| $\overline{0}$ | $\boldsymbol{0}$ | 7,7186        | 0,6226        | $-4,8057$     | 180,0000                  | 7,0        | 0,698             | 4,886        |
| $\mathbf{1}$   | 2422             | 9,2098        | 0,6525        | 3,3906        | $-55,6499$                | 8,81       | 0,657             | 4,1          |
| $\overline{2}$ | 4845             | 5,3199        | 0,2517        | 1,3151        | 10,9027                   | 5,01       | 0,245             | 0,7          |
| 3              | 7267             | 2,4994        | 0,1974        | 0,4127        | 33,2533                   | 2,43       | 0,192             | 0,0          |
| $\overline{4}$ | 9689             | 0,8792        | 0,1328        | 0,0736        | 50,9438                   | 0,92       | 0,129             | 0,2          |
| 5              | 12111            | 1,0375        | 0,1004        | 0,0843        | $-35,8934$                | 0,91       | 0,103             | 0,0          |
| 6              | 14534            | 1,9273        | 0,0892        | 0,1645        | 16,8437                   | 1,75       | 0,085             | $\sqrt{2}$   |
| $\overline{7}$ | 16956            | 1,2259        | 0,0770        | 0,0406        | 64,5079                   | 1,20       | 0,069             | 0,0          |
| 8              | 19378            | 0,2911        | 0,0658        | 0,0148        | 39,5765                   | 0,27       | 0,059             | 0,0          |
| 9              | 21801            | 0,4867        | 0,0512        | 0,0243        | 12,7021                   | 0,43       | 0,047             | 0,0          |
| 10             | 24223            | 0,7005        | 0,0488        | 0,0310        | 25,0312                   | 0,59       | 0,043             | 0,0          |

*Tablica 5.15. Harmonici napona, struje i snage diode*

U tablici 5.15. su prikazani rezultati mjerenja. Dana su mjerenja koja su snimljena preko osciloskopa i preko *Wavestar*-a spremljena i obrađena u *MATLAB*-u te mjerenja koja su dobivena valnim analizatorom. *MATLAB* daje kut napona, struje te kut snage. Valni analizator nema tu mogućnost. Dioda proizvodi istosmjernu snagu koja iznosi -4,8057 W. To se može zaključiti iz predznaka nultog harmonika snage. Vidi se također da troši izmjeničnu snagu. Izmjenična snaga prvog harmonika iznosi 3,3906 W. Ukupna izmjenična snaga iznosi 5,5515 W. Razlika snage između osnovnog harmonika i svih viših harmonika iznosi 0,7458aW. Snaga disipacije na diodi je 0,72 W i taj podatak je očitan iz *MATLAB*-a. Prethodni podaci su dani u tablici 5.16.  $P_{V2}(0)$  je istosmjerna snaga diode,  $P_{V2}(f_s)$  je izmjenična snaga prvog harmonika, odnosno snaga diode na sklopnoj frekvenciji koja iznosi 2422 Hz,  $\tilde{P}_{V2}$  je ukupna izmjenična snaga,  $P_g$  je razlika istosmjerne i izmjenične snage te MATLAB  $P_g$  su gubici očitani iz *MATLAB*-a.

| $P_{V1}(0)$ [W]     | $-4,8057$ |
|---------------------|-----------|
| $P_{V1}(f_s)$ [W]   | 3,3906    |
| $\tilde{P}_{V1}[W]$ | 5,5515    |
| $P_a$ [W]           | 0,7458    |
| MATLAB $P_q$ [W]    | 0,72      |

*Tablica 5.16. Snage diode*

Suma snage na nultom harmoniku i ukupne izmjenične snage je jednaka snazi gubitaka diode.

$$
P_{V2}(0) + \tilde{P}_{V2} = P_g
$$
  
-4,8057 + 3,3906 = 0,7458

Snaga na frekvenciji izvora iznosi  $P_{V2}(f_s) = 3,3906 \text{ W}$  i veća je od snage gubitaka te se time pokazuje da je dioda pretvaračka komponenta.

$$
P_{V2}(f_s) > P_g \ge 0
$$
  
3,3906 > 0,7458 \ge 0

U tablici 5.17. su prikazana mjerenja s valnim analizatorom izvršena na tranzistoru.

| Veličina       | <b>Iznos</b>  |
|----------------|---------------|
| $U_{V1rms}$    | 11,087 V      |
| $I_{V1rms}$    | $0,6365$ A    |
| $P_{VI}$       | $-5,86W$      |
| $S_{VI}$       | 7,06 VA       |
| $Q_{VI}$       | $-3,93$ Var   |
| $\lambda_{VI}$ | $-0,8309$ cap |

*Tablica 5.17. Rezultati mjerenja za tranzistor dobiveni valnim analizatorom*

Na slici 5.26. je prikazan valni oblik napona i struje tranzistora. Valni oblik odgovara pretpostavljenom valnom obliku u analizi.

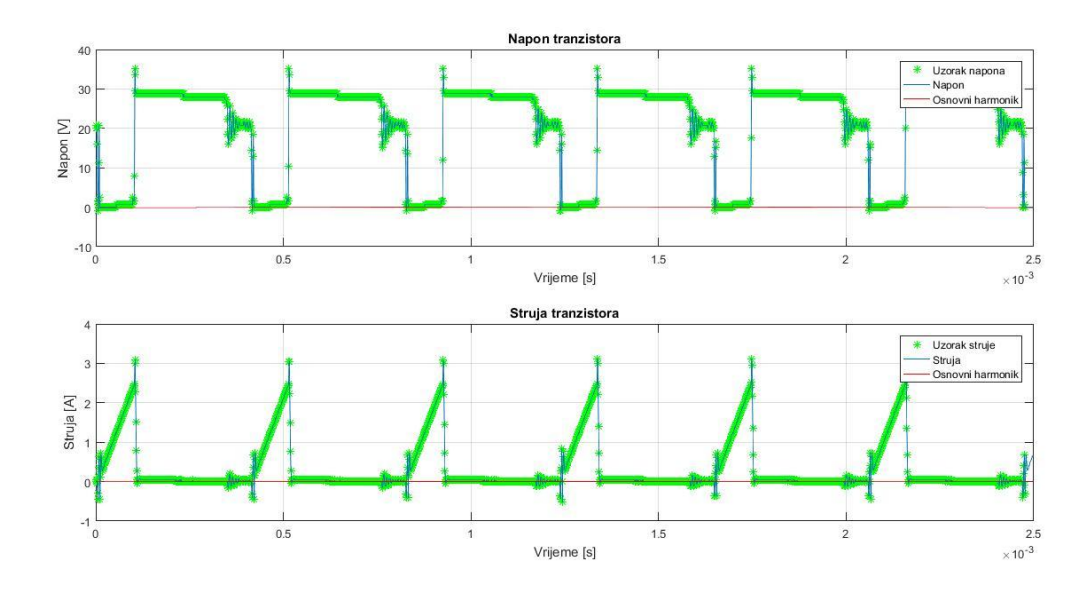

*Slika 5.26. Valni oblici napona i struje tranzistora za diskontinuirani način rada pretvarača pri ulaznom naponu od 21,85 V*

Na slici 5.27. je prikazan spektar napona tranzistora za diskontinuirani način rada pri ulaznom naponu od 21,85 V.

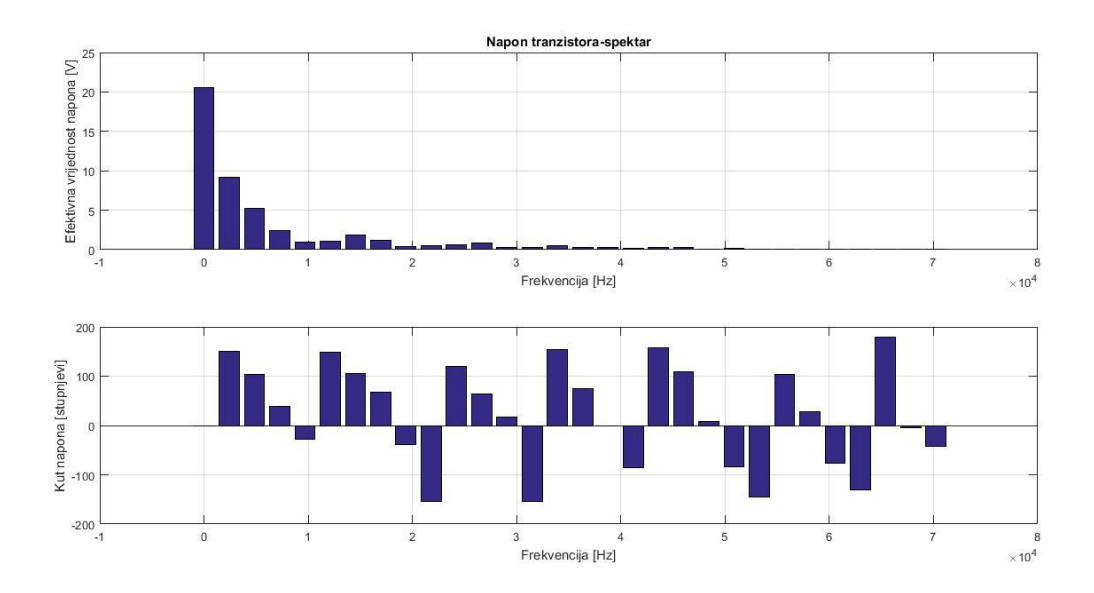

*Slika 5.27. Spektar napona tranzistora za diskontinuirani način rada pri ulaznom naponu od 21,85 V* 

Na slici 5.28. je prikazan spektar struje tranzistora za diskontinuirani način rada pri ulaznom naponu od 21,85 V.
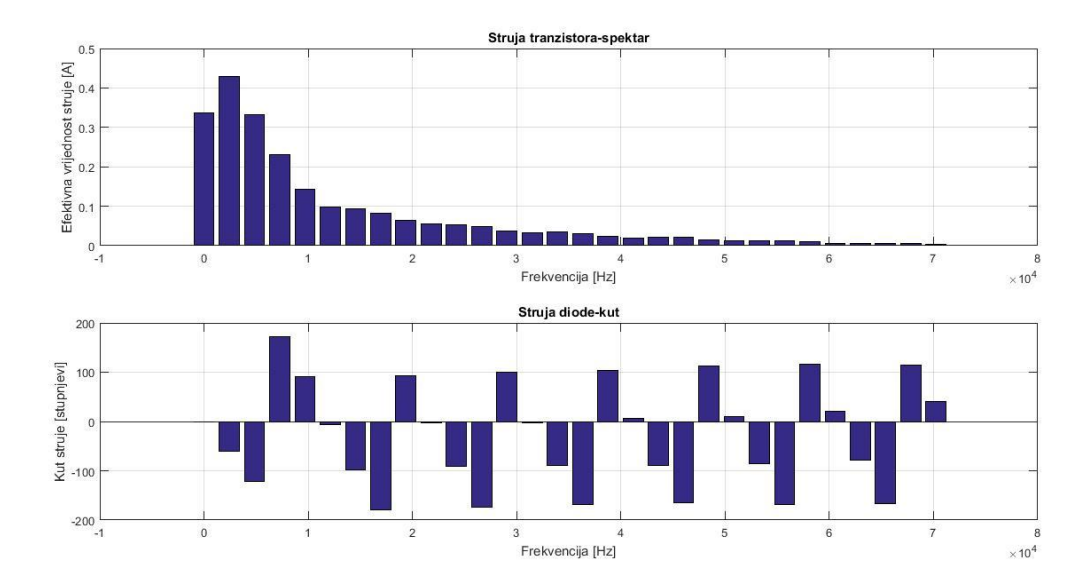

*Slika 5.28. Spektar struje tranzistora za diskontinuirani način rada pri ulaznom naponu od 21,85 V* 

Na slici 5.29. je prikazan spektar snaga po frekvencijama tranzistora za diskontinuirani način rada pri ulaznom naponu od 21,85 V.

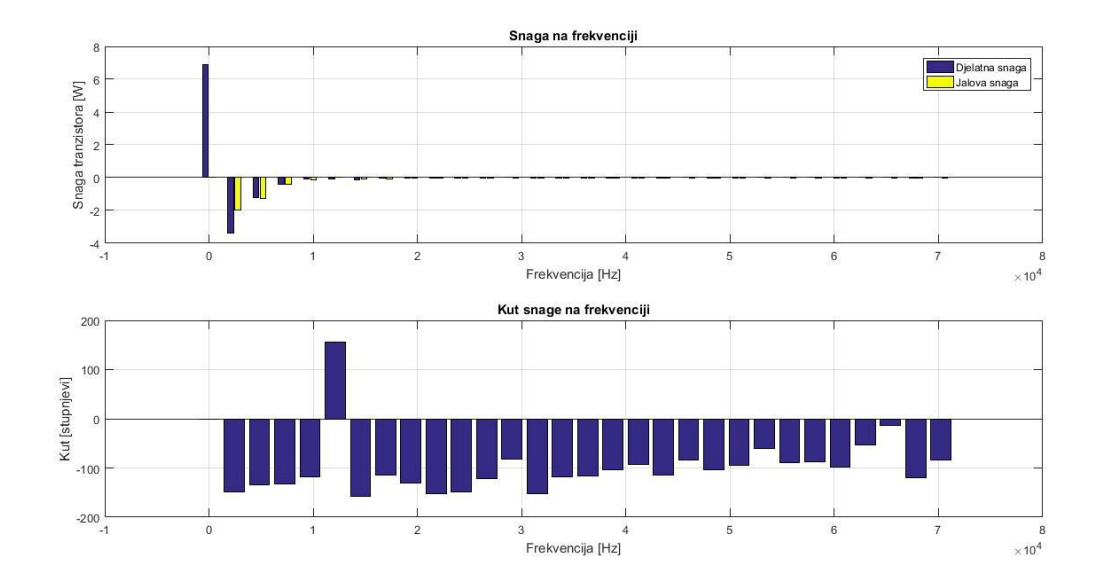

. *Slika 5.29. Snage na frekvenciji tranzistora za diskontinuirani način rada pri ulaznom naponu od 21,85 V* 

Prethodne slike ne daju dovoljno detaljan i pregledan pogled na rezultate mjerenja. Mjerenja će bit naknadno navedena u tablicama kako bi bila preglednija.

| Red            | f[Hz]    | $U_{VI}$ [Vrms] | $I_{VI}[Arms]$ | $P_{VI}[W]$   | Kut                       | $U_{VI}$ [Vrms] | $I_{VI}$ [Arms]   | $P_{VI}[W]$ |
|----------------|----------|-----------------|----------------|---------------|---------------------------|-----------------|-------------------|-------------|
|                |          | <b>MATLAB</b>   | <b>MATLAB</b>  | <b>MATLAB</b> | $\textit{snage}[\degree]$ | Valni           | Valni             | Valni       |
|                |          |                 |                |               | <b>MATLAB</b>             | analizator      | <i>analizator</i> | analizator  |
| $\theta$       | $\theta$ | 20,5460         | 0,3360         | 6,9027        | 0,000                     | 19,4            | 0,405             | 7,857       |
| 1              | 2422     | 9,1253          | 0,4289         | $-3,3663$     | $-149,328$                | 10,84           | 0,477             | $-5,1$      |
| $\overline{2}$ | 4845     | 5,2183          | 0,3315         | $-1,1977$     | $-133,818$                | 4,76            | 0,214             | $-0,9$      |
| 3              | 7267     | 2,4435          | 0,2310         | $-0,3804$     | $-132,383$                | 0,38            | 0,079             | $-0,0$      |
| $\overline{4}$ | 9689     | 1,0046          | 0,1434         | $-0,0694$     | $-118,781$                | 2,06            | 0,095             | $-0,2$      |
| 5              | 12111    | 1,0340          | 0,0987         | $-0,0929$     | 155,4832                  | 1,12            | 0,040             | $-0,0$      |
| 6              | 14534    | 1,8510          | 0,0935         | $-0,1591$     | $-156,829$                |                 |                   |             |
| $\overline{7}$ | 16956    | 1,2251          | 0,0830         | $-0,0409$     | $-113,754$                | 0,62            | 0,029             | $-0,0$      |
| 8              | 19378    | 0,3918          | 0,0637         | $-0,0164$     | $-131,258$                | 0,28            | 0,009             | 0,0         |
| 9              | 21801    | 0,5132          | 0,0542         | $-0,0244$     | $-151,433$                | 0,10            | 0,011             | 0,0         |
| 10             | 24223    | 0,6662          | 0,0524         | $-0,0299$     | $-148,825$                | 0,19            | 0,009             | 0,0         |

*Tablica 5.18. Harmonici napona, struje i snage tranzistora*

Iz tablice se vidi da se tranzistor ponaša kao trošilo istosmjerne snage, a proizvodi izmjeničnu snagu. Iznos istosmjerne snage je 6,9027 W. Iznos izmjenične snage prvog harmonika je -3,3663 W. Ukupna izmjenična snaga iznosi -5,3774 W. Nulti harmonik ima pozitivan predznak, dok prvi i viši harmonici imaju negativan predznak. Očitana disipacija tranzistora iz *MATLAB*-a iznosi 1,51 W. Razlika između snage nultog harmonika i viših harmonika iznosi 1,52 W. Valni analizator odstupa u iznosu veličina od rezultata *MATLAB*-a. Prethodno navedeni podaci su posloženi u tablicu 5.19.  $P_{V1}(0)$  je istosmjerna snaga tranzistora,  $P_{V1}(f_s)$  je izmjenična snaga prvog harmonika, odnosno snaga tranzistora na sklopnoj frekvenciji koja iznosi 2422 Hz,  $\tilde{P}_{V1}$  je ukupna izmjenična snaga,  $P_g$  je razlika istosmjerne i izmjenične snage te *MATLAB*  $P_q$  su gubici očitani iz *MATLAB*-a.

| $P_{V1}(0)$ [W]         | 6,9027    |
|-------------------------|-----------|
| $P_{V1}(f_s)$ [W]       | $-3,3663$ |
| $\tilde{P}_{V1}[W]$     | $-5,3774$ |
| $P_a$ [W]               | 1,52      |
| <i>MATLAB</i> $P_q$ [W] | 1,51      |

*Tablica 5.19. Snage tranzistora*

Suma snage na nultom harmoniku i ukupne izmjenične snage je jednaka snazi gubitaka tranzistora.

$$
P_{V1}(0) + \tilde{P}_{V1} = P_g
$$
  
6,9027 - 5,3774 = 1,52

Snaga na frekvenciji izvora iznosi 6,9027 i veća je od snage gubitaka te se time pokazuje da je tranzistor pretvaračka komponenta.

$$
P_{V1}(f_{iz}) > P_g \ge 0
$$
  
6,9027 > 1,52 \ge 0

Na slici 5.30. je prikazan valni oblik izlaznog napona i struje za diskontinuirani način rada pri 21,85 V ulaznog napona. *MATLAB* ne može obraditi podatke jer ne može odrediti period oblika. Prema tome se može smatrati da su valni oblici praktično konstantni.

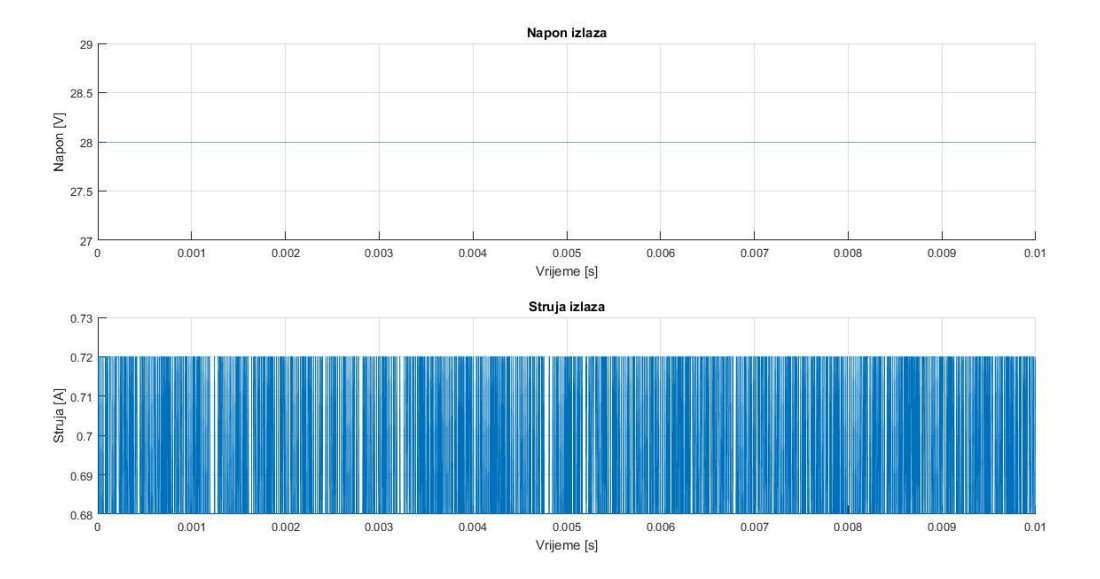

*Slika 5.30. Valni oblik izlaznog napona za diskontinuirani način rada pri ulaznom naponu od 21,85 V*

Kako bi se ipak detaljnije analizirao taj valni oblik, uzet će se u obzir samo izmjenična komponenta ta dva valna oblika. Slika tog mjerenja je prikazan na slici 5.31.

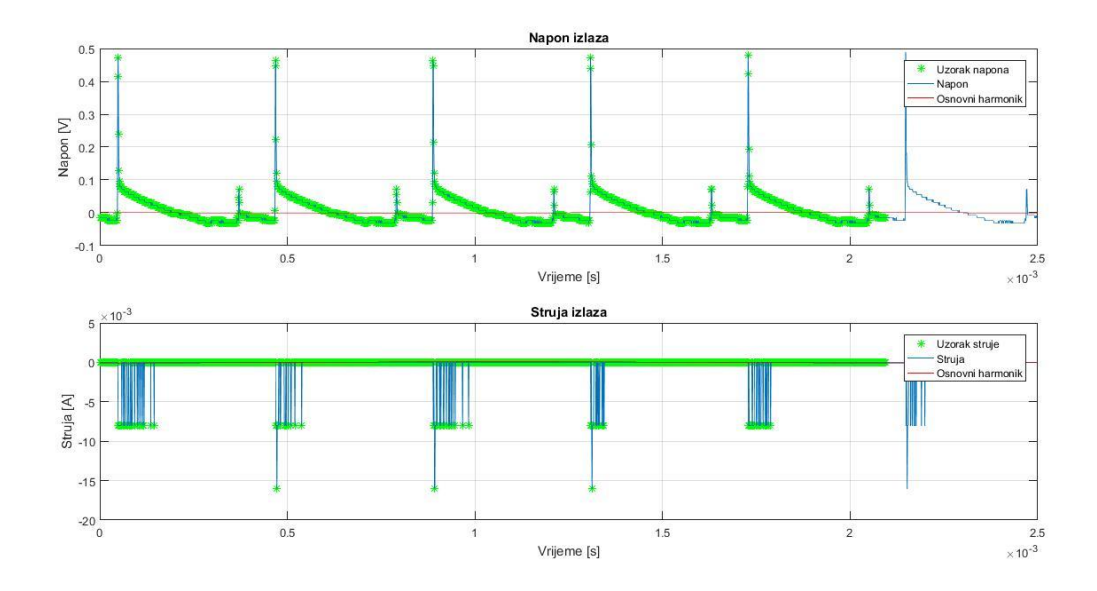

*Slika 5.31. Valni oblik izmjenične komponente izlaznog napona i struje za diskontinuirani način rada pri ulaznom naponu od 21,85 V*

Sa slike 5.31. se vidi da je sklopna frekvencija oko 2222,22 Hz. Na slici 5.32. je prikazan spektar izlaznog napona za izmjenični dio.

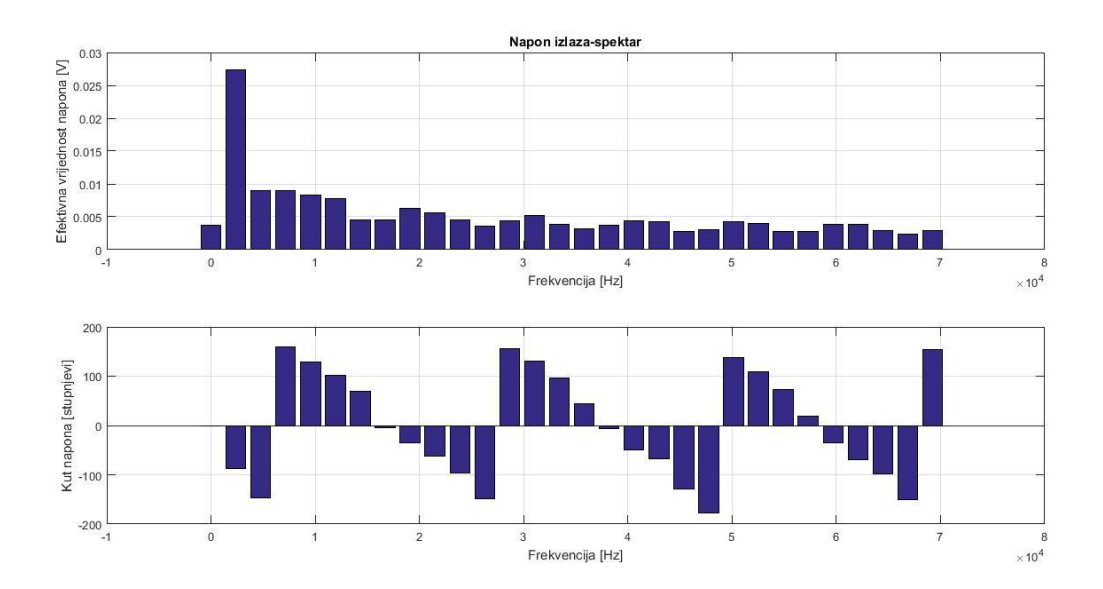

*Slika 5.32. Spektar izlaznog napona za diskontinuirani način rada pri ulaznom naponu od 21,85 V*

Na slici 5.33. je prikazan spektar struje za izmjenični dio izlaznog napona.

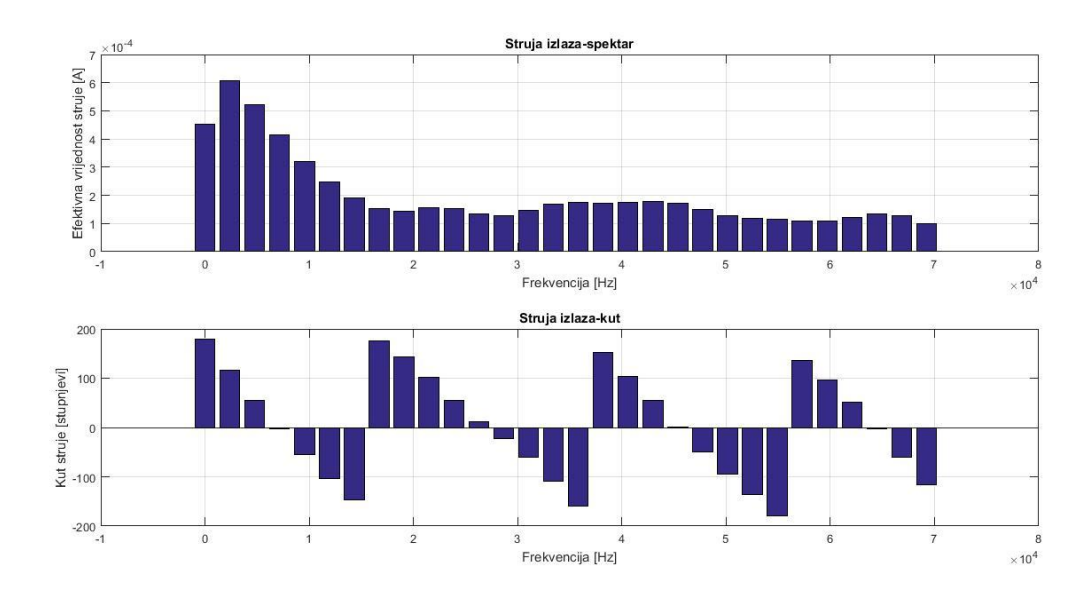

*Slika 5.33. Spektar struje izlaza za diskontinuirani način rada pri ulaznom naponu od 21,85 V*

Na slici 5.34. je prikazan spektar snage na frekvenciji za izmjeničnu komponentu izlaznog napona.

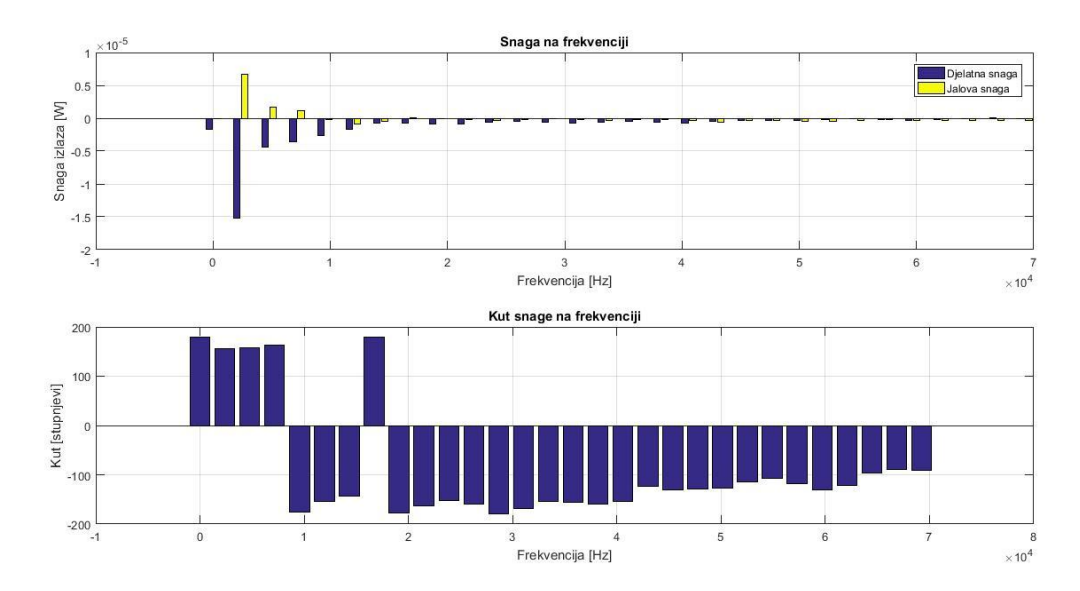

*Slika 5.34. Snage na frekvenciji izlaza za diskontinuirani način rada pri ulaznom naponu od 21,85 V*

Harmonici izlaznog napona će bit prikazani u tablici zbog preglednosti. Rezultati mjerenja dobiveni valnim analizatorom i *MATLAB*-om su prikazani u tablici 5.20. i 5.21.

| Veličina        | <b>Iznos</b> |
|-----------------|--------------|
| $U_{drms}$      | 27,421 V     |
| $I_{drms}$      | 644,71 mA    |
| $P_d$           | 17,679 W     |
| $S_d$           | 17,679VA     |
| $\mathcal{Q}_d$ | 0,007 Var    |
|                 | 1,0000 ind   |

*Tablica 5.20. Rezultati mjerenja izlaza s valnim analizatorom*

*Tablica 5.21. Harmonici napona, struje i snage izlaza* 

| Red            | f[Hz]            | $U_d$ [Vrms]  | $I_d$ [Arms]  | $P_d[W]$      | Kut                        | $U_d$ [Vrms] | $I_d$ [Arms]     | $P_d[W]$   |
|----------------|------------------|---------------|---------------|---------------|----------------------------|--------------|------------------|------------|
|                |                  | <b>MATLAB</b> | <b>MATLAB</b> | <b>MATLAB</b> | $\textit{snage}[^{\circ}]$ | Valni        | Valni            | Valni      |
|                |                  |               | $*10^3$       | $*10^{-4}$    | <b>MATLAB</b>              | analizator   | analizator       | analizator |
| $\overline{0}$ | $\boldsymbol{0}$ | 0,0037        | 0,4510        | $-0,0165$     | 180,0000                   | 0,00         | $0,1 \text{ m}$  | 0,0        |
| $\mathbf{1}$   | 2388             | 0,0273        | 0,6054        | $-0,1516$     | 156,3963                   | 0,00         | 0.5 <sub>m</sub> | 0,0        |
| $\overline{2}$ | 4776             | 0,0090        | 0,5207        | $-0,0436$     | 158,1900                   | 0,00         |                  | 0,0        |
| 3              | 7163             | 0,0090        | 0,4147        | $-0,0357$     | 162,5761                   | 0,00         |                  | 0,0        |
| $\overline{4}$ | 9551             | 0,0083        | 0,3197        | $-0,0265$     | $-176,027$                 | 0,00         |                  | 0,0        |
| 5              | 11939            | 0,0078        | 0,2478        | $-0,0174$     | $-154,484$                 | 0,00         |                  | 0,0        |
| 6              | 14327            | 0,0045        | 0,1912        | $-0,0068$     | $-142,888$                 | 0,00         |                  | 0,0        |
| $\tau$         | 16714            | 0,0045        | 0,1515        | $-0,0068$     | 179,4400                   | 0,00         |                  | 0,0        |
| 8              | 19102            | 0,0063        | 0,1445        | $-0,0091$     | $-178,079$                 | 0,00         |                  | 0,0        |
| 9              | 21490            | 0,0056        | 0,1554        | $-0,0084$     | $-163,730$                 | 0,00         |                  | 0,0        |
| 10             | 23878            | 0,0046        | 0,1529        | $-0,0062$     | $-152,014$                 | 0,00         | 0,2              | 0,0        |

Iz tablice 5.21. se vidi da je valovitost izlaznog napona minimalna. Harmonici se pojavljuju po redovima koji odgovaraju sklopnoj frekvenciji sklopa. Valni analizator nije u stanju očitati tu razinu valovitosti te je zato iznos napona i snage 0 na valnom analizatoru.

Valni oblik ulaznog napona je prikazan na slici 5.35.

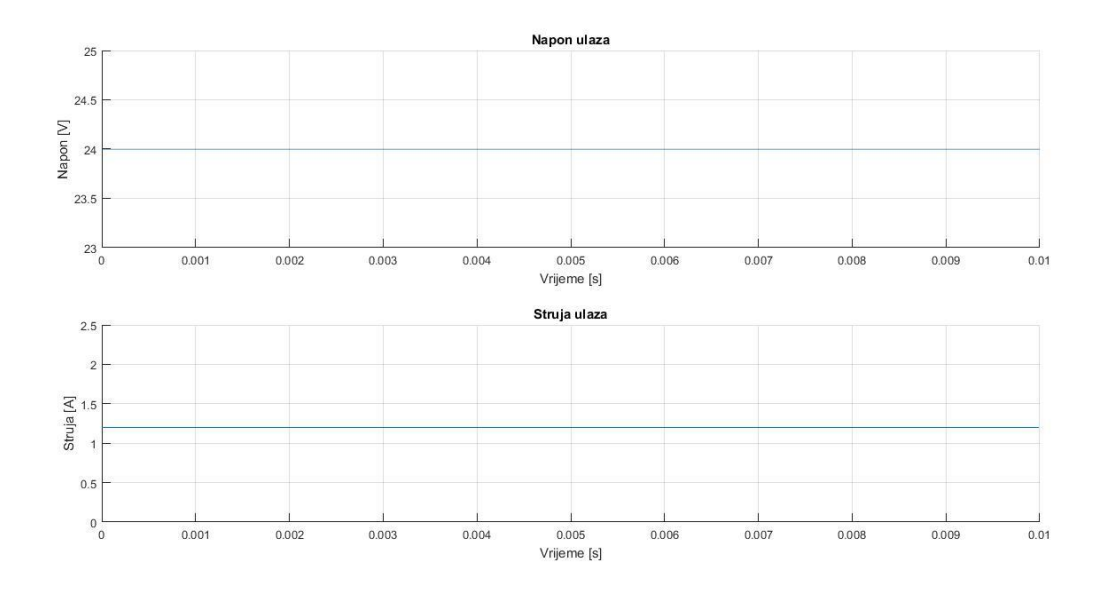

*Slika 5.35. Valni oblik ulaznog napona za diskontinuirani način rada pri ulaznom naponu od 21,85 V*

*MATLAB* opet nije u mogućnosti da napravi harmonijsku analizu jer ne može odrediti period. Kako bi se ipak detaljnije analizirao taj valni oblik, uzet će se u obzir samo izmjenična komponenta ta dva valna oblika. Slika tog mjerenja je prikazan na slici 5.36.

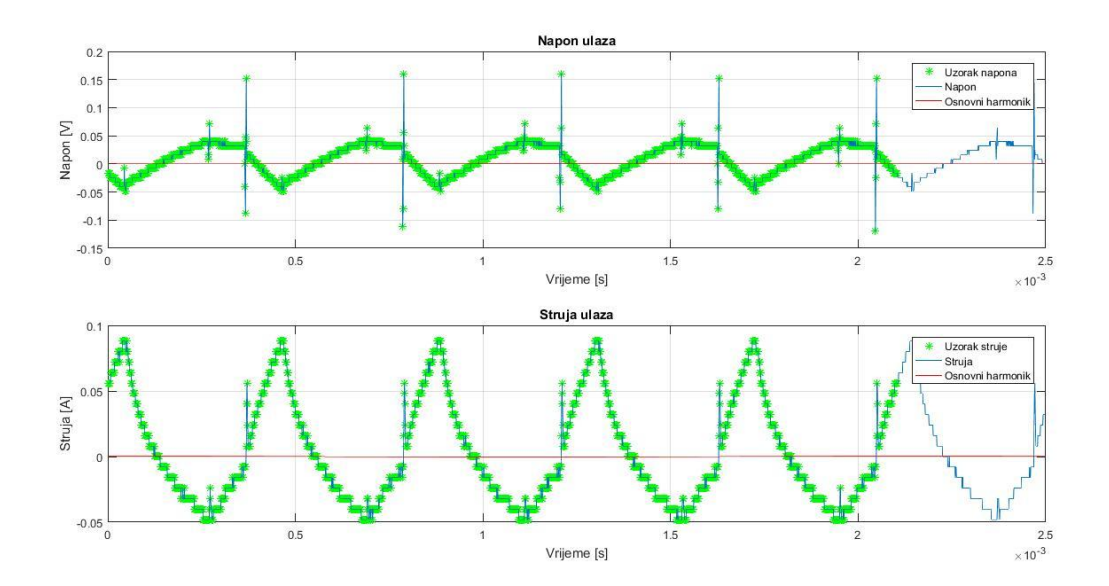

*Slika 5.36. Valni oblik izmjenične komponente ulaza za diskontinuirani način rada pri ulaznom naponu od 21,85 V*

Sa slike 5.36. se vidi da je sklopna frekvencija oko 2380 Hz. Na slici 5.37. je prikazan spektar ulaznog napona za izmjenični dio.

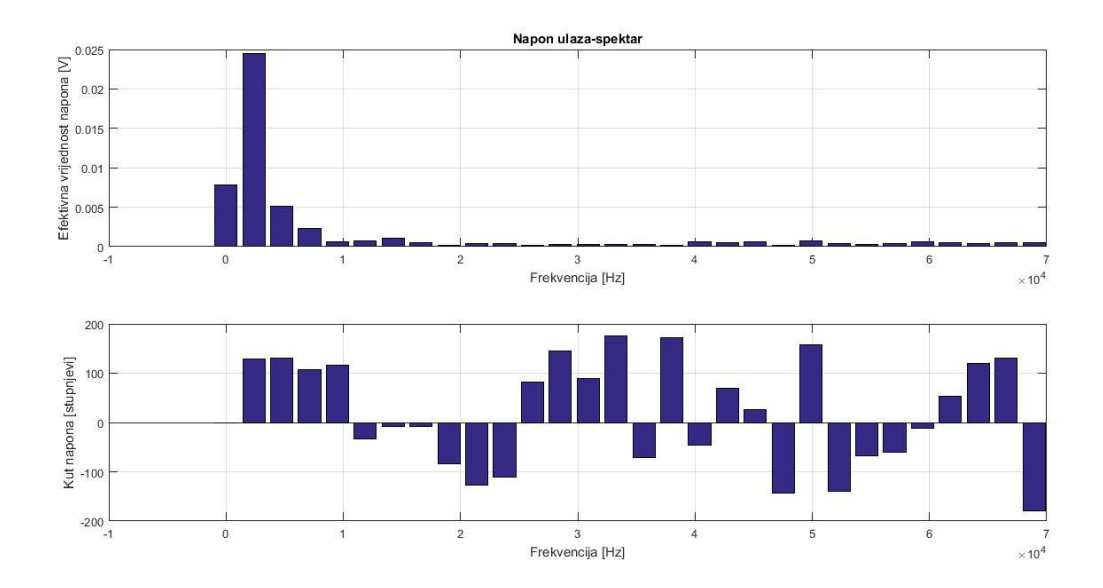

*Slika 5.37. Spektar ulaznog napona za diskontinuirani način rada pri ulaznom naponu od 21,85 V*

Na slici 5.38. je prikazan spektar struje za izmjenični dio ulaznog napona.

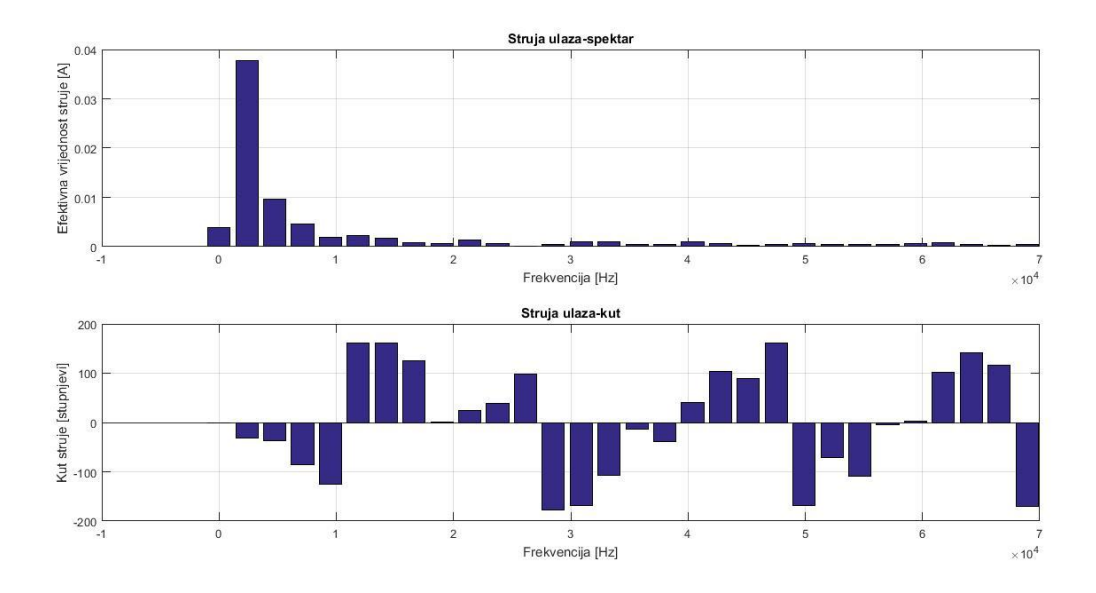

*Slika 5.38. Spektar struje ulaza za diskontinuirani način rada pri ulaznom naponu od 21,85 V*

Na slici 5.39. je prikazan spektar snage na frekvenciji za izmjeničnu komponentu ulaznog napona.

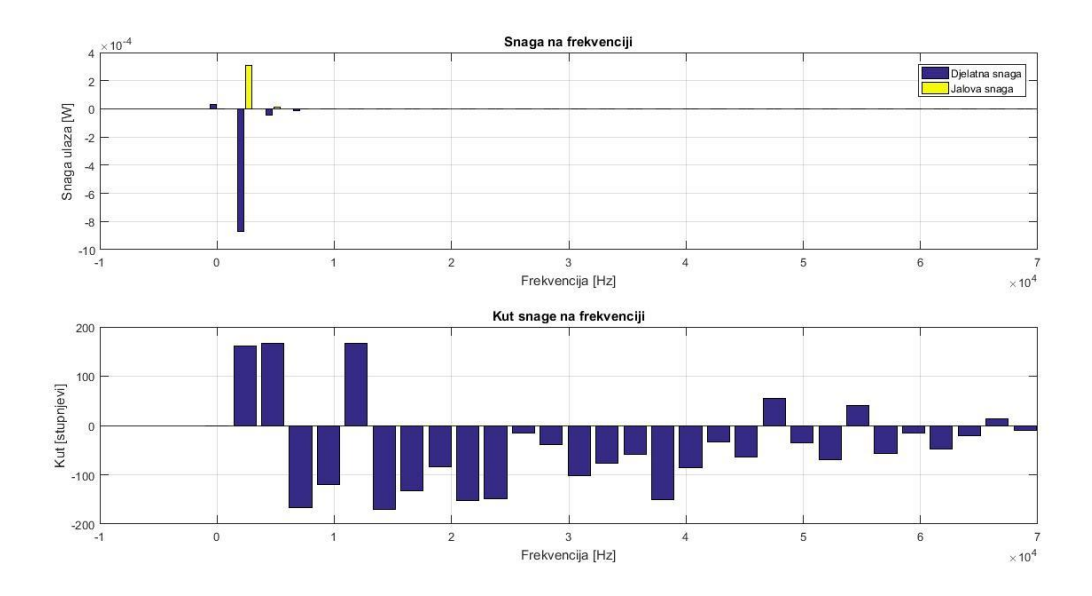

*Slika 5.39. Spektar snage na frekvenciji ulaza za diskontinuirani način rada pri ulaznom naponu od 21,85 V*

Harmonici ulaznog napona će bit prikazani u tablici zbog preglednosti. Rezultati mjerenja dobiveni valnim analizatorom su prikazani u tablici 5.22. i 5.23.

| Veličina    | <b>Iznos</b> |
|-------------|--------------|
| $U_{Erms}$  | 21,737 V     |
| $I_{Erms}$  | 1,0406 A     |
| $P_E$       | 22,60 W      |
| $S_E$       | 22,62 VA     |
| $Q_E$       | 0,88 Var     |
| $\lambda_E$ | 0,9992 ind   |

*Tablica 5.22. Rezultati mjerenja s valnim analizatorom za ulazni napon od 21,85 V*

| Red            | f[Hz]          | $U_E$ [Vrms]  | I <sub>E</sub> [Arms] | $P_E[W]$      | Kut                       | $U_E$ [Vrms] | $I_E[Arms]$ | $P_E[\mathbf{W}]$ |
|----------------|----------------|---------------|-----------------------|---------------|---------------------------|--------------|-------------|-------------------|
|                |                | <b>MATLAB</b> | <b>MATLAB</b>         | <b>MATLAB</b> | $\textit{snage}[\degree]$ | Valni        | Valni       | Valni             |
|                |                |               |                       | $*10^{-3}$    | <b>MATLAB</b>             | analizator   | analizator  | <i>analizator</i> |
| $\overline{0}$ | $\overline{0}$ | 2,3764        | 0,0038                | 0,0301        | 0,000                     | 0,00         | 0,000       | 0,0               |
| $\mathbf{1}$   | 2376           | 0,0245        | 0,0378                | $-0,8707$     | 160,3954                  | 0,00         | 0,035       | 0,0               |
| $\overline{2}$ | 4753           | 0,0051        | 0,0097                | $-0,0477$     | 166,4398                  | 0,00         | 0,015       | 0,0               |
| 3              | 7129           | 0,0023        | 0,0046                | $-0,0104$     | $-167,275$                | 0,00         | 0,008       | 0,0               |
| $\overline{4}$ | 9506           | 0,0006        | 0,0018                | $-0,0006$     | $-119,092$                | 0,00         | 0,006       | 0,0               |
| 5              | 11882          | 0,0008        | 0,0023                | $-0,0017$     | 165,8885                  | 0,00         | 0,003       | 0,0               |
| 6              | 14259          | 0,0011        | 0,0017                | $-0.0019$     | $-170,758$                | 0,00         |             | 0,0               |
| $\tau$         | 16635          | 0,0005        | 0,0007                | $-0,0002$     | $-133,212$                | 0,00         | 0,002       | 0,0               |
| 8              | 19011          | 0,0002        | 0,0007                | 0,0000        | $-84,5765$                | 0,00         |             | 0,0               |
| 9              | 21388          | 0,0004        | 0,0013                | $-0,0004$     | $-151,486$                | 0,00         | 0,002       | 0,0               |
| 10             | 23764          | 0,0003        | 0,0006                | $-0,0002$     | $-148,103$                | 0,00         | 0,002       | 0,0               |

*Tablica 5.23. Harmonici napona, struje i snage ulaza*

Iz tablice 5.23. se vidi da je valovitost izlaznog napona minimalna. Harmonici se pojavljuju po redovima koji odgovaraju sklopnoj frekvenciji sklopa. Valni analizator nije u stanju očitati tu razinu valovitosti te je zato iznos napona i snage 0 na valnom analizatoru. Kako iz prethodne analize mjerenja harmonika ulaza i izlaza sklopa se vidi da je njihova valovitost minimalna te se ulazni napon može smatrati istosmjernim dolazi se do zaključka da svi harmonici nastaju u ventilima. Iz tog razloga će u sljedeća dva mjerenja rađena u diskontinuiranom načinu rada biti obrađeni samo valni oblici ventila kao što je to učinjeno za kontinuirani način rada pretvarača.

Kada se oduzme od ulazne snage koja iznosi 22,6 W snaga gubitaka tranzistora 1,51 W i diode 0,72 W te snaga izlaza 17,679 W dobije se 2,691 W. To su ostali gubici u pretvaraču. Prethodno navedeni podaci su prikazani u tablici 5.24. *P<sup>E</sup>* je ulazna snaga mjerena valnim analizatorom, *Pd* je izlazna snaga mjerena valnim analizatorom, *PV2* je snaga disipacije diode očitana iz *MATLAB*-a, *PV1* je snaga disipacije tranzistora očitana iz *MATLAB*-a. *Pg* je razlika ulazne i izlazne snage, a *Postalo* su ostali gubici snage u krugu nakon što se od *Pg* oduzmu gubici snage na diodi i tranzistoru. Snage ulaza i izlaza su očitane s valnog analizatora jer *MATLAB* nije u stanju napraviti harmonijsku analizu tih veličina te tako ne može ni dati iznos njihov.

| $P_E$ [W]        | 22,6   |
|------------------|--------|
| $P_D$ [W]        | 17,679 |
| $P_g$ [W]        | 4,921  |
| $P_{V2}$ [W]     | 0,72   |
| $P_{VI}$ [W]     | 1,51   |
| $P_{ostalo}$ [W] | 2,691  |

*Tablica 5.24. Odnosi snaga u krugu mjereni valnim analizatorom i MATLAB-om*

Kao prethodno mjerenje, detaljno su obrađena i naredna dva mjerenja te su rezultati prikazani u tablici 5.25.

| Diskontinuirani način rada     |           | Ulazni napon [V] |  |  |  |  |
|--------------------------------|-----------|------------------|--|--|--|--|
|                                | 18,46     | 16,12            |  |  |  |  |
| $P_{V1}(0)$ [W]                | 9,741     | 11,4591          |  |  |  |  |
| $P_{V1}(f_s)$ [W]              | $-5,973$  | $-7,581$         |  |  |  |  |
| $\tilde{P}_{V1}[W]$            | $-7,8229$ | $-9,2258$        |  |  |  |  |
| $P_g$ [W]                      | 1,911     | 2,24             |  |  |  |  |
| MATLAB $P_g$ [W]               | 2,02      | 2,28             |  |  |  |  |
| $P_{V2}(0)$ [W]                | $-6,8027$ | $-8,038$         |  |  |  |  |
| $P_{V2}(f_s)$ [W]              | 6,1432    | 7,8839           |  |  |  |  |
| $\overline{\tilde{P}_{V2}}[W]$ | 8,0247    | 9,5164           |  |  |  |  |
| $P_g$ [W]                      | 1,22      | 1,478            |  |  |  |  |
| MATLAB $P_q$ [W]               | 1,02      | 1,37             |  |  |  |  |
| $P_E$ [W]                      | 23,287    | 23,65            |  |  |  |  |
| $P_D$ [W]                      | 17,384    | 17,17            |  |  |  |  |
| $P_g$ [W]                      | 5,903     | 6,48             |  |  |  |  |
| $P_{V2}$ [W]                   | 1,02      | 1,37             |  |  |  |  |
| $P_{VI}$ [W]                   | 2,02      | 2,28             |  |  |  |  |
| $P_{ostalo}$ [W]               | 2,863     | 2,83             |  |  |  |  |

*Tablica 5.25.Rezultati za ulazne napone od 18,46 V i 16,12 V*

### **5.3. Završna usporedba mjerenja**

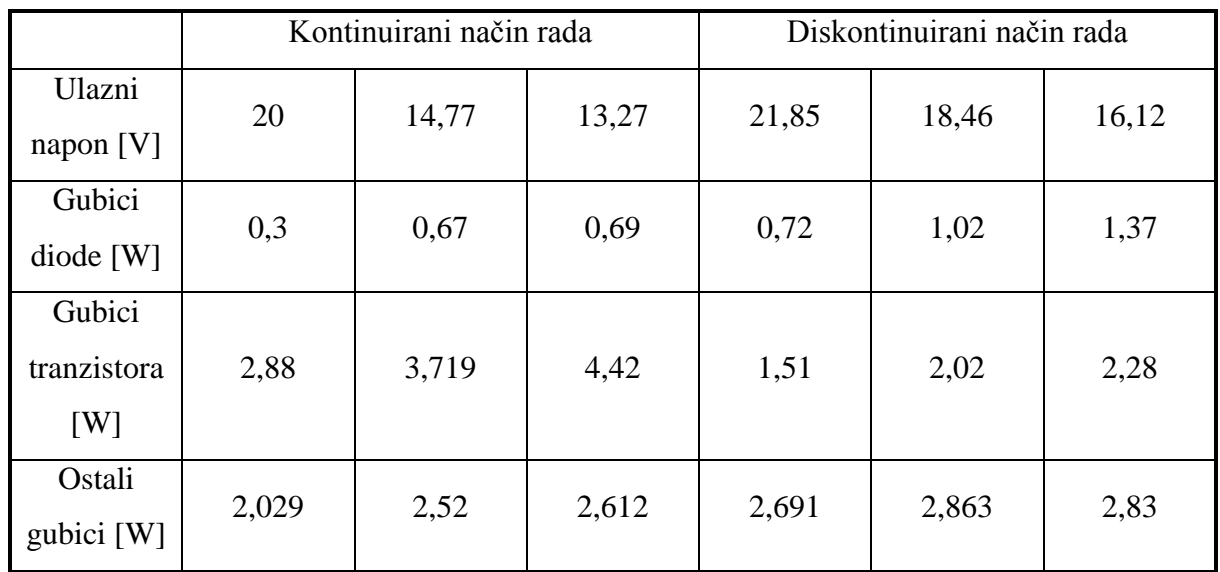

#### *Tablica 5.26. Usporedba gubitaka*

Najveći gubici diode u kontinuiranom režimu rada su pri ulaznom naponu od 13,27 V i oni iznose 0,69 W. Najveći gubici u diskontinuiranom režimu rada su pri ulaznom naponu od 16,12 V i iznose 1,37 W.

Najveći gubici tranzistora u kontinuiranom režimu rada su pri ulaznom naponu od 13,27 V i iznose 4,42 W. Najveći gubici tranzistora u diskontinuiranom režimu rada su pri naponu od 16,12 V i iznose 2,28 W.

Najveći ostali gubici u kontinuiranom režimu rada su iznosa 2,612 W pri naponu od 13,27 V. Najveći ostali gubici u diskontinuiranom režimu rada su iznosa 2,863 W pri naponu od 18,46 V.

# **6.ZAKLJUČAK**

U radu je teorijski opisan razvoj snage po frekvencijama te zakon očuvanja snage. Kroz testno mjerenje je pokazano da *Wavestar* nije pogodan za mjerenje snage po frekvencijama jer on uvijek postavlja osnovne harmonike u referentni položaj od ° stupnjeva što odgovara samo za radno trošilo. Također je pokazano da valni analizator nije pogodan za mjerenje jer ne pokazuje uopće kutove napona i struja.

Kroz mjerenja na uzlaznom pretvaraču je pokazano da tranzistor troši istosmjernu snagu, a proizvodi istosmjernu snagu. Redovi harmonika idu po sklopnoj frekvenciji koju diktira oscilator sklopa. Ako je riječ o kontinuiranom režimu rada, harmonici imaju frekvencije : 0, 6910, 13820, 20730, 27640, 34550, 41460, 48360, 55270, 62180 i 69090 Hz za prvih deset harmonika analiziranih u *MATLAB*-u.

Nulti harmonik snage diode je uvijek negativan. Osnovni je uvijek pozitivan. Što ukazuje na to da dioda proizvodi istosmjernu snagu, a troši izmjenični snagu.

Nulti harmonik snage tranzistora je pozitivan, a osnovni je negativan. To ukazuje da tranzistor troši izmjeničnu snagu, a proizvodi istosmjernu snagu.

Za diodu je računata teorijska disipacija. Ona se poklapa sa stvarnom disipacijom diode koja je izračunata u *MATLAB*-u te se prema tome *MATLAB* može smatrati vjerodostojnim za određivanje disipacije diode i tranzistora.

.Najveći gubici diode u kontinuiranom režimu rada su pri najmanjem ulaznom naponu od 13,27 V i oni iznose 0,69 W. Najveći gubici u diskontinuiranom režimu rada su pri najmanjem ulaznom naponu od 16,12 V i iznose 1,37 W.

Najveći gubici tranzistora u kontinuiranom režimu rada su pri najmanjem ulaznom naponu od 13,27 V i iznose 4,42 W. Najveći gubici tranzistora u diskontinuiranom režimu rada su pri najmanjem naponu od 16,12 V i iznose 2,28 W.

Prema prethodnim odnosima može se tvrditi da sa smanjenjem ulaznog napona rastu gubici pretvaračkih komponenti. Dioda pokazuje veće gubitke u diskontinuiranom režimu rada dok za tranzistor vrijedi obratno.

Diskontinuirani režim rada pokazuje i veće ostale gubitke u pretvaraču što je pokazano u radu, u odnosu na kontinuirani.

#### **LITERATURA**

- [1] [http://nastava.tvz.hr/~zstojanovic/predmeti/linem/skripta/02.pdf 9.5.2017.](http://nastava.tvz.hr/~zstojanovic/predmeti/linem/skripta/02.pdf%20%209.5.2017)
- [2] Teorija mreža-Bilješke s predavanja, Dr.sc. Ivan Flegar, Elektrotehnički fakultet Osijek, 2001. god.
- [3] https://ocw.mit.edu/courses/mathematics/18-03sc-differential-equations-fall-2011/unit-iii-fourier-series-and-laplace-transform/fourier-seriesbasics/MIT18\_03SCF11\_s21\_7text.pdf
- [4] Elektronički energetski pretvarači, Dr.sc. Ivan Flegar, Kigen d.o.o., Zagreb, 2010. god.
- [5] [http://www.nptel.ac.in/courses/Webcoursecontents/IIT%20Kharagpur/Power%20Elect](http://www.nptel.ac.in/courses/Webcoursecontents/IIT%20Kharagpur/Power%20Electronics/PDF/L9(DK)(PE)%20((EE)NPTEL).pdf) [ronics/PDF/L9\(DK\)\(PE\)%20\(\(EE\)NPTEL\).pdf](http://www.nptel.ac.in/courses/Webcoursecontents/IIT%20Kharagpur/Power%20Electronics/PDF/L9(DK)(PE)%20((EE)NPTEL).pdf)
- [6] Priručnik za praktikum iz osnova energetske elektronike, Izv.prof.dr.sc. Denis Pelin, Izv.prof.dr.sc. Kruno Miličević, Dragan Vulin mag. ing., Biroprint, Osijek, 2013. god.
- [7] "Način rada istosmjernog uzlaznog pretvarača napona 27V/1A", diplomski rad, Elektrotehnički fakultet, Sveučilište J.J.Strossmayera u Osijeku, Osijek, 2010.
- [8] [https://www.fer.hr/\\_download/repository/PUE\\_GUBICI\\_TOPLINA%5B1%5D.ppt](https://www.fer.hr/_download/repository/PUE_GUBICI_TOPLINA%5B1%5D.ppt)
- [9] http://www.datasheetcatalog.com/info\_redirect/datasheet/eic/BYW95C.pdf.shtml

# **ŽIVOTOPIS**

#### DAJANA DŽAMBO

Rođena je u Vinkovcima 23. prosinca 1993. godine. U Novom Šeheru, 2008. godine završava osnovnu školu "OŠ Novi Šeher" te upisuje srednju elektrotehničku školu u Katoličkom školskom centru "Don Bosco".

Završava srednju školu 2012. godine te upisuje preddiplomski studij elektrotehnike u Osijeku. Godine 2015. završava preddiplomski studij elektrotehnike u Osijeku te upisuje diplomski studij elektroenergetike na istom fakultetu.

 $\overline{\phantom{a}}$  , and the contract of the contract of the contract of the contract of the contract of the contract of the contract of the contract of the contract of the contract of the contract of the contract of the contrac

U Osijeku, rujna 2017.

Dajana Džambo

## **SAŽETAK**

Diplomski rad sadrži detaljan opis i izvod za snagu na frekvenciji. Rađeno je testno mjerenje u kojemu je pokazano koja metoda za mjerenje snage na frekvenciji je najprikladnija. Nakon što je pokazano da je *MATLAB* najpogodniji zato jer jedini pokazuje kutove napona i struja, urađena su mjerenja na uzlaznom pretvaraču napona.

Na uzlaznom pretvaraču napona snimano je 6 radnih točki, 3 točke su bile u kontinuiranom režimu rada, a 3 u diskontinuiranom režimu rada. Snimani su harmonici snage ulaza, izlaza te ventila pretvarača. Utvrđeno je da ulaz i izlaz pretvarača imaju zanemarivu valovitost te su detaljno obrađeni harmonici snage ventila. Kroz analizu je utvrđeno da sa smanjenjem ulaznog napona rastu gubici ventila. Na kraju su rezultati komentirani.

**Ključne riječi:** snaga na frekvenciji, Fourierov red, uzlazni pretvarač

### **ABSTRACT**

The master thesis has a detailed description of the power of harmonics. A test measurement was performed to show which method of measuring the harmonic power is the most appropriate. After it has been shown that *MATLAB* is the most suitable one, because only *MATLAB* shows the phase of voltage and current, measurements were made on a boost converter.

Up to 6 working points were recorded on the boost converter, 3 points were in continuous mode and 3 in discontinuous mode of operation. The input, output and valves power harmonics were recorded. It was found that the input and output of the inverters have negligible waviness and the valve power harmonics have been thoroughly analyzed. Through the analysis it was found that with the reduction of the input voltage the valve losses are increased. The measuring result are commented at the end

**Title:** Verification of power harmonic conversion concept for DC-DC boost converters

**Key words:** power of harmonics, Fourier series, boost converter